Slovenská technická univerzita v Bratislave

Fakulta informatiky a informačných technológií

FIIT-5208-46148

Bc. Metod Rybár

VYHODNOTENIE EXPLICITNEJ SPÄTNEJ VÄZBY POUŽÍVATEĽA NA ZÁKLADE JEHO IMPLICITNEJ SPÄTNEJ VÄZBY

Diplomová práca

Vedúci práce: prof. Ing. Mária Bieliková, PhD.

Máj 2016

Slovenská technická univerzita v Bratislave

Fakulta informatiky a informačných technológií

FIIT-5208-46148

Bc. Metod Rybár

### VYHODNOTENIE EXPLICITNEJ SPÄTNEJ VÄZBY POUŽÍVATEĽA NA ZÁKLADE JEHO IMPLICITNEJ SPÄTNEJ VÄZBY

Diplomová práca

Študijný program: Informačné systémy

Študijný odbor: 9.2.6 Informačné systémy

Miesto vypracovania: Ústav informatiky a softvérového inžinierstva, FIIT STU Bratislava

Vedúci práce: prof. Ing. Mária Bieliková, PhD.

Máj 2016

#### SLOVENSKÁ TECHNICKÁ UNIVERZITA V BRATISLAVE FAKULTA INFORMATIKY A INFORMAČNÝCH TECHNOLÓGIÍ

## Zadanie diplomovej práce

#### Meno študenta: Bc. Metod Rybár

Študijný program: Informačné systémy Študijný odbor: Informačné systémy

### Názov práce: Vyhodnotenie explicitnej spätnej väzby používateľa na základe jeho implicitnej spätnej väzby

Samostatnou výskumnou a vývojovou činnosťou v rámci predmetov Diplomový projekt I, II, III vypracujte diplomovú prácu na tému, vyjadrenú vyššie uvedeným názvom tak, aby ste dosiahli tieto ciele:

Všeobecný cieľ:

Vypracovaním diplomovej práce preukážte, ako ste si osvojili metódy a postupy riešenia relatívne rozsiahlych projektov, schopnosť samostatne a tvorivo riešiť zložité úlohy aj výskumného charakteru v súlade so súčasnými metódami a postupmi študovaného odboru využívanými v príslušnej oblasti a schopnosť samostatne, tvorivo a kriticky pristupovať k analýze možných riešení a k tvorbe modelov.

Specifický cieľ:

Vytvorte riešenie zodpovedajúce návrhu textu zadania, ktorý je prílohou tohto zadania. Návrh bližšie opisuje tému vyjadrenú názvom. Tento opis je záväzný, má však rámcový charakter, aby vznikol dostatočný priestor pre Vašu tvorivosť.

#### Riad'te sa pokynmi Vášho vedúceho.

Pokiaľ v priebehu riešenia, opierajúc sa o hlbšie poznanie súčasného stavu v príslušnej oblasti, alebo o priebežné výsledky Vášho riešenia, alebo o iné závažné skutočnosti, dospejete spoločne s Vaším vedúcim k presvedčeniu, že niečo v texte zadania a/alebo v názve by sa malo zmeniť, navrhnite zmenu. Zmena je spravidla možná len pri dosiahnutí kontrolného bodu.

Miesto vypracovania: Ústav informatiky a softvérového inžinierstva FIIT STU v Bratislave Vedúci práce: prof. Ing. Mária Bieliková, PhD.

#### Terminy odovzdania:

Podľa harmonogramu štúdia platného pre semester, v ktorom máte príslušný predmet (Diplomový projekt I, II, III) absolvovať podľa Vášho študijného plánu Predmety odovzdania:

V každom predmete dokument podľa pokynov na www.fiit.stuba.sk v časti: home > Informácie o > štúdiu > organizácia štúdia > diplomový projekt.

V Bratislave dňa 16, 2, 2015

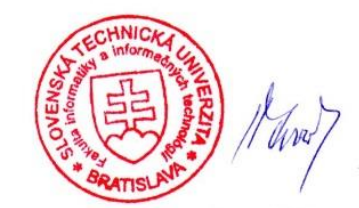

prof. Ing. Pavol Návrat, PhD. riaditeľ Ústavu informatiky a softvérového inžiniarstva

SLOVENSKÁ TECHNICKÁ UNIVERZITA V BRATISLAVE FAKULTA INFORMATIKY A INFORMAČNÝCH TECHNOLÓGIÍ

# Návrh zadania diplomovej práce

Finálna verzia do diplomovej práce<sup>1</sup>

### Študent:

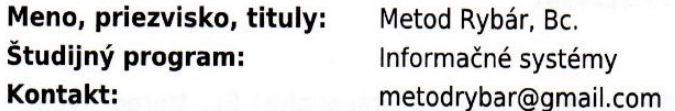

### Výskumník:

Meno, priezvisko, tituly:

Mária Bieliková, prof. Ing. PhD.

### Projekt:

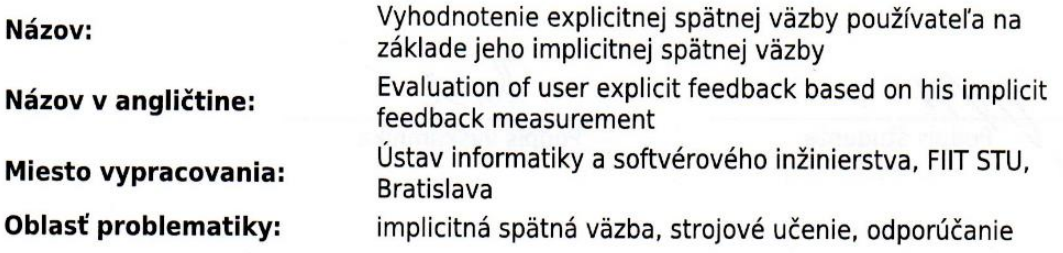

### Text návrhu zadania<sup>2</sup>

Implicitná spätná väzba nám môže poskytnúť informácie, ktoré vieme využiť napríklad pri vypĺňaní dotazníkov. Vďaka týmto informáciám nám môže na ich vyhodnotenie stačiť menei explicitných vstupov, prípadne vieme získané vstupy lepšie vyhodnotiť. To by umožnilo napríklad zjednodušiť dotazníky a uľahčiť ich vypĺňanie, vyhodnocovanie a tiež zlepšiť kvalitu ich výsledkov. Explicitné informácie od používateľa totiž môžu byť neúplné alebo zavádzajúce, čo sa v súčasnosti rieši komplikovaním dotazníkov a formulárov s cieľom predídenia ich neúplného, nesprávneho alebo klamlivého vyplnenia.

Analyzujte metódy identifikovania správania sa človeka vo webovej aplikácii na základe implicitnej spätnej väzby. Zoberte do úvahy aj indikátory získané podrobným sledovaním správania sa človeka ako pohľad, tep, vodivosť kože a ďalšie. Navrhnite metódu vyhodnocujúcu explicitnú spätnú väzbu používateľa na základe jeho implicitnej spätnej väzby. Jednou z možností môže byť sledovanie pohľadu používateľa v závislosti od jeho akcií vo webovom systéme alebo úrovne jeho potenia a krvného tlaku v časovej závislosti od jeho interakcie so systémom. Navrhnutú metódu aplikujte pri vyhodnocovaní online formulárov a dotazníkov. Riešenie overte v kontexte vybraného typu explicitnej spätnej väzby.

Vytlačiť obojstranne na jeden list papiera

<sup>&</sup>lt;sup>2</sup> 150-200 slov (1200-1700 znakov), ktoré opisujú výskumný problém v kontexte súčasného stavu vrátane motivácie a smerov riešenia

### Literatúra<sup>3</sup>

- Richard Atterer, Monika Wnuk, and Albrecht Schmidt. 2006. Knowing the user's every move: user activity tracking for website usability evaluation and implicit interaction. In Proc. of the 15th int. conf. on World Wide Web (WWW '06). ACM, New York, NY, USA, pp. 203-212. DOI=10.1145/1135777.1135811
- Zhiwei Guan, Shirley Lee, Elisabeth Cuddihy, and Judith Ramey. 2006. The validity of the  $\overline{1}$ stimulated retrospective think-aloud method as measured by eye tracking. In Proc. of the SIGCHI Conf. on Human Factors in Computing Systems (CHI '06), ACM, New York, NY, USA. pp. 1253-1262. DOI=10.1145/1124772.1124961

Vyššie je uvedený návrh diplomového projektu, ktorý vypracoval(a) Bc. Metod Rybár, konzultoval(a) a osvojil(a) si ho prof. Ing. Mária Bieliková, PhD. a súhlasí, že bude takýto projekt viesť v prípade, že bude pridelený tomuto študentovi.

V Bratislave dňa 9.2.2015

odpis študenta

Podpis výskumníka

#### Vyjadrenie garanta predmetov Diplomový projekt I, II, III

Návrh zadania schválený: áno / pře<sup>4</sup>  $16.2, 2015$ Dňa:

Podpis garanta predmetov

<span id="page-7-0"></span><sup>4</sup> Nehodiace sa prečiarknite

<sup>2</sup> vedecké zdroje, každý v samostatnej rubrike a s údajmi zodpovedajúcimi bibliografickým odkazom podľa normy STN ISO 690, ktoré sa viažu k téme zadania a preukazujú výskumnú povahu problému a jeho aktuálnosť (uvedte všetky potrebné údaje na identifikáciu zdroja, pričom uprednostnite vedecké príspevky v časopisoch a medzinárodných konferenciách)

### **Anotácia**

Slovenská technická univerzita v Bratislave

### FAKULTA INFORMATIKY A INFORMAČNÝCH TECHNOLÓGIÍ

**Študijný program:** Informačné systémy

**Autor:** Bc. Metod Rybár

**Diplomová práca:** Vyhodnotenie explicitnej spätnej väzby používateľa na základe jeho implicitnej spätnej väzby

**Vedúci diplomovej práce:** prof. Ing. Mária Bieliková, PhD.

#### **Máj 2016**

Táto práca sa zaoberá vyhodnocovaním implicitnej spätnej väzby používateľa získanej pri vypĺňaní online dotazníkov, a to za účelom detekcie jeho nečestného alebo zavádzajúceho správania. Takéto správanie môže viesť či už k skresleným alebo nesprávnym výsledkom dotazníka, čo môže mať v konečnom dôsledku veľmi nežiadúce účinky, napríklad v prípade neodhalenia trestného činu.

V súčasnosti sa problém s nečestným spávaním pri vypĺňaní dotazníkov rieši väčšinou ich skomplikovaním a viacnásobným pýtaním sa tých istých otázok, čím sa má prejaviť nekonzistentnosť odpovedajúceho. Iným spôsobom je využitie prostriedkov ako polygraf, ktoré však nie je automatické ani spoľahlivé vo všetkých situáciách,

V našej práci sme navrhli a vytvorili prediktívny model, ktorý preukazuje potenciál pre detekciu zavádzajúceho správania v prostredí online dotazníkov, čo by umožnilo ich zjednodušenie a získavanie lepších a presnejších výsledkov z nich. Nami navrhnuté metriky by rovnako mohli byť použité na detekciu zavádzania aj v iných kontextoch.

### <span id="page-10-0"></span>**Annotation**

Slovak University of Technology in Bratislava

### FACULTY OF INFORMATICS AND INFORMATION TECHNOLOGY

**Degree course:** Information systems

**Author:** Metod Rybár

**Master thesis:** Evaluation of User Explicit Feedback Based on his Implicit Feedback Measurement

**Supervisor:** Prof. Mária Bieliková

#### **May 2016**

This work is focused on evaluation of implicit user feedback acquired while filling out online questionnaires with a goal to detect dishonest answers. Such answers can lead to bad results of the questionnaire, what in turn can have undesirable even disastrous effect, e.g. in case of not apprehending of a criminal.

People are trying to solve this problem today by applying multiple questions in the questionnaire multiple times in different forms which should lead to inconsistencies in case of not honest behavior. Another possibility is use of polygraph, which however is not automatic, requires trained examiner and is not reliable in all situations.

We proposed and tested in our work predictive mode, which shows potential for detection of deceptive behavior in conditions of filling out online questionnaires. This could lead to simpler questionnaires and better results. Furthermore, metrics proposed by our research could be used to detect deceptive behavior even in other context as online questionnaires.

### **Poďakovanie**

Chcel by som sa poďakovať svojej školiteľke prof. Márii Bielikovej za cenné rady, usmernenie a ochotne poskytnutú odbornú pomoc.

### **Čestné prehlásenie**

Vyhlasujem, že som diplomovú prácu vypracoval samostatne s použitím uvedenej odbornej literatúry.

Bratislava 13.5.2016

.......................

Bc. Metod Rybár

# Obsah

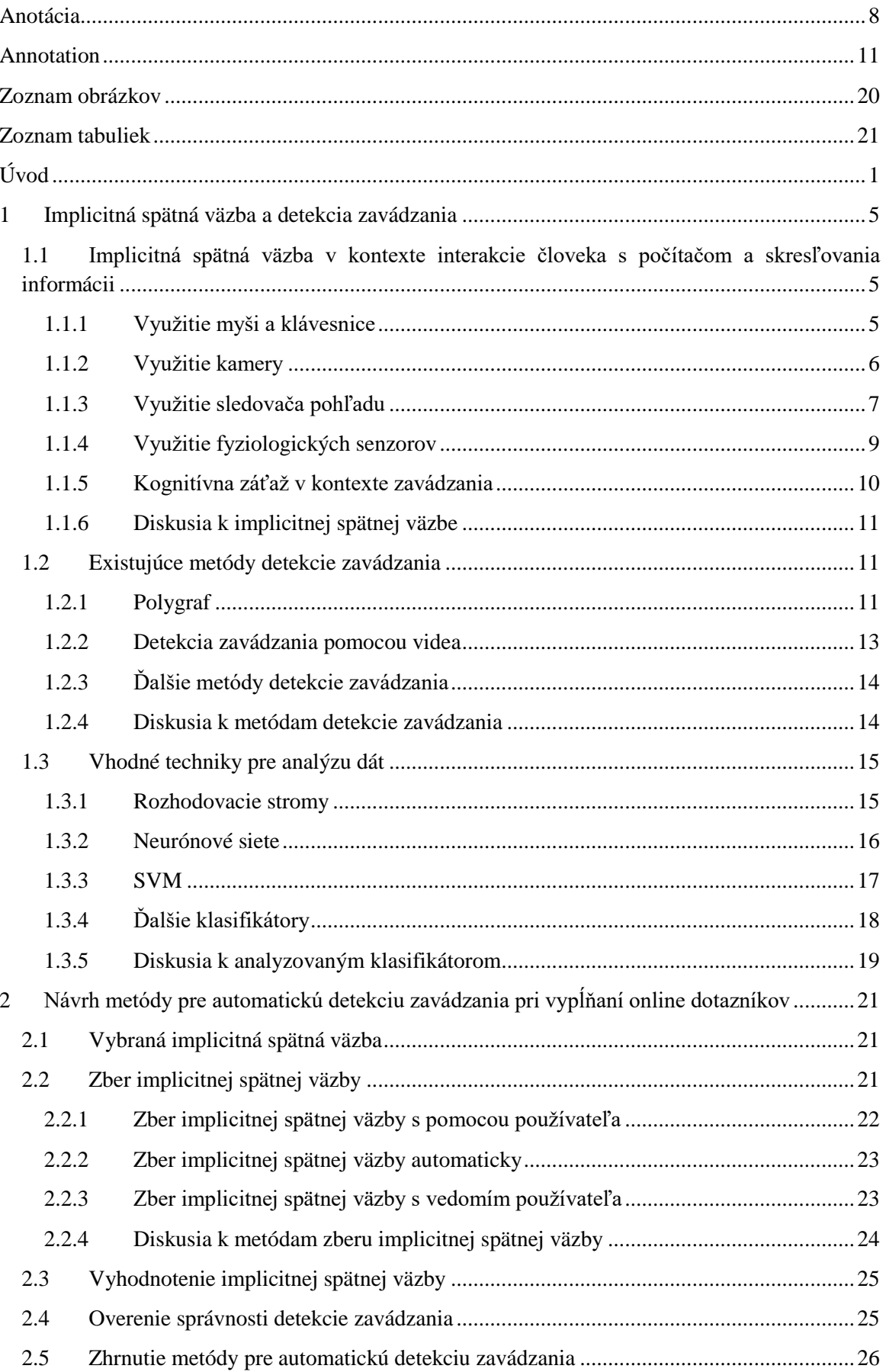

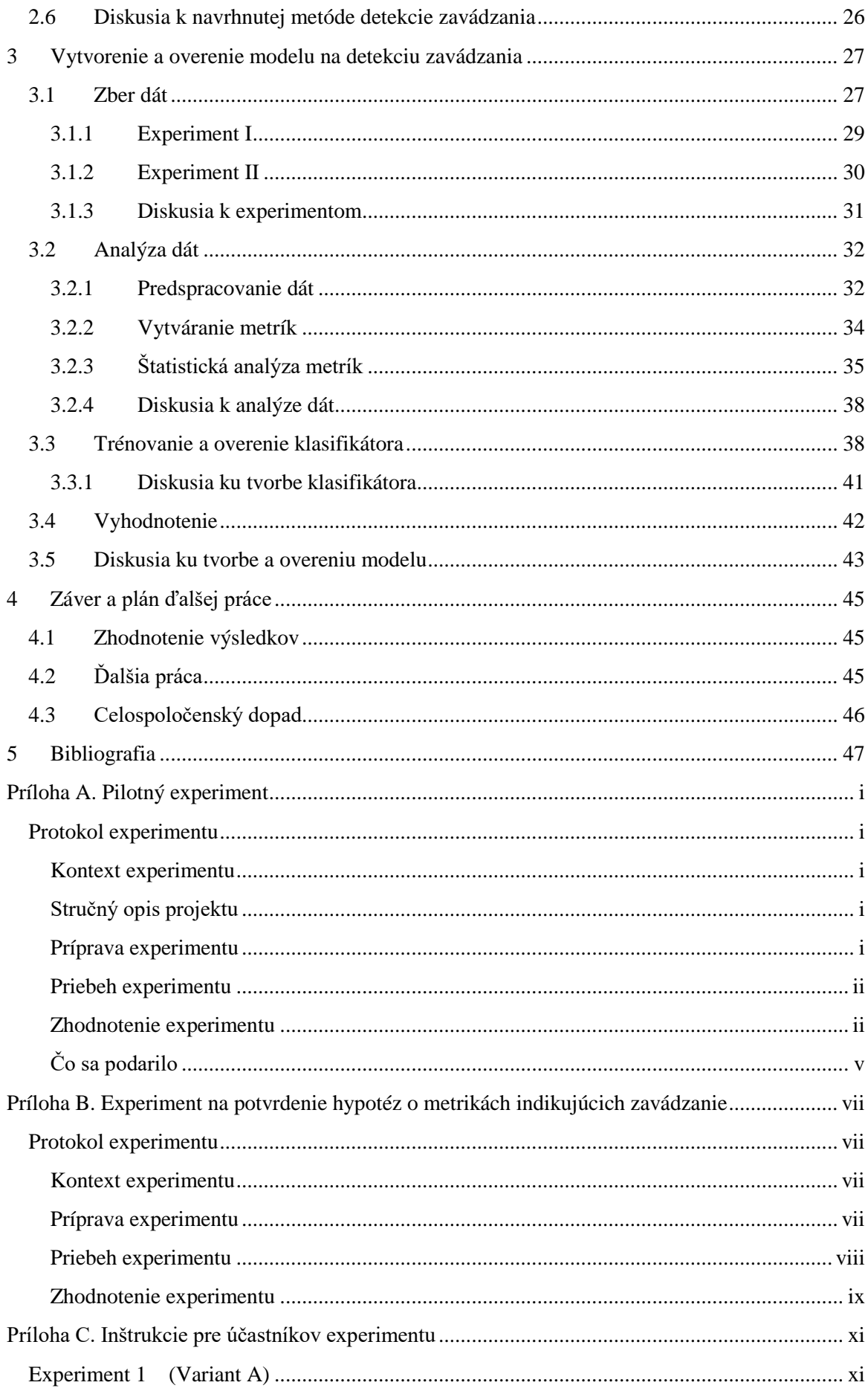

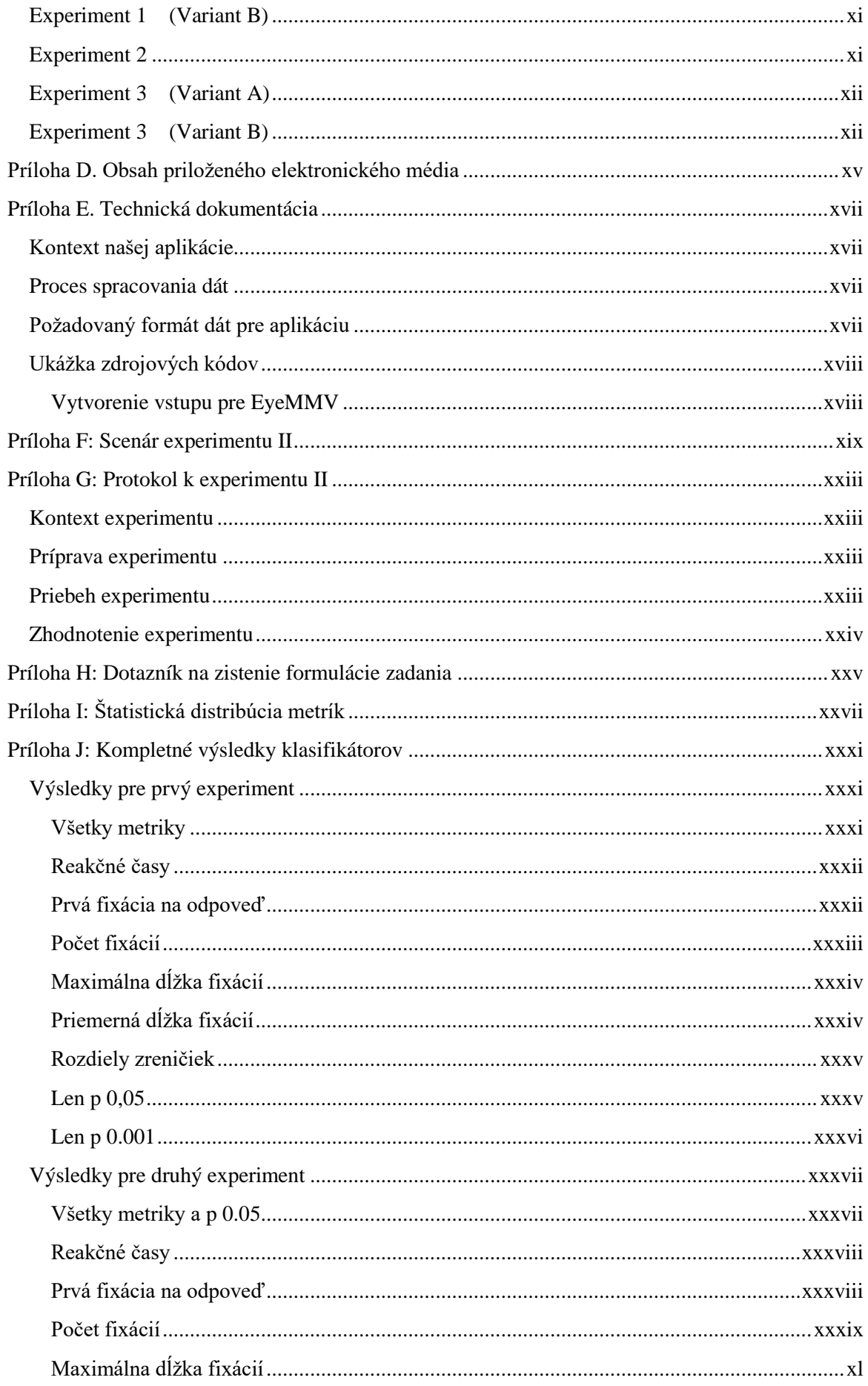

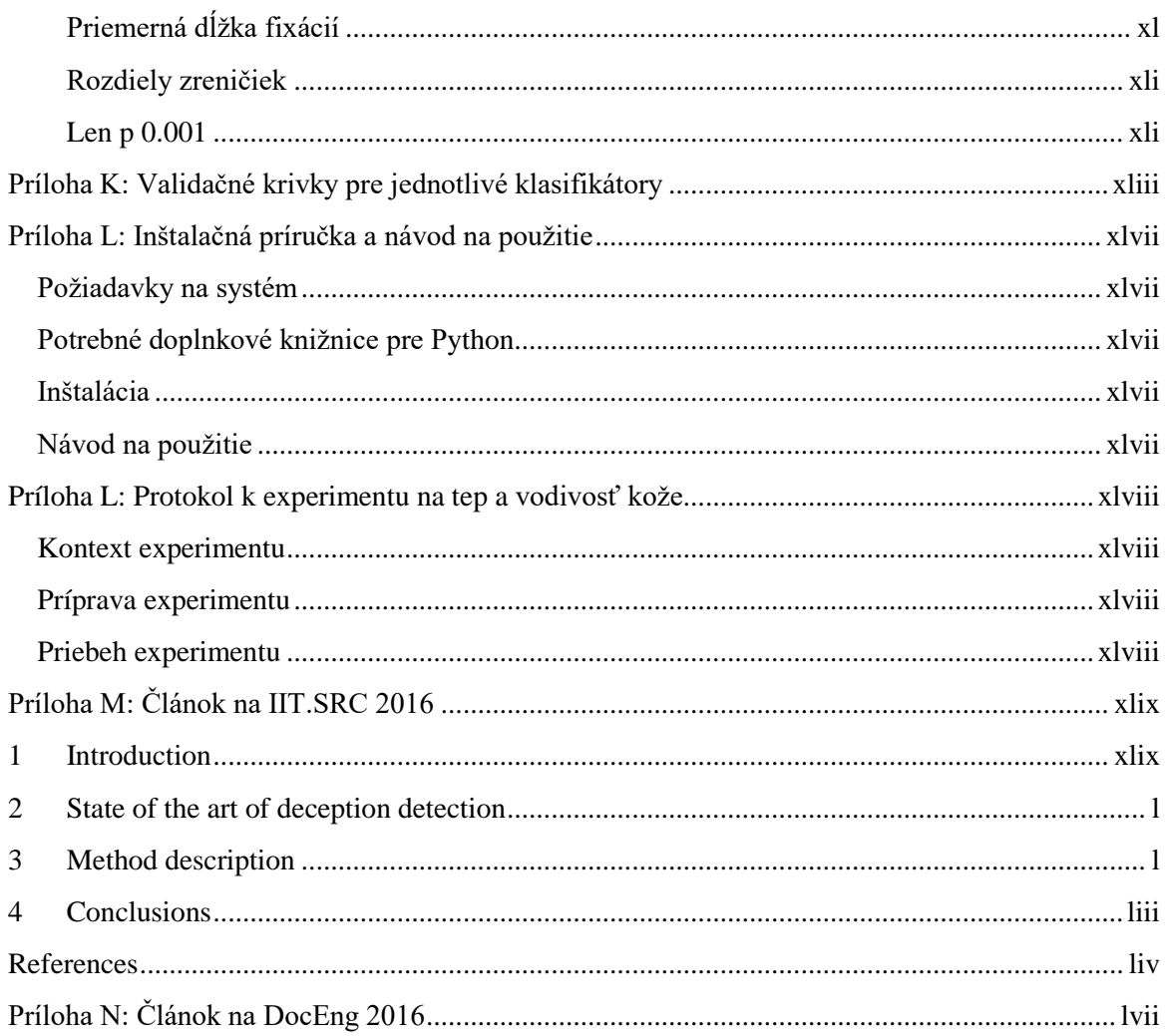

# <span id="page-19-0"></span>Zoznam obrázkov

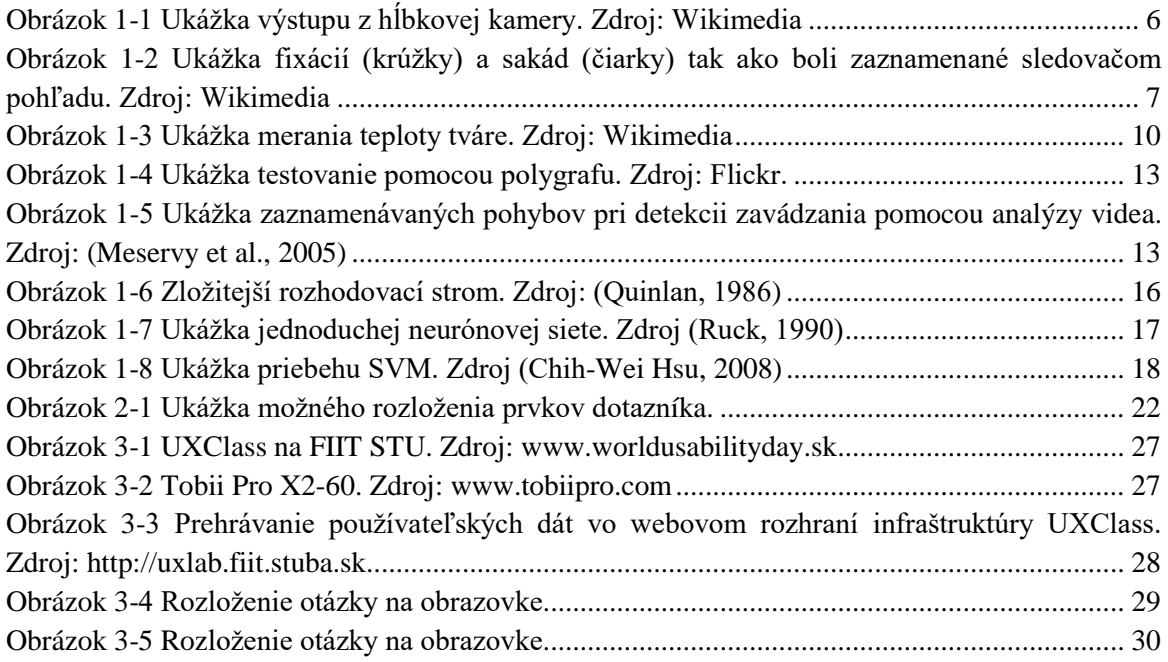

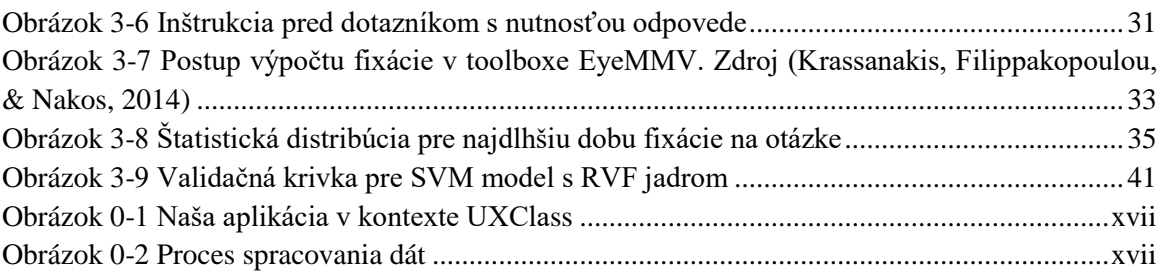

# <span id="page-20-0"></span>**Zoznam tabuliek**

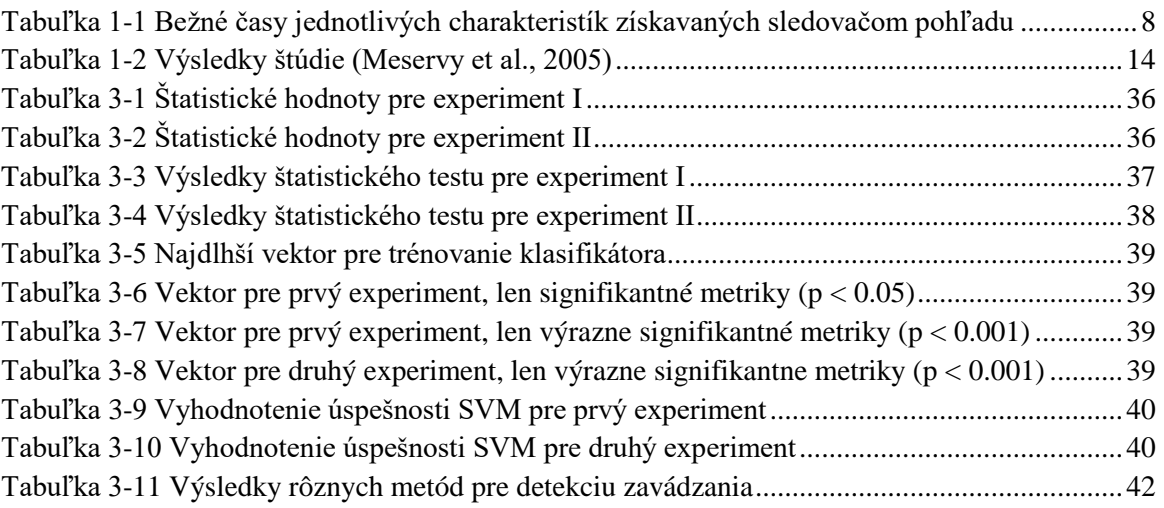

# <span id="page-22-0"></span>**Úvod**

Skresľovanie informácii a zavádzanie patrí k súčasti každodenného ľudského života. Štúdie analyzujúce denníky zaznamenávajúce všetky lži, ktoré ľudia počas dňa povedali vypočítali, že ľudia priemerne povedia najmenej jedno až dve klamstvá denne. Ľudia zavádzajú najčastejšie ak sa to týka ich pocitov, osobných preferencii a názorov. Menej zavádzajú o svojich činoch a plánoch. Časté sú aj klamstvá o úspechoch a zlyhaniach. Ľudia niekedy zavádzajú s cieľom získania materiálneho zisku, pohodlnosti alebo vyhnutiu sa trestu. Omnoho častejšie sú však lži výsledkom snahy získať psychologickú odmenu, a to formou získania priazne ostatných alebo v snahe o ochránenie pocitov svojich alebo svojich blízkych (DePaulo et al., 2003).

Ľudia sú tiež ochotní zavádzať pri pracovných pohovoroch tak, aby vyzerali ako vhodnejší zamestnanec ako v skutočnosti sú. Toto správanie sa prejavuje aj pri osobnostných dotazníkoch, kedy sa ľudia snažia vyzerať charakterovo lepšie a viac vhodný napríklad na pracovnú pozíciu o ktorú sa uchádzajú (van Hooft & Born, 2012).

Existuje niekoľko definícií zavádzania. Podľa Merriam-Webster slovníka [\(http://www.merriam](http://www.merriam-webster.com/)[webster.com/\)](http://www.merriam-webster.com/) je zavádzanie *"akt alebo stanovisko úmyselne sa snažiace ľudí presvedčiť aby verili niečomu, čo nie je pravda."*. Podľa (Ekman, 2009) je zavádzanie *"také správanie, ktoré iného človeka núti veriť ničomu, čo my osobne nepovažujeme za pravdu"*. Je však rozdiel medzi klamaním a zavádzaním. Klamanie je len jedna z podmnožín zavádzania. Medzi iné druhy zavádzania patrí napríklad podľa (Utz, 2005) zmena kategórie (napríklad zmena pohlavia v online hre), prezentovanie atraktívnejšieho seba alebo skrývanie identity.

Tieto definície sú široké, a preto z nich napríklad vyplýva, že aj zadržiavanie nám známej informácie je zavádzanie. Rovnako ak sa pred niekým tvárime inak, ako sa v skutočnosti cítime, ide o zavádzanie. Bežne sa zavádzanie považuje za neetické, ale pritom je vo vede často nevyhnutné. Podľa (Taylor & Shepperd, 1996) až 81 percent všetkých psychologických štúdií využíva zavádzanie. Podľa (Wendler, 1996) je klamanie pacientom nielen neetické ale aj nelegálne. Zavádzanie je ale za istých okolností etické, vždy však záleží na okolnostiach. Napríklad pri dvojitom zaslepenom teste pacienti vedia, že nemusia dostávať liek, ale placebo, takže im nie je klamané, nevedia však, či dostávajú liek alebo placebo, čo je zavádzanie, keďže pred nimi skrývame informáciu, ktorú máme.

Ľudia sa podľa všetkého od nepamäti snažili o odhalenie zavádzania a zavádzanie bolo po tisícky rokov trestané zákonom. Existuje však niekoľko výnimiek, kedy zavádzanie bolo legálne. Napríklad v rokoch 900 až 800 pred našim letopočtom v Indii bolo zavádzanie a klamanie povolené ak išlo človeku o život (Trovillo, 1939). Napríklad aj dnes na súde môže človek odmietnuť vypovedať ak by ho to mohlo poškodiť, čo je takisto istá forma zavádzania

Odhaľovanie zavádzania však stále patrilo k zaujímavým oblastiam. Okolo roku 900 pred našim letopočtom sa v jednej z Véd dokonca objavuje podrobný návod na odhalenie zavádzajúcej osoby, ktorý napríklad popisuje, že *"taká osoba neodpovedá na otázky, prípadne na ne odpovedá vyhýbavo, hovorí nezmysly, šúcha nohami, trasie sa, má bledú tvár, chytá sa za vlasy a snaží sa čo najskôr odísť...".* Niektoré z týchto znakov sa dodnes aj po vedeckom skúmaní považujú za znaky zavádzania. Napríklad Erasistratus sa v treťom storočí pred našim letopočtom snažil detekovať zavádzanie pomocou sledovania tepu (Trovillo, 1939).

Počas väčšiny stredoveku sa však namiesto na vedecké postupy a vonkajšie znaky, ako implicitnú spätnú väzbu, ľudia skôr spoliehali na povery a na takzvanú "*Ťažkú skúšku"*. Tieto skúšky sa praktizovali minimálne do 16. storočia vo viacerých podobách. Napríklad sa obvinený musel jazykom dotknúť horúceho železa, a ak sa pri tom popálil, bol označený za klamára (Trovillo, 1939). Ako môžeme vidieť, takéto postupy majú pramálo spoločné s vedou.

Objektívne merania sa začali praktizovať až začiatkom 18. storočia, kedy sa začali sledovať veličiny ako tlak, tep alebo rýchlosť dýchania. Toto bolo umožnené samozrejme rozvojom prístrojov, ktoré umožňovali takéto metriky merať. To viedlo postupne k vývoju polygrafu začiatkom 20. storočia, ktorý sa využíva za istých modifikácií dodnes (Trovillo, 1939).

V súčasnosti sa pri množstve štúdií či už v praxi alebo výskume využívajú online dotazníky, ktoré umožňujú zbierať odpovede od veľkého množstva ľudí s minimálnymi nákladmi. Vzhľadom na našu tendenciu zavádzať, sa nie všetky takéto odpovede dajú považovať za relevantné. Či už nám ide o štúdie, pri ktorých je dôležité presné určenie demografických údajov respondentov, kedy používatelia odpovedia nepravdivo o svojom veku, vzdelaní alebo pohlaví, a tým nám skreslia dáta, alebo budú zavádzať pri odpovediach na jednotlivé otázky v ľubovoľnom dotazníku. Takéto anomálie v dátach spôsobujú, že musíme získať dáta od omnoho väčšieho množstva používateľov, tak aby sa v dátach "stratili".

Vytvorenie metódy na automatickú detekciu zavádzajúcich odpovedí by nám umožnilo odstrániť takéto problémy, a tým na jednej strane zlepšiť kvalitu výsledkov takýchto výskumov a na druhej strane zredukovať množstvo potrebných nazbieraných dát pre daný výskum.

Vytvorenie takejto metódy by nám rovnako dalo nový pohľad na samotnú detekciu zavádzania. Tá je v súčasnosti reprezentovaná hlavne polygrafom, ktorý ako opisujeme v našej práci neposkytuje úplne spoľahlivé výsledky a je závislá od vyšetrovateľa a metódy akou sa vyšetrovateľ pýta vyšetrovaného subjektu otázky.

Metóda, ktorá by dokázala detekovať zavádzajúce odpovede bez zásahu človeka by preto mala byť objektívnejšia, keďže nebude trpieť predpojatosťou, ktoré majú ľudia tendenciu pretavovať do svojich úsudkov.

Cieľom tejto práce je navrhnúť metódu a vytvoriť na jej základe model, ktorý bude schopný klasifikovať odpovede používateľa ako pravdivé alebo zavádzajúce a to z čo najlepšou presnosťou.

V kapitole 1 v časti [Implicitná spätná väzba v kontexte interakcie človeka s počítačom](#page-26-1) a [skresľovania informácii](#page-26-1) sa venujeme opisu rôznych druhov implicitnej spätnej väzby a jej vzťahu k problému detekcie zavádzania. V časti [Existujúce metódy detekcie zavádzania](#page-32-1) tejto kapitoly, sa venujeme analýze existujúcich metód využívaných na detekciu zavádzania. Na záver kapitoly, v časti [Vhodné techniky pre analýzu](#page-36-0) dát, sa venujeme analýze vhodných techník strojového učenia pre problém detekcie zavádzania v prostredí online dotazníkov.

V kapitole 2 sa venujeme návrhom metódy na automatickú detekciu zavádzania používateľmi. V časti [Vybraná implicitná spätná väzba](#page-42-1) opisujeme vybratú spätnú väzbu, v časti [Zber implicitnej](#page-42-2)  [spätnej väzby](#page-42-2) sa venujeme návrhu rôznych spôsobov zbierania implicitnej spätnej väzby, v časti [Vyhodnotenie implicitnej spätnej väzby](#page-46-0) opisujeme spôsob jej vyhodnotenia a v časti [Overenie](#page-46-1)  [správnosti detekcie zavádzania](#page-46-1) opisujeme spôsob overenia tejto novej metódy. Na záver kapitoly v časti [Zhrnutie metódy pre automatickú detekciu zavádzania](#page-47-0) zhrňujeme návrh našej metódy na detekciu zavádzania.

V kapitole 3 sa venujeme postupu, ktorým sme vytvorili a verifikovali nami vytvorený klasifikátor. V časti [Zber dát](#page-48-1) popisujeme postup akým sme získali dáta pre náš klasifikátor. V časti [Analýza dát](#page-53-0) popisujeme akým spôsobom sme tieto dáta spracovali a vytvorili z nich metriky. V časti Trénovanie a [overenie klasifikátora](#page-59-1) popisujeme ako sme natrénovali náš model. Na záver v časti [Vyhodnotenie](#page-63-0) vyhodnocujeme úspešnosť nášho modelu.

Na záver v kapitole 4 sa venujeme širšiemu pohľadu na problém zavádzania v kontexte spoločnosti. Rovnako si dovolíme predpovedať vývoj tejto oblasti v budúcnosti a tiež navrhujeme ako budeme ďalej postupovať v našej práci.

### <span id="page-26-0"></span>**1 Implicitná spätná väzba a detekcia zavádzania**

### <span id="page-26-1"></span>**1.1 Implicitná spätná väzba v kontexte interakcie človeka s počítačom a skresľovania informácii**

Pri snahe odhaliť pokus o zavádzanie zo strany používateľa aplikácie vyžadujúcej explicitnú spätnú väzbu, napr. vyplnenie dotazníka či iného formulára, nám môže pomôcť najmä to, ak sa používatelia správajú inak a ich fyziologická odozva je iná pri zavádzaní v porovnaní so správaním a fyziologickou odozvou v momente, keď hovoria pravdu. Podľa meta štúdie, ktorá analyzovala 116 rôznych štúdií so 120 nezávislými vzorkami, bolo už navrhnutých 158 náznakov pre zavádzanie (DePaulo et al., 2003). Medzi ne patrí napríklad menšia otvorenosť, negatívnejší výraz tváre a väčšia nervozita. Z tohto množstva rôznych náznakov pre zavádzanie však veľa vykazuje len veľmi slabé alebo žiadne prepojenie k samotnej indikácii zavádzania (DePaulo et al., 2003).

V našej práci rovnako nemôžeme využiť náznaky zavádzania bežne využívané pri rozhovoroch, ako sú očný kontakt, tón hlasu atp. Je to spôsobené tým, že od používateľov pri vypĺňaní online dotazníkov nemáme možnosť získať všetky tieto dáta. Sústredíme sa preto na implicitnú spätné väzbu, ktorá sa dá zbierať od používateľov počas vypĺňania online dotazníkov na počítači a to najlepšie tak, aby sme používateľov týmto vyrušovali čo najmenej a v najlepšom prípade bez použitia špeciálnych zariadení.

### <span id="page-26-2"></span>**1.1.1 Využitie myši a klávesnice**

Zberu implicitných dát od používateľa online aplikácií pomocou bežných technológií sa výskumy venujú už dlhšiu dobu. Medzi najjednoduchšie a najbežnejšie zbieranú implicitnú spätnú väzbu patrí sledovanie pohybu myši a stláčania kláves na klávesnici (Atterer, Wnuk, & Schmidt, 2006). Aj keď je takáto spätná väzba najčastejšie využívaná na zlepšovanie návrhu používateľských rozhraní, často sa objavujú aj rôzne iné zistenia, ako predikcia používateľovej frustrácie (Navalpakkam & Churchill, 2012).

Samotný pohyb myši nám dokáže poskytnúť niekoľko rôznych údajov. Medzi ne patria reakčný čas, tvar pohybu myši, distribúcia pohybu myši a analýza rýchlosti pohybu myši (Yu, Wang, Wang, & Bastin, 2012). Toto je zvlášť užitočné, kvôli tomu, že motorické akcie nenasledujú len po ukončení používateľovho kognitívneho procesu, ale sú aj týmto kognitívnym procesom ovplyvňované. Toto sa neprejavuje len pri jednoduchých procesoch rozhodovania, ale aj pri vyšších kognitívnych procesoch, ako ohodnocovanie pravdivosti tvrdení, čo je priamo použiteľné pri našej práci (Freeman, Dale, & Farmer, 2011).

Ako príklad využitia pohybu ruky môže slúžiť štúdia, v ktorej mali používatelia možnosť odpovedať pravdivo alebo nepravdivo. Pohyb ruky mal v tomto experimente pri nepravdivých reakciách neskoršie dosiahnutý vrchol rýchlosti, ale ku koncu mala rýchlosť pohybu ruky vyšší nárast, čo značilo "prekonávanie pravdy" v kognitívnom procese používateľov (Duran, Dale, & McNamara, 2010). Aj keď bola táto štúdia vykonávaná za pomoci Nintendo Wii Remote ovládača, ktorý zaznamenáva pohyb v troch smeroch, dá sa predpokladať, že podobné vzory je možné objaviť aj pri pohybe myšou.

Okrem rýchlosti pohybu myši je zaujímavá pre našu prácu aj analýza reakčných časov používateľov, keďže reakčné doby sú rozdielne pri hovorení pravdy a zavádzaní. Toto však môže byť rozdielne v závislosti od typu otázky a spôsobu zavádzania. Reakčná doba môže byť nižšia pri zavádzaní, ak je zavádzajúce správanie v danom prípade kognitívne menej náročné, alebo môže byť vyššia v opačnom prípade (van Hooft & Born, 2012).

K implicitnej spätnej väzbe získanej z myši, najmä čo sa reakčného času týka, môžeme priradiť aj sledovanie interakcie používateľa s klávesnicou, a to najmä ak je systém, v ktorom používateľ odpovedá na otázky, ovládateľný klávesnicou. Do úvahy by sa dala brať aj rýchlosť písania na klávesnici, čo by však predpokladalo otvorené otázky s možnosťou napísať ľubovoľnú odpoveď, avšak na takéto typy dotazníkov sa naša práca nezameriava.

### <span id="page-27-0"></span>**1.1.2 Využitie kamery**

Z dnes bežne dostupných zariadení na používateľských prístrojoch patrí okrem klávesnice a myši aj kamera. Tá sa dá využiť v našej práci na zaznamenanie rôznej implicitnej spätnej väzby používateľa.

Prvou je detekcia emócií. Detekcia emócií je zatiaľ v klasických podmienkach za využitia klasických 2D kamier zložitá, avšak za použitia hĺbkových 3D kamier sa dá dosiahnuť presnosť detekcie emócií takmer 90 percent, pričom tieto kamery sú už dnes cenovo dostupné (Savran, Gur, & Verma, 2013). Treba však dbať na to, že výraz tváre zriedkakedy obsahuje len jedu emóciu, a preto vizuálna informácia nemusí byť dostatočná na presnú detekciu emócie (De Silva, Miyasato, & Nakatsu, 1997).

Ďalšou možnosťou využitia kamery je limitovaná detekcia pohľadu používateľa. Toto sa dá vykonať ako so inteligentnou (smart) kamerou (Mehrubeoglu & Muddu, 2011), tak aj s hĺbkovou kamerou [\(Obrázok 1-1\)](#page-27-1), akú napríklad používa Kinect (Kwan, Purnama, & Eng, 2014). Údaje z takýchto kamier nebudú úplne presné a nedajú nám informácie o presných bodoch, na ktoré sa používateľ pozerá, ale môžu slúžiť na detekciu oblastí, na ktoré je používateľ zameraný, čo nám pri dobrom rozložení prvkov na stránke môže poskytnúť dostatočné informácie.

<span id="page-27-1"></span>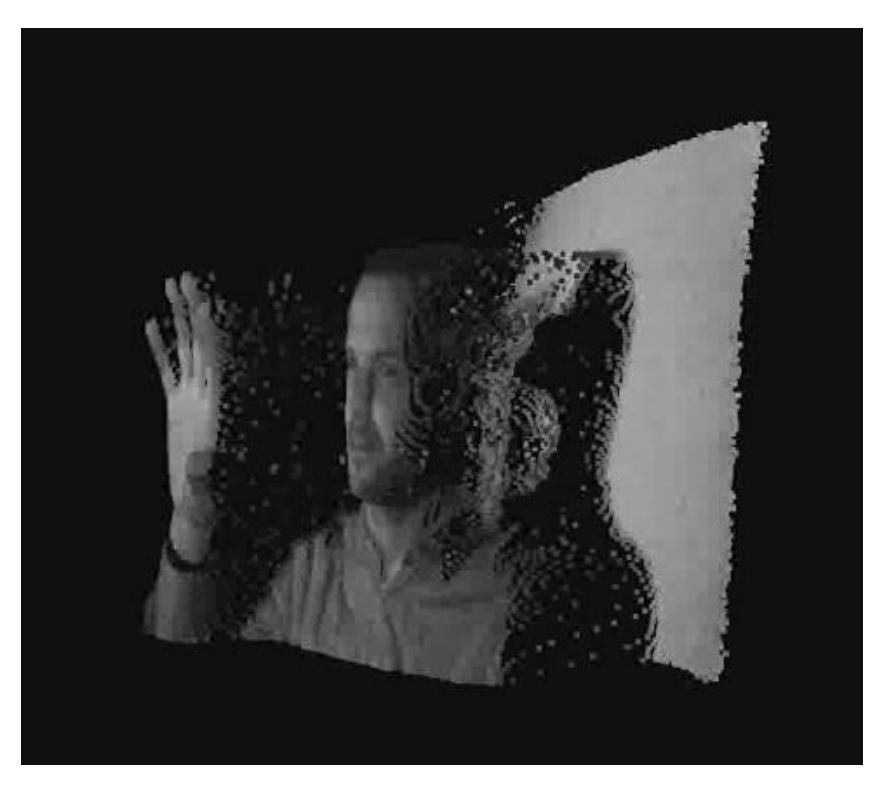

Obrázok 1-1 Ukážka výstupu z hĺbkovej kamery. Zdroj: Wikimedia

### <span id="page-28-0"></span>**1.1.3 Využitie sledovača pohľadu**

Okrem bežných doplnkov, ktoré sú dnes súčasťou väčšiny zariadení ako klávesnica, myš a kamera, môžeme na zber implicitnej spätnej väzby využívať aj zariadenia, ktoré sú v súčasnosti bežne dostupné najmä v laboratóriách. Údaje z takýchto zariadení nám môžu slúžiť v súčasnosti síce len v laboratórnych podmienkach, ale dá sa predpokladať, že ak ich cena dostatočne klesne, stanú sa bežnou súčasťou používateľských zariadení a ich využitie bude omnoho jednoduchšie.

Jedným za takýchto zariadení je zariadenie na sledovanie pohľadu (angl. eyetracker). Momentálne sa cena jednoduchých modelov pohybuje na úrovni stoviek eur, čo otvára možnosti dostať tieto zariadenia aj na bežné používanie. Ak je sledovač pohľadu pevne pripojený k monitoru, tak obmedzuje používateľa len minimálne, čo je vhodné, ak nechceme používateľa ovplyvňovať prostredím.

K implicitnej spätnej väzbe, ktorú nám môže sledovač pohľadu poskytnúť, patria dve zložky. Tou hlavnou je samotné sledovanie pohľadu používateľa na monitore. Sleduje takzvané fixácie a sakády [\(Obrázok 1-2\)](#page-28-1). Fixácie sú momenty, kedy ľudské oko zastaví na objekte na dlhšiu dobu, a trvajú priemerne 200 až 300 milisekúnd. V tomto momente mozog spracúva vizuálne dáta, ktoré príma z oka. Pri tichom čítaní je priemerná doba fixácie 225 milisekúnd, ale môže sa pohybovať od 100 do 500 milisekúnd, v závislosti od charakteristík používateľa a textu. Počas pohybu oka, ktoré nazývame sakády, mozog vizuálne informácie nespracúva. Sakády trvajú v priemere 30 až 80 milisekúnd [\(Tabuľka 1-1\)](#page-29-0). Kvalita dát z sledovača pohľadu je ovplyvnená najmä počtom snímok, ktoré robí za sekundu, rozlíšením monitora, rozmiestnením prvkov na ňom a svetelnými podmienkami v prostredí, v ktorom sa dáta zaznamenávajú. Ak je zavádzanie kognitívne náročnejšie ako hovorenie pravdy, očakáva sa väčšie množstvo zaznamenaných fixácií, a teda kognitívna záťaž vedie k zvýšeniu počtu fixácií. V experimente s osobnostnými dotazníkmi sa ukázalo, že používatelia mali pri zavádzaní tendenciu sa viac sústreďovať na extrémnejšie odpovede a naopak pri hovorení pravdy na stredné odpovede (Bruneau, Sasse, & McCarthy, 2002; van Hooft & Born, 2012; Yousefi, 2015).

### DANS, RÖNQCH JACPROJEKT

På Pakt efter ungdomars kroppsspråk och den Synkretiska dansen, en sammansmältning av otika kulturers dans had de i mitt fältarbete under hosten rörknig på olika arenor inom skoluns Carld. Nordiska, afrikanska, svo-och osteuropeiska ungdomar gör sina röster hörda genom sång) musik skrik skraft beh gestaltal känslor och uttryck rued hjälp av kroppsspråk och dans.

Den undividuella estetiken framträder i klader, frisvier och symboliska tecken som förstårker ungdomarnas "jagpföjekt" där också den egna stilen Okroppsrørelserna spelar en betydande røll) i dentitetsprövningen. Uppehållsrummet fungerar som offentlig arena da ungdomarna spejakupp sina performanceliknande kroppssDower

<span id="page-28-1"></span>Obrázok 1-2 Ukážka fixácií (krúžky) a sakád (čiarky) tak ako boli zaznamenané sledovačom pohľadu. Zdroj: Wikimedia

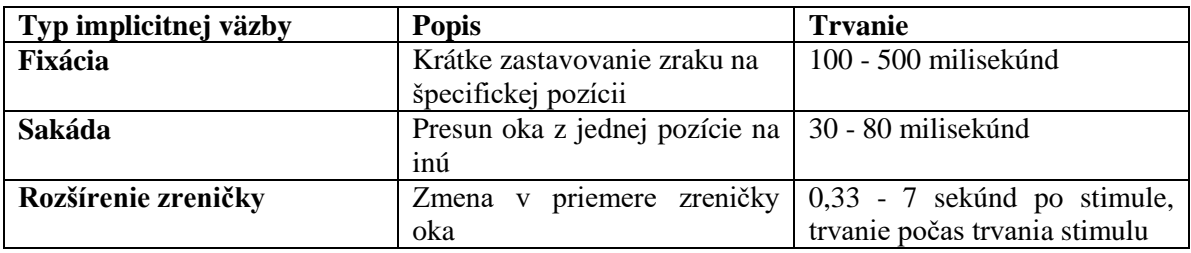

<span id="page-29-0"></span>Tabuľka 1-1 Bežné časy jednotlivých charakteristík získavaných sledovačom pohľadu

Ďalšou zložkou implicitnej spätnej väzby, ktorú nám sledovač pohľadu poskytuje, je rozšírenie zreničky oka. Tá môže rozširovať z rôznych dôvodov, ako je práca s pamäťou, kognitívne zaťaženie, vzrušenie, bolesť a iné. Rozšírenie väčšinou nastáva 2 až 7 sekúnd po výskyte emocionálneho stimulu. Pri kognitívne náročných úlohách zrenička zväčša rozširuje po 1 až 2 sekundách po začatí kognitívnej aktivity, a sťahuje sa v momente po jej ukončení. Pri bolesti bolo zaznamenané rozšírenie už po 0.33 sekundách a maximum dosahovala po 1.25 sekunde (J. Wang, 2011). Pri zreničke sledujeme hlavne tri parametre, a to je priemerné rozšírenie zreničky, maximálne rozšírenie a čas, ktorý zreničke trvá dosiahnuť maximálne rozšírenie.

Maximálne rozšírenie zreničky býva väčšie, ak je daný stimul väčší. Tiež nebol zaznamenaný výrazný rozdiel medzi pozitívnymi a negatívnymi stimulmi. Pri meraní rozšírenia si treba dávať extrémy pozor na zmenu svetelných podmienok, keďže zrenička samozrejme reaguje na zmeny v množstve svetla, ktoré na oko dopadá. Preto pre validné informácie by mali byť svetelné podmienky po celý čas merania rovnaké, prípadne by sa mali zaznamenať zmeny a použiť pri spracovaní dát na určenie problematických miest v nich. Rovnako sa dá pri spracovávaní dát použiť zistenie, že reakcia zreničky pri zmene svetelných podmienok je rýchle stiahnutie pri zvýšení intenzity svetla alebo pomalé roztiahnutie pri znížení jeho intenzity, zatiaľ čo kognitívne procesy spôsobujú menšie ale rýchlejšie roztiahnutie zreničky (J. Wang, 2011) (Steptoe, Steed, Rovira, & Rae, 2010). Aby sme mohli správne určiť čo spôsobilo rozšírenie zreničky, je vhodné zahrnúť do experimentu kontrolné úlohy.

Pri detekcii zavádzania bolo ukázané, že zrenička sa rozširuje pri zavádzaní a veľkosť rozšírenia závisí od veľkosti zavádzania (Steptoe et al., 2010). Sledovanie pohľadu nie je tak ľahko kalcifikovateľné a vyžaduje si ďalší výskum. Ďalšia pomocná premenná, ktorú nám môže sledovač pohľadu poskytnúť je frekvencia žmurkania. Zníženie frekvencie žmurkania injikuje kognitívnu záťaž a po ukončení kognitívnej záťaže nastáva naopak zvýšená frekvencia žmurkania.

Prvé využite rozšírenia zreničky na detekciu zavádzania bolo urobené už v štúdií z roku 1942 (Berrien & Huntington, 1943). Táto štúdia, spolu s podobnými neskoršími (J. Wang, 2011), zaznamenala zvýšenie rozšírenia zreničky pri dávaní zavádzajúcich odpovedí. V týchto štúdiách sa rozšírenie zreničky bralo ako miera kognitívneho zaťaženia a vyvodilo sa z nej, že snaha prispôsobiť odpoveď tak aby bola uveriteľná bola viac kognitívne náročná ako povedanie pravdy.

Okrem kognitívneho zaťaženia bolo uvažované rozšírenie zreničky aj ako indikátor miery stresu. Jedna z takýchto štúdií bola zameraná na posielanie zavádzajúcich správ v hre, kde medzi sebou používatelia vzájomne komunikovali (J. T. Y. Wang, Spezio, & Camerer, 2010). U používateľov, ktorí posielali zavádzajúce správy bolo pri posielaní zaznamenané rozšírenie zreničky, a tá bola tým väčšia, čím väčšie bolo zavádzanie v danej správe.

Informácie zo sledovača pohľadu nám pri správnom porozumení vzťahov medzi objektami, ktoré používateľ sleduje, môžu pomôcť pochopiť aké informácie používateľ získal, kde je zameraná jeho pozornosť, v akom je emocionálnom stave a dokonca aj akú kognitívnu aktivitu vykonáva (J. Wang, 2011).

### <span id="page-30-0"></span>**1.1.4 Využitie fyziologických senzorov**

Pre bežných používateľov sú v súčasnosti nedostupné rôzne fyziologické senzory, ako napríklad ECG (meranie tepu srdca), respirátor (meranie dychu), elektródy (meranie vodivosti kože) alebo teplotnej kamery (meranie teploty pokožky), ale tieto sa dajú využiť ako doplnok v laboratórnych podmienkach na spresnenie merania a objavenie kauzalít v iných, ľahšie získateľných dátach. Niektoré biologické senzory je tiež nutné pripevňovať používateľovi priamo na telo, čo môže vplývať na jeho správanie a preto treba pri ich použití na to dbať pri vyhodnocovaní výsledkov.

Vieme si však predstaviť, že senzory na meranie teploty, krvného tlaku alebo dýchania používateľa budú v budúcnosti zakomponované do zariadení tak, aby používateľa nevyrušovali, čo by umožnilo ich efektívnejšie využitie aj v bežnom prostredí.

Fyziologické senzory sú používané v súčasnosti napríklad na detekciu emócií. Medzi bežné údaje, ktoré sa v takomto výskume používajú, patria sledovanie napätia svalstva, vodivosť kože, krvný tlak, tep srdca, aktivita dýchania a teplota kože (Haag, Goronzy, Schaich, & Williams, 2004). Vzhľadom k dostupnosti senzorov pre našu prácu vo výskumnom centre používateľského zážitku FIIT sa zameriame hlavne na vodivosť a teplotu kože, tep srdca a aktivitu dýchania.

Meranie vodivosti kože slúži na zisťovanie zmien v fyziologickom a psychickom stave človeka. V testoch na odhaľovanie skrytých informácií vykazovalo meranie vodivosti kože lepšie výsledky ako tep alebo intenzita dýchania a využíva sa v súčasnosti napríklad aj v polygrafe, teda takzvanom "detektore lži". Vodivosť kože tiež vykazovala v niektorých testoch lepšie výsledky ako rozšírenie zreničky (Bradley & Janisse, 1981; Gamer, Verschuere, Crombez, & Vossel, 2008).

Tep srdca vykazuje celkovo slabšie výsledky ako meranie vodivosti kože, avšak v niektorých štúdiách dokázal tep srdca byť lepším indikátorom skrytých informácií ako vodivosť kože (Gamer et al., 2008). V kombinácii dokážu spolu poskytnúť omnoho presnejšie výsledky. Pri meraní tepu srdca sa uvažuje ako maximálny tep, ktorý sa počíta pri každom kroku, ako aj priemerný tep, ktorý sa počíta ako priemer 15 úderov. Priemer tepu pritom poskytuje lepšie indikátory, čo môže byť spôsobené akumuláciou anomálii ktoré sledujeme. Pri detekcií zavádzania tep srdca vykazoval lepšie výsledky ako náhoda. Tep srdca ako jediný reaguje na hrozby oproti napríklad zreničke alebo vodivosti kože, ktoré zostávajú pri hrozbách nezmenené(Bradley & Janisse, 1981; Gamer et al., 2008).

Pri meraní intenzity dýchania sa zameriavame hlavne na RLL (Respiration Line Length), čo je metrika kombinujúca hĺbku a rýchlosť dýchania. Niektoré štúdie nedosiahli zlepšenie výsledkov detekcie zavádzania s použitím intenzity dýchania, ale vo väčšine štúdií poskytlo toto meranie aspoň zlepšenie výsledkov v kombinácii s inými meraniami (Gamer et al., 2008).

Experimenty zamerané na detekciu zavádzania za použitia telesnej teploty človeka využívajú bežne tepelné kamery [\(Obrázok 1-3\)](#page-31-1), ktoré sú schopné detekovať teplotu celého tela človeka a jej zmeny v každom momente. Hlavné zameranie sledovania telesnej teploty býva na tvár človeka. Vzhľadom k tomu, že máme k dispozícií len niekoľko tepelných senzorov, ktoré sa pripevňujú priamo na človeka, budú naše možnosti v tomto smere značne limitované, avšak vzhľadom na výsledky výskumov môžu byť užitočné. Najväčšie zmeny v telesnej teplote pri zavádzaní u používateľov boli totiž detekované v okolí očí, a preto môžeme naše senzory umiestniť tak, aby sme tieto zmeny boli schopní zaznamenávať (Pollina et al., 2006; Tsiamyrtzis et al., 2007). Zmeny teploty v okolí očí sú spojené so zvýšeným prúdením krvi v okolí očí pri väčšom prekrvení mozgu.

V porovnaní napríklad s rozšírením zreničky vykazuje teplota kože horšie výsledky, keďže však nie je závislá od svetelných podmienok, môže slúžiť minimálne ako kontrolná miera správnosti merania rozšírenia zreničky, prípadne môže poslúžiť ako náhrada v prípade nemožnosti merania tohto rozšírenia zreničky. Treba však dbať na to, aby bola teplota v miestnosti, v ktorej sa experiment vykonáva čo možno najstabilnejšia tak, aby zmeny v teplote prostredia neovplyvňovali meranie (Zhai & Barreto, 2006).

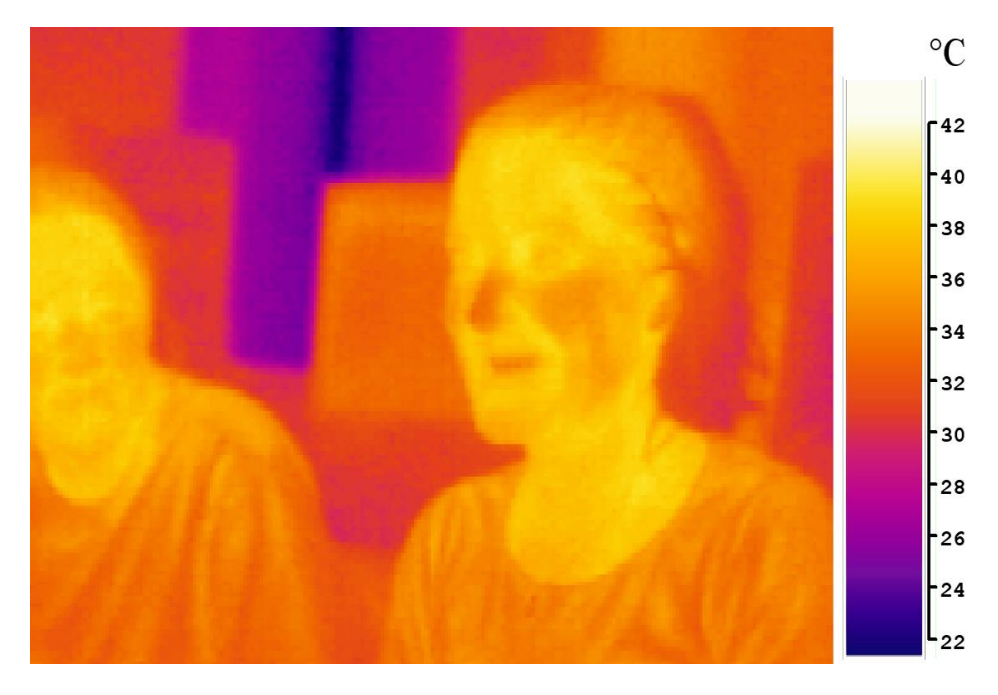

Obrázok 1-3 Ukážka merania teploty tváre. Zdroj: Wikimedia

### <span id="page-31-1"></span><span id="page-31-0"></span>**1.1.5 Kognitívna záťaž v kontexte zavádzania**

Pri meraní kognitívnej záťaže môžeme ako jeden z indikátorov použiť odozvu používateľa pri odpovedi. Pri meraní odozvy, ktorú môžeme merať napríklad pohybom myši alebo sledovačom pohľadu, existujú rôzne teoretické prístupy k tomu, či je zavádzanie kognitívne náročnejšie alebo je naopak jednoduchšie. Ak je zavádzanie kognitívne zložitejšie, odpovede by mali zabrať používateľovi viac času ako povedanie pravdy, naopak ak je zavádzanie kognitívne jednoduchšie, čas reakcie by mal byť menší.

Základné teoretické prístupy by sa dali zhrnúť do troch vetiev. Prvou je, že zavádzanie je kognitívne komplexnejšie ako hovorenie pravdy, a teda aj odpovede zaberú používateľom viac času. Druhou je presný opak, a teda že zavádzanie je kognitívne jednoduchšie a bude viesť ku kratším časom reakcie. Treťou vetvou je, že doba reakcie závisí od typu otázky a situácie, v ktorej sa používateľ nachádza, a teda ak je napríklad na prvý pohľad jasné, ktorá odpoveď je v danej situácií lepšia, reakcia bude kratšia pri zavádzaní ako pri uvažovaní nad tým, ktorá odpoveď je pre používateľa skutočne pravdivá a naopak v situáciách, kde to jasné nie je, bude zavádzajúca odpoveď spôsobovať dlhšiu odozvu ako pravdivá (van Hooft & Born, 2012).

Každý z týchto prístupov bol potvrdený niekoľkými štúdiami, a preto sa prikláňame k tretej vetve, a teda že reakčné doby a kognitívna záťaž závisia od typu otázok, experimentu a situácie, v ktorej sa používateľ nachádza, na čo by sa teda malo dbať ako pri návrhu experimentu, tak aj pri jeho vyhodnocovaní.

### <span id="page-32-0"></span>**1.1.6 Diskusia k implicitnej spätnej väzbe**

Implicitná spätná väzba nám poskytuje široké spektrum rôznych metrík, a vďaka zariadeniam dostupným v UXLab a UXClass FIIT STU môžeme získať ako množstvo dát, pomocou využitia UXClass, tak aj kvalitnejšie a rôznorodejšie dáta z implicitnej spätnej väzby, pomocou využitia UXLab.

Ako ukázala naša analýza, existujú rôzne druhy implicitnej spätnej väzby, ako napríklad zrenička alebo vodivosť kože, ktoré dokázateľne indikujú zavádzanie. Rovnako sa experimentovalo s rôznymi ďalšími novými druhmi implicitnej spätnej väzby, ako napríklad pohyb rúk alebo sledovanie pohľadu používateľa, ktoré poskytujú zaujímavé prvé výsledky. Preto sa javí využitie implicitnej spätnej väzby ako veľmi dobrá cesta pre vytvorenie modelu, ktorý bude vedieť určiť, či používatelia odpovedali pravdivo alebo zavádzajúco.

Na základe našej analýzy implicitnej spätnej väzby a dostupných technických možností nám ako najlepšia možnosť vyšlo využitie hlavne sledovača pohľadu, čo nám umožní nazbierať väčšie množstvo dát a tým vytvoriť robustnejší model zavádzania. Sústredíme sa preto na vytváranie metrík práve pomocou využitia sledovača pohľadu.

### <span id="page-32-1"></span>**1.2 Existujúce metódy detekcie zavádzania**

### <span id="page-32-2"></span>**1.2.1 Polygraf**

Polygraf je dnes asi najznámejší a v podstate jediný bežne používaný "detektor lži" (Lewis & Cuppari, 2009). Na detekciu zavádzania používa zber fyziologických údajov, ktoré zahŕňajú intenzitu dýchania, krvný tlak, tep a vodivosť kože. Tieto údaje majú slúžiť na odhalenie emocionálneho rozpoloženia subjektu a na základe tohto odhaliť jeho pokus klamať alebo zavádzať. Subjekt je najskôr oboznámený z procedúrou, ktorou bude prechádzať. Následne sú mu kladené kontrolné otázky, ktoré slúžia na získanie štandardných reakcií subjektu. Časom sú mu kladené otázky relevantné k udalosti, o ktorej chceme zistiť, či subjekt hovorí pravdu. Otázky sa teda dajú rozdeliť na irelevantné, napríklad "Voláš sa Peter?", a relevantné, ktoré sa týkajú činu, o ktorom zisťujeme informácie (Council, 2003; Dressler, 1923; Lewis & Cuppari, 2009).

Samotný priebeh kladenia otázok má niekoľko alternatív. Základná je takzvaná "Technika kontrolnej otázky" (ang. Control Question Technique, CQT). Táto technika má však niekoľko slabín, pre ktoré je kritizovaná. Patrí medzi ne napríklad náchylnosť na zmenu testu na policajné vyšetrovanie, čo môže u subjektu spôsobiť nervozitu a ovplyvniť výsledky. Technika je tiež náchylná rôznym predpojatostiam, ako napríklad predpojatosť pri rozhodovaní vyšetrovateľov alebo predpojatosť vyberania kritérií pre daný prípad. Napriek tomu je väčšinou vyšetrovateľov tento test považovaný za neomylný, aj keď to experimentálne dáta nepotvrdzujú. Detekcia zavádzania pri pravdivých tvrdeniach sa pri tomto teste pohybovala od 37 do 55 percent, v niektorých prípadoch dokonca boli zistené falošné detekcie zavádzania až vo výške 80 percent (Patrick & Iacono, 1991).

Ďalšou technikou využívanou pri testovaní na polygrafe je "Test vedomosti o vine" (ang. Guilty Knowledge Test, GKT). V tomto prístupe sa predpokladá, že jedine vinná osoba môže mať niektoré informácie, pričom sa zisťuje otázkami z viacerými možnosťami, či testovaná osoba takúto vedomosť má. Pri tomto teste boli zistené rozdiely medzi výsledkami z rôznych štúdií v závislosti od typu situácie, ktorá bola touto technikou skúmaná. Takmer žiadna relevancia bola zistená pri testoch s hracími kartami, zatiaľ čo pri zločinoch bola zistená najväčšia validita. Štúdie z touto technikou vykazovali najvyššiu relevanciu pri detekcií zavádzania pri vodivosti kože. Mimo laboratórnych testov však táto technika poskytovala horšie výsledky, keďže sa spolieha na pamäť subjektu, a pri reálnych situáciách je test polygrafom zriedkakedy administrovaný hneď po vykonanom čine. Výsledky tiež môžu byť ovplyvnené, ak napríklad subjekt má informácie o čine napríklad z médií. V týchto prípadoch technika vykazovala omnoho vyššie falošné detekcie zavádzania. Celkovo však technika poskytuje lepšie výsledky ako CQT (Ben-Shakhar & Elaad, 2003).

Poslednou bežne používanou technikou je "Test ukrytej informácie" (Concealed Information Test, CIT). V tomto teste sa zisťuje, či má osoba relevantné informácie k dopytovanej téme. Tento test býva odporúčaný ako preferovaná metóda pre odhaľovanie zavádzania pri využívaní polygrafu. Výsledky pri využívaní tejto techniky tiež potvrdili, že vodivosť kože je najspoľahlivejší indikátor zavádzania. Každopádne aj pri tomto teste boli nájdené možné spôsoby ako manipulovať výsledky a tiež vykazoval istú množinu falošných detekcii zavádzania, aj keď bola nižšia ako u predchádzajúcich techník (Rosenfeld, Soskins, Bosh, & Ryan, 2004; Verschuere, Crombez, Koster, & De Clercq, 2007).

Všetky tieto techniky trpia najmä z falošnej detekcie zavádzania, teda situácií, kedy subjekt odpovedal pravdivo, ale testom bola jeho odpoveď vyhodnotená ako nepravdivá. Toto je veľmi dôležité najmä pri súdnych pojednávaniach, kedy by mohli výsledky označiť za vinného aj nevinného človeka, a preto vo väčšine krajín nie sú výsledky polygrafu povolené ako dôkazný materiál (Ben-Shakhar & Elaad, 2003; Council, 2003; Patrick & Iacono, 1991; Rosenfeld et al., 2004).

Polygraf [\(Obrázok 1-4\)](#page-34-1) vykazuje niekoľko nedostatkov, ktoré mu zabraňujú, aby bol spoľahlivou metódou na detekciu zavádzania používateľov. Aj keď sa ukazuje, že skúsený vyšetrovateľ dokáže za pomoci polygrafu spoľahlivo povedať, či subjekt zavádza alebo hovorí pravdu aj priamo z fyziologických signálov zaznamenaných z polygrafu, v skutočných situáciách má k dispozícii informácie o subjekte, ktoré môže aplikovať na svoje rozhodnutia a rovnako využíva svoje uváženie na označkovanie dát z polygrafu keď usúdi, že dáta by nemuseli byť presné. Ukazuje sa, že skúsení vyšetrovatelia vykazujú lepšie výsledky pri práci s polygrafom, a preto je detekcia zavádzania pomocou polygrafu závislá na vyšetrovateľovi (Horvath, 1971).

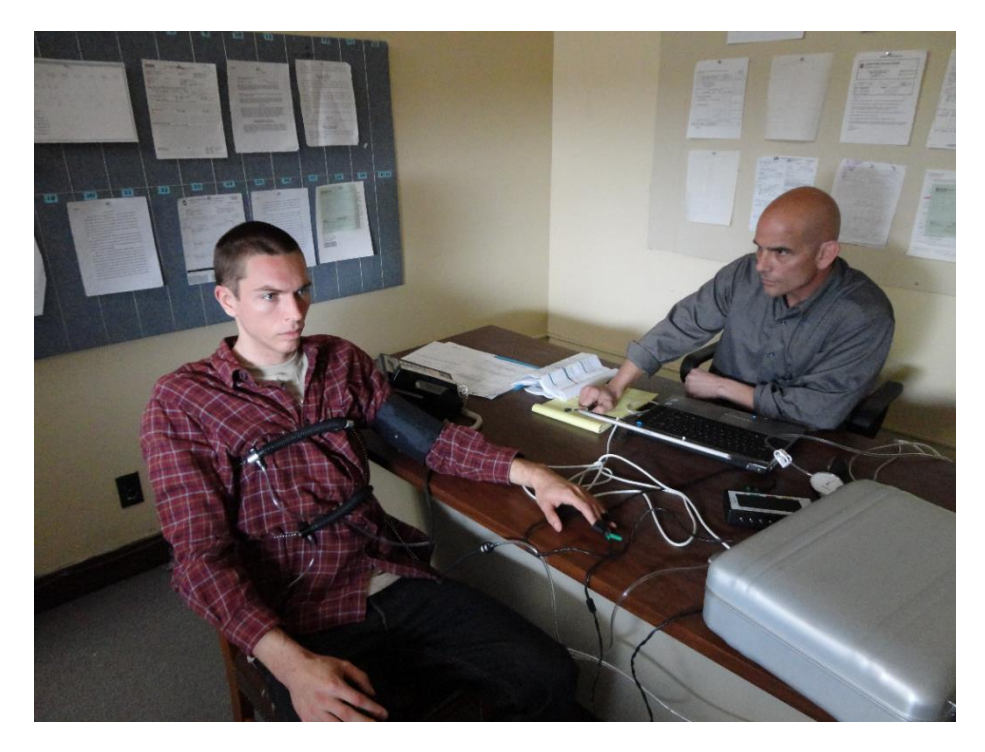

Obrázok 1-4 Ukážka testovanie pomocou polygrafu. Zdroj: Flickr.

### <span id="page-34-1"></span><span id="page-34-0"></span>**1.2.2 Detekcia zavádzania pomocou videa**

Ďalšou zaujímavou technikou pre detekciu zavádzania sa zaoberali v práci (Meservy et al., 2005). Pomocou analýzy videa sa zamerali na charakteristiky používateľa v súvislosti s pohybom jeho hlavy a rúk [\(Obrázok 1-5\)](#page-34-2). Kompletná sada všetkých charakteristík nakoniec pozostávala z viac ako 165 rôznych charakteristík.

<span id="page-34-2"></span>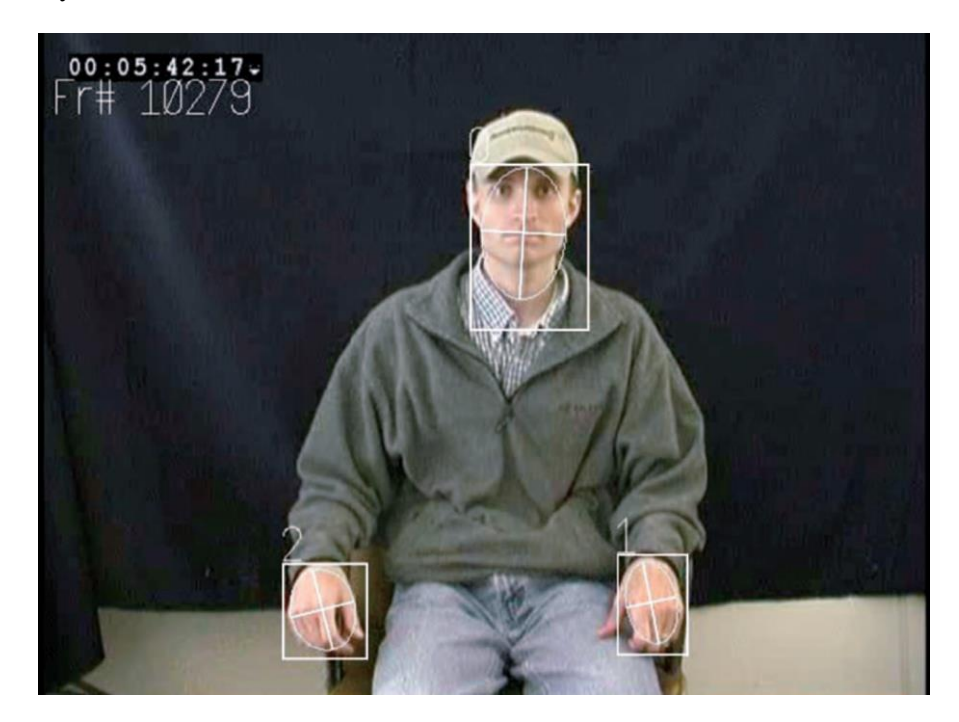

Obrázok 1-5 Ukážka zaznamenávaných pohybov pri detekcii zavádzania pomocou analýzy videa. Zdroj: (Meservy et al., 2005)

Následne za využitia analýzy diskriminantu (AD) stromového algoritmu, metódy podporných vektorov (SVM) a viacvrstvových neurónových sietí tieto charakteristiky klasifikovali. Na základe analýzy možnosti použitia charakteristík a po vyradení niektorých z nich kvôli technickým problémom nakoniec vybrali 38 charakteristík, z ktorých 16 boli indikátormi pravdivého odpovedania a 22 zavádzajúceho.

Pre finálnu klasifikáciu správania následne použili všetky charakteristiky, ktoré mali p ¡ .05, či už pri pravdivom alebo zavádzajúcom správaní. Tým zredukovali počet charakteristík na 5, medzi ktorými boli priemerný rozdiel medzi sklonom hlavy v snímkach videa, priemerný rozdiel uhlov pravej ruky medzi snímkami videa, priemerný rozdiel uhlov pravej ruky medzi snímkami videa, variácia ypsilonovej polohy hlavy a variácia počtu obrázkov kedy bola ľavá ruka v 4 kvadrante videa.

Následne využili SVM a neurónové siete na detekciu zavádzajúceho správania. SVM poskytovalo presnosť 0.667 pri detekcii zavádzajúceho správania, avšak indikovalo vysokú mieru detekcie falošných zavádzajúcich odpovedí, ktoré boli v skutočnosti pravdivé. Neurónová sieť poskytovala lepšie výsledky pri falošných detekciách zavádzania, avšak aj častejšie klasifikovala zavádzajúce odpovede ako pravdivé. Výsledky môžete vidieť v [\(Tabuľka 1-2\)](#page-35-2).

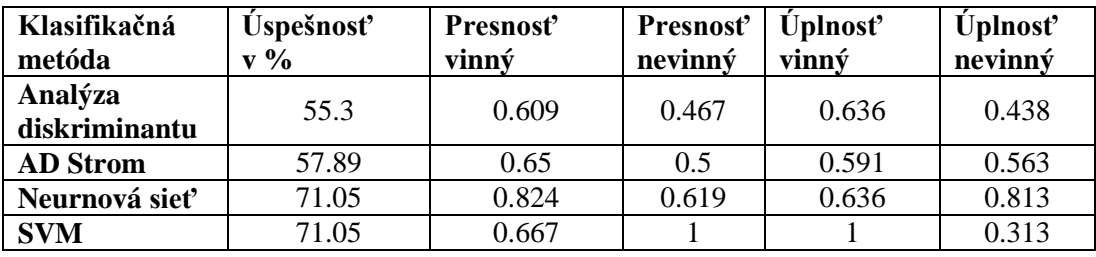

<span id="page-35-2"></span>Tabuľka 1-2 Výsledky štúdie (Meservy et al., 2005)

Takýto systém analýzy zavádzania len za pomoci videa je vhodný ako doplnok napríklad pri pracovných pohovoroch alebo takzvaných "screenning sessions" na letiskách, kedy môžu poskytnúť vhodné náznaky na sporné odpovede.

### <span id="page-35-0"></span>**1.2.3 Ďalšie metódy detekcie zavádzania**

V súčasnosti sa v praxi ďalšie metódy zavádzania bežne nevyužívajú, aj keď prebieha ich intenzívny výskum. Medzi nové testované techniky patrí napríklad využitie teploty pokožky (Rajoub & Zwiggelaar, 2014), využitie fMRI a iných techník skenovania mozgu (Kozel, Padgett, & George, 2004) alebo analýza prirodzeného jazyka (Burgoon & Nunamaker, 2005; Qin, Burgoon, & Nunamaker, 2004). Tieto techniky však ešte nie sú dostatočne experimentálne overené a vyžadujú si rozsiahlejší ďalší výskum.

### <span id="page-35-1"></span>**1.2.4 Diskusia k metódam detekcie zavádzania**

Ukazuje sa, že v súčasnosti v podstate neexistuje automatizovaná metóda na odhaľovanie zavádzania, ktorá by nezávisela od vyšetrovateľa. Polygraf, ako najznámejšia a najpoužívanejšia metóda, dokáže byť veľmi úspešný pri odhaľovaní zavádzania, ale je závislý na situácií, vedomostiach o vyšetrovanej osobe a najmä na skúsenostiach vyšetrovateľa.

Nové metódy, ako napríklad tá navrhnutá v (Meservy et al., 2005), ukazujú potenciál pre automatickú detekciu zavádzania a poskytujú zaujímavé experimentálne výsledky, ale k ich praktickému nasadeniu vedie ešte dlhá cesta.
Napriek tomu, že bolo vykonanej veľa výskumnej práce, týkajúcej sa či už náznakov zavádzania (DePaulo et al., 2003; Duran et al., 2010; Krafčíková, 2014; Lubow & Fein, 1996; van Hooft & Born, 2012; J. T. Y. Wang et al., 2010) alebo jej automatickej detekcii (Burgoon & Nunamaker, 2005; Kozel et al., 2004; Meservy et al., 2005; Qin et al., 2004; Rajoub & Zwiggelaar, 2014), nepodarilo sa nám objaviť štúdie týkajúce sa automatickej detekcii zavádzajúceho správania pri vypĺňaní online dotazníkov. Najbližšie sa tejto problematike venovali v práci (van Hooft & Born, 2012) z ktorej aj v našej práci vychádzame. V danej práci sa však zamerali skôr na štatistickú analýzu rôznych metrík a ich vzťah k osobnostným parametrom používateľa, ako na samotnú detekciu zavádzajúceho správania.

### <span id="page-36-0"></span>**1.3 Vhodné techniky pre analýzu dát**

Keďže sa v našej práci venujeme automatickej detekcii zavádzania, a zavádzanie môžeme brať ako opak pravdivého alebo čestného správania, môžeme tento problém poňať ako klasifikačný problém rozdelenia dát do dvoch skupín, alebo ako hľadanie dvoch zhlukov dát, ktoré by zahŕňali buď čestné alebo zavádzajúce správanie.

Zhlukovanie dát by však z pohľadu dôveryhodnosti modelu bolo nepraktické. Umožní nám síce vytvoriť dva zhluky dát, ale tie nám negarantujú, že predstavujú práve skupiny čestného a nečestného správania, ale môžu vytvoriť takéto zhluky na základe iných vlastností.

Preto je pre náš prípad omnoho vhodnejší prístup klasifikácia dát. Ak si dáta z implicitnej spätnej väzby experimentálne nazbierame tak, že vieme o nich povedať či sú pravdivé alebo zavádzajúce, vieme z nich vybrať metriky, ktoré môžeme využiť pri naučení modelu, ktorý bude vedieť budúce dáta klasifikovať do týchto skupín.

Vieme teda, že sa v našom prípade jedná o klasifikáciu dát do dvoch skupín. Pre tento typ úloh existuje niekoľko rôznych techník, ktoré nám môžu vytvoriť model, ktorý vie predpovedať, či používateľ konal pri danej otázke čestne alebo zavádzajúco.

#### **1.3.1 Rozhodovacie stromy**

Rozhodovacie stromy patria ku klasifikačným algoritmom (Quinlan, 1986). Ich princíp je v podstate jednoduchý, a ako napovedá názov, slúžia na vytvorenie rozhodovacieho stromu s koreňom, kde sa v strome na rôznych úrovniach vyskytujú rôzne parametre z dát, na základe ktorých sa rozhodne ktorou cestou cez strom sa vydáme, a na konci nám posledný list povie do ktorej kategórie dáta patria. Ukážku takéhoto stromu môžete vidieť na [\(Obrázok 1-6\)](#page-37-0).

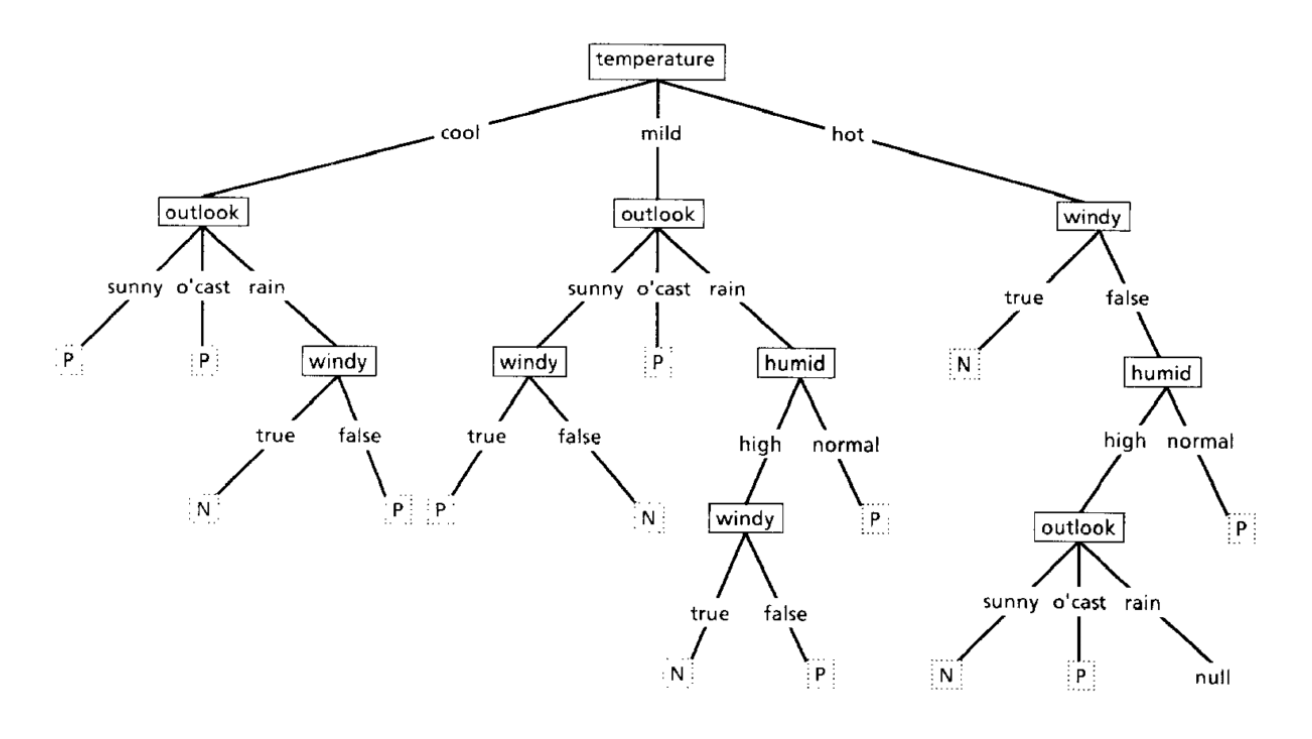

Obrázok 1-6 Zložitejší rozhodovací strom. Zdroj: (Quinlan, 1986)

<span id="page-37-0"></span>Rozhodovacie stromy boli použité už aj v štúdii venujúcej sa odhaľovaniu zavádzajúceho správania (Meservy et al., 2005), ale v tejto štúdii sa neukázali ako veľmi vhodné, keďže ich úspešnosť sa pohybovala na úrovni 50 až 65 percent.

V tomto prípade sa jednalo konkrétne o AD Stromy (Alternating deccision trees). Tieto boli vytvorené pre vytvorenie jednoduchších reprezentácii klasifikátorov, keďže rozhodovacie stromy vedia síce vytvoriť veľmi úspešné klasifikátory, ale ich interpretácia býva často nemožná kvôli ich robustnosti (Freund, Yoav, 1999). Predpokladáme preto, že zlé výsledky tohto klasifikátora boli spôsobené prílišným rozptylom dát, z ktorých je ťažké vytvoriť jednoduchý rozhodovací strom.

#### **1.3.2 Neurónové siete**

Ďalšou možnosťou je natrénovať náš model ako viacvrstvovú neurónovú sieť. Neurónová sieť je klasifikátor, ktorý najčastejšie funguje na princípe učenia s učiteľom (Ruck, Rogers, & Kabrisky, 1990). Nevýhodou aj výhodou neurónovej siete je, že nie je deterministická a jej váhy sa časom môžu prispôsobovať novým situáciám. To na jednej strane umožňuje časom vylepšovať model, ale rovnako vedie k nereplikovateľnosti a nemožnosti plne porozumieť ako sme sa dopracovali k výsledku. Neurónové siete napriek tomu poskytujú veľmi dobré výsledky a to najmä pri zložitých dátach, čo môže byť v našom prípade kľúčové. (Pal & Mitra, 1992)

Neurónové siete fungujú na takzvaných perceptrónoch, ktoré majú byť zjednodušením neurónov nachádzajúcich sa v ľudskom mozgu. Jedná sa o uzly v rozsiahlej sieti s niekoľkými vrstvami perceptrónov, ktoré sú na seba naviazané. Každý z nich má vstup a výstup na ktorom upravuje svoje váhy, ktoré menia signál do neho vstupujúci a vystupujúci, na základe spätnej väzby o úspešnosti klasifikácie (Pal & Mitra, 1992). Ukážku jednoduchej neurónovej siete môžeme vidieť na [\(Obrázok 1-7\)](#page-38-0).

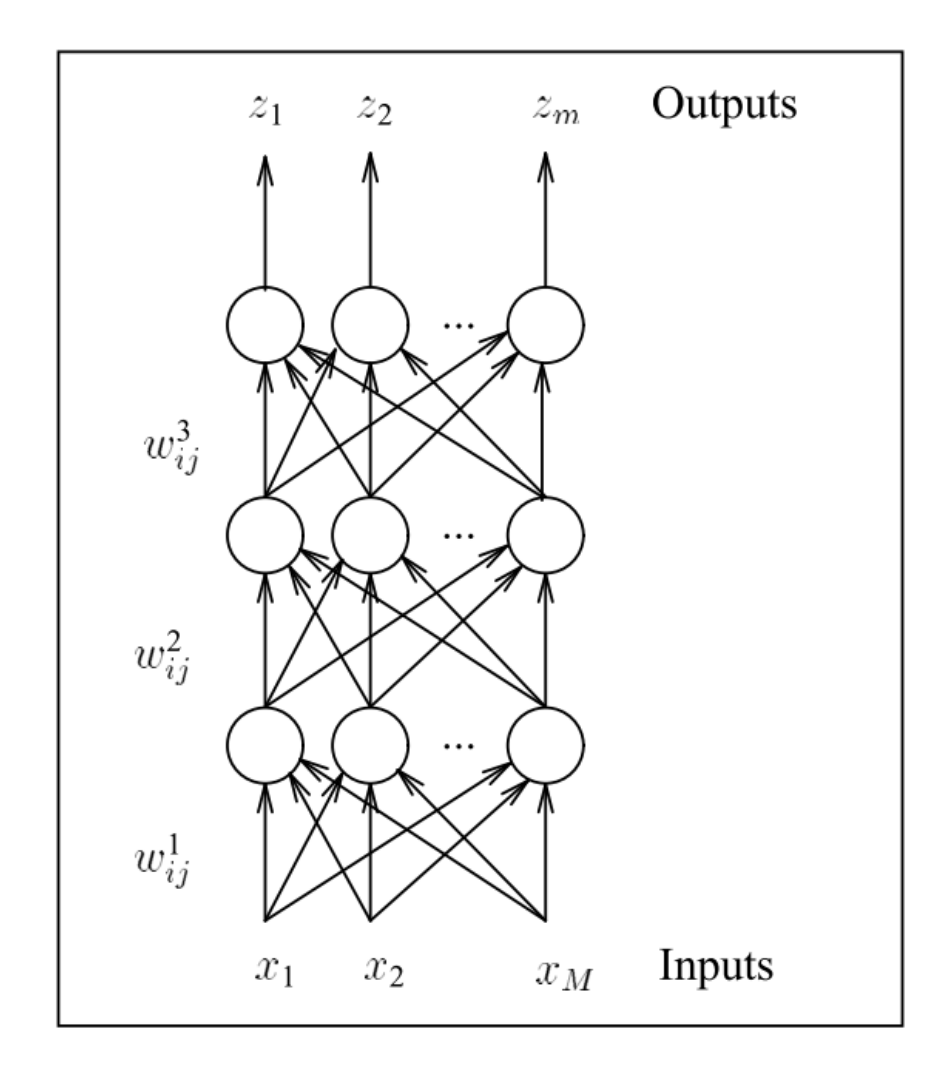

Obrázok 1-7 Ukážka jednoduchej neurónovej siete. Zdroj (Ruck, 1990)

<span id="page-38-0"></span>Rovnako ako AD Stromy boli neurónové siete už využité aj na detekciu zavádzania používateľov v (Meservy et al., 2005), kde dosahovali úspešnosť od 61 do 82 percent. To, že výsledky neboli v tomto prípade lepšie môže byť spôsobené tým, že vyžadujú pre tréning omnoho väčšie množstvo dát (Thirumalainambi & Bardina, 2003).

#### **1.3.3 SVM**

SVM (Support vector machine) je systém učenia s učiteľom, ktorý je schopný analyzovať dáta a nájsť v nich rôzne vzory (Cortes & Vapnik, 1995). Jedná sa o nepravdepodobnostný klasifikátor a jeho výsledky sú deterministické. Pôvodne bol navrhnutý na rozdelenie dát do dvoch skupín, ale momentálne existujú aj variácie pre klasifikáciu do viacerých skupín (Lee, Lin, & Wahba, 2004). V našom prípade pre delenie odpovedí do kategórií pravdivé a zavádzajúce je postačujúci základný model. Jedná sa o jeden z najrobustnejších a najpresnejších klasifikačných modelov a využíva sa od spracovania textu cez obrázky až po klasifikáciu proteínov a vždy s výbornými výsledkami (Chih-Wei Hsu, Chih-Chung Chang, 2008; Cortes & Vapnik, 1995; Lee et al., 2004; Meservy et al., 2005). Ukážku postupu jednoduchého SVM môžete vidieť na [\(Obrázok 1-8\)](#page-39-0).

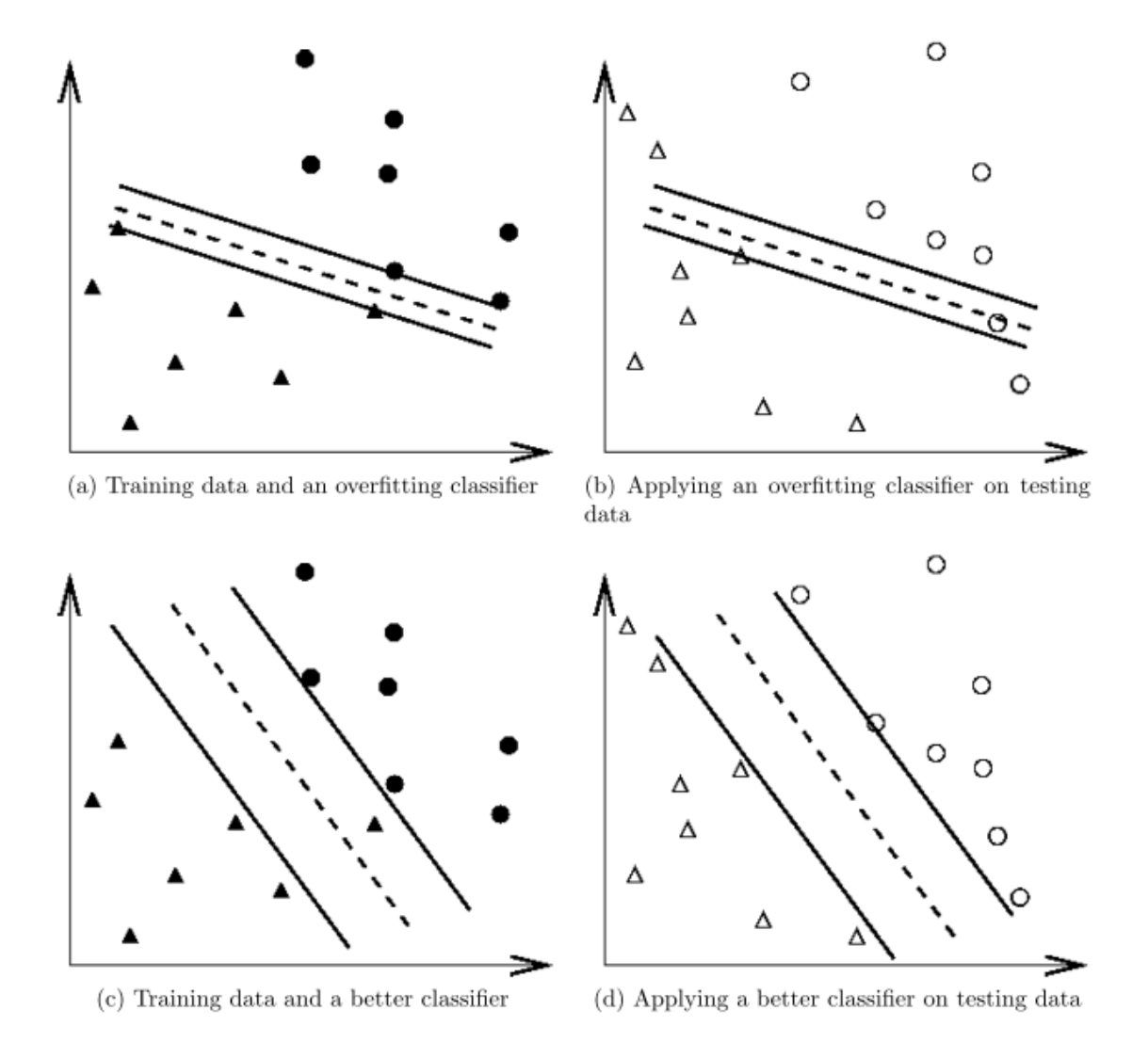

Figure 1: An overfitting classifier and a better classifier ( $\bullet$  and  $\blacktriangle$ : training data;  $\bigcirc$ and  $\triangle$ : testing data).

#### Obrázok 1-8 Ukážka priebehu SVM. Zdroj (Chih-Wei Hsu, 2008)

<span id="page-39-0"></span>SVM bolo tiež použité v (Meservy et al., 2005), kde dosahovalo úspešnosť od 66 do 100 percent, čo bolo lepšie ako pri neurónových sieťach, avšak za cenu zníženia úplnosti. To je pravdepodobne spôsobené tým, že sa jedná o deterministický matematický model, a tak v prípade nemožnosti dáta zaradiť, strácame veľa vzoriek, ale tie vzorky ktoré zaradiť vieme, vieme klasifikovať presnejšie.

#### **1.3.4 Ďalšie klasifikátory**

Medzi ďalšie bežne používané klasifikátory patria Bayesovské pravdepodobnostné klasifikátory a siete a rôzne druhy rozhodovacích stromov (Chimieski & Fagundes, 2013), avšak týmito sa nebudeme bližšie zaoberať.

#### **1.3.5 Diskusia k analyzovaným klasifikátorom**

Vzhľadom na existujúce štúdie spomenuté v analýze sa pre našu prácu javia ako najvhodnejšie klasifikátory Neurónové siete a SVM, keďže rozhodovacie stromy sa ukázali v príbuznej štúdii ako nie až tak úspešné a pravdepodobnostné. Každý z nich má svoje výhody a nevýhody.

SVM poskytuje determinickosť a teda pri vytvorení klasifikačného modelu vieme povedať ako sme sa k nemu dopracovali a ktoré metriky mali aký vplyv na výsledok. Zároveň však SVM pri väčších vektoroch vykonáva veľa výpočtových operácií, čo spôsobuje vyššie nároky na CPU a pamäť.

Neurónové siete vykazujú vyššiu mieru prispôsobenia a dosahujú lepšiu úplnosť výsledkov, ale to za cenu nedeterminickosti. Tiež vyžadujú väčšie množstvo dát pre trénovanie. Umožňujú však pomerne jednoducho napríklad urýchlenie tréningu pomocou využitia GPU procesorov, a teda pri väčších vektoroch a väčšom množstve dát môžu poskytnúť výsledky omnoho rýchlejšie.

Na základe našej analýzy nám pre náš model príde ako najvhodnejšie riešenie využitie SVM klasifikátora s RBF jadrom, ktorý je kompromisom medzi presnosťou polynomiálneho jadra a rýchlosťou výpočtu lineárneho jadra.

Vzhľadom na to, že pokiaľ nemáme vytvorený základný matematický model, ktorý nám SVM poskytne, nemáme žiadnu štartovaciu čiaru pre trénovanie neurónových sietí, neurónové siete sa rysujú skôr ako možnosť ďalšieho zlepšovania modelu po nazbieraní dostatočného množstva dát.

# **2 Návrh metódy pre automatickú detekciu zavádzania pri vypĺňaní online dotazníkov**

Naša metóda sa zameriava na detekciu zavádzania používateľmi v prostredí vypĺňania online dotazníkov. Špecifickejšie sa zameriava na dotazníky, pri ktorých sú otázky postavené s dopredu pripravenými možnosťami a teda neumožňujú používateľovi odpovedať vlastnými slovami.

## **2.1 Vybraná implicitná spätná väzba**

Na základe analýzy známych charakteristík ľudí pri zavádzaní v rôznych situáciách a nám dostupných možností tieto znaky zaznamenávať sme sa rozhodli využívať znaky zahrňujúce pohyb myši, interakciu s klávesnicou, sledovanie pohľadu, rozšírenia zreničky a vodivosť kože.

Vzhľadom k tomu, že pohyby rúk boli vo viacerých štúdiách úspešne použité ako indikátory zavádzania (Duran et al., 2010) (Meservy et al., 2005), a rovnako dokážu indikovať aj reakčný čas používateľa, dá sa predpokladať, že implicitná spätná väzba z myši bude poskytovať aspoň čiastočné indície k zavádzaniu používateľov. Keďže však čo sa týka detekcie pozornosti používateľa máme dostupné lepšie dáta zo sledovača pohľadu, využijeme implicitnú spätnú väzbu z myši hlavne na detekciu reakčných časov používateľa, ktorú nám naopak neviem poskytnúť sledovač pohľadu.

Sledovanie pohľadu bolo identifikované ako indikátor zavádzania pri odpovedaní osobnostných dotazníkov (van Hooft & Born, 2012) a aj keď podľa doterajších štúdii nie je ľahko klasifikovateľné pre bežnú detekciu zavádzania (Steptoe et al., 2010), v našom špecifickejšom prípade detekcie zavádzania v prostredí online dotazníkov s pevne danými odpoveďami, kedy môžeme špecifikovať rozloženie prvkov a teda uľahčiť detekciu sakád a fixácií používateľa, môže byť sledovanie pohľadu veľmi dobrým identifikátorom zavádzania. Sledovanie pohľadu môžeme vykonávať pomocou sledovača pohľadu, ale aj nepresnejšie pomocou 3D hĺbkových kamier (Kwan et al., 2014; L C De Silva, T Miyasato, 1997; Mehrubeoglu & Muddu, 2011; Savran et al., 2013), čo môže byť užitočné, keďže si vieme zabezpečiť presné rozloženie prvkov na monitore a pomocou týchto kamier vieme špecifikovať oblasť, na ktorú sa používateľ pozerá.

Rozšírenie zreničky bolo viackrát detekované ako jeden z najlepších indikátorov zavádzania (Steptoe et al., 2010; J. Wang, 2011), a preto je jej zaznamenávanie veľmi žiadúce. Toto sa dá docieliť veľmi presne v laboratórnych podmienkach za použitia sledovača pohľadu, ale aj pomocou algoritmov spracovania obrazu za využitia bežných 2D alebo hĺbkových 3D kamier (Kwan et al., 2014; L C De Silva, T Miyasato, 1997; Mehrubeoglu & Muddu, 2011; Savran et al., 2013).

Na základe týchto charakteristík klasifikujeme jednotlivé odpovede používateľa na otázky dotazníka. Automaticky zaznamenávame a anotujeme všetku túto implicitnú spätnú väzbu tak, aby sme jednotlivé charakteristiky vedeli priradiť ku konkrétnym otázkam a odpovediam.

### **2.2 Zber implicitnej spätnej väzby**

Hlavnou úlohou je klasifikácia odpovedí na pravdivé a nepravdivé tak, aby sme tieto dáta mohli použiť na natrénovanie nášho modelu na rozpoznávanie rozdielov v implicitnej spätnej väzbe medzi pravdivými a zavádzajúcimi odpoveďami. Tu môžeme postupovať niekoľkými spôsobmi.

Pri všetkých je rovnako dôležité, aby zbieraná implicitná spätná väzba bola čo najpresnejšia a čo najlepšie vyhodnotiteľná. Preto treba zabezpečiť vhodné podmienky na zbieranie tejto spätnej väzby. Pri sledovači pohľadu je veľmi dôležité rozmiestnenie prvkov na obrazovke. Umožňuje to jednoduchšie identifikovať oblasti záujmu a následne lepšie analyzovať ako sa používateľov pohľad medzi týmito oblasťami záujmu pohyboval, ako často ich navštevoval pohľadom a ďalšie podobné charakteristiky. Jedno z takýchto možných rozložení je možné vidieť na [\(Obrázok 2-1\)](#page-43-0).

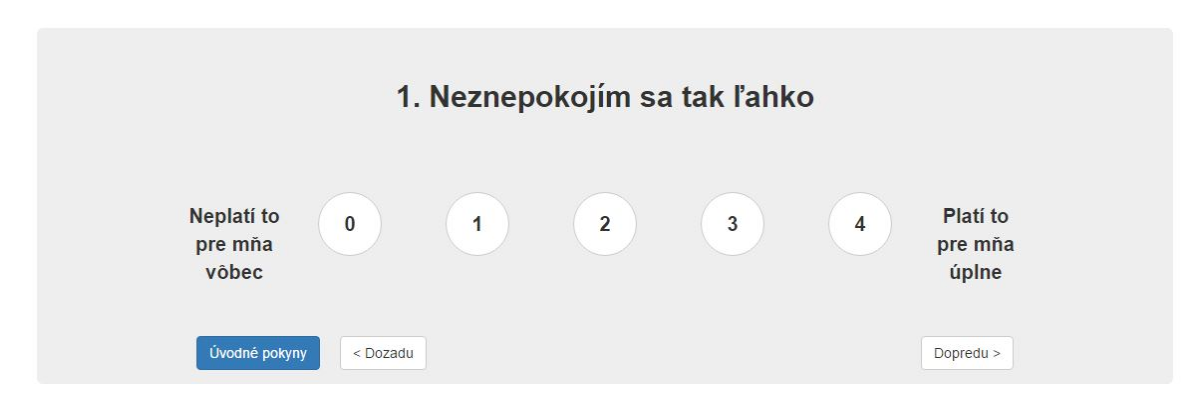

Obrázok 2-1 Ukážka možného rozloženia prvkov dotazníka.

<span id="page-43-0"></span>Pre takéto rozloženie máme niekoľko dôvodov. V našom výskume sa zameriavame pri zbere dát zo sledovača pohľadu na zistenie jeho pozornosti a kognitívnej záťaže a nie na použiteľnosť webu. Preto naše rozhranie musí spĺňať niekoľko požiadaviek.

Prvou požiadavkou je stabilný jas a kontrast. Toto má zabrániť vplyvu rozhrania na zreničku používateľa, ktorá je citlivá na svetlo. Rovnako potrebujeme stabilné a nerušivé rozloženie prvkov, ktoré by mohlo spôsobiť zvýšenú kognitívnu záťaž netýkajúcu sa odpovedania otázok.

Tým, že v každom momente má používateľ zobrazenú len jednu otázku, vieme ku každej otázke presne priradiť implicitnú spätnú väzbu. Rozhranie tiež musí spĺňať podmienky ako stabilnú veľkosť fontov, keďže zmena veľkosti fontu zo 14pt na 10pt vedie k fixáciám dlhším o 40ms (približne 10ms na 1pt) a naopak zväčšenie fontu z 10pt na 14pt vedie k zvýšeniu času stráveného znovu čítaním textu o 34 percent, čo ovplyvní reakčné časy (Beymer & Russell, 2008).

Pre fyziologické merania je potrebné rovnako zabezpečiť vhodné podmienky. Na správne meranie priemeru zreničky je treba, aby svetelné zmeny v prostredí boli minimálne, a preto aj dotazník na monitore by mal vyžarovať po celý čas rovnaké množstvo svetla. Pri meraní vodivosti kože je potrebné, aby teplota v miestnosti nespôsobovala potenie používateľa, čo by ovplyvnilo údaje z takéhoto merania.

### **2.2.1 Zber implicitnej spätnej väzby s pomocou používateľa**

Prvou metódou na klasifikáciu odpovedí na pravdivé a zavádzajúce je možnosť dať používateľom odpovedať buď pravdivo alebo zavádzajúco a následne po vyplnení dotazníka nechať samotných používateľov označiť, ktoré odpovede boli pravdivé a ktoré zavádzajúce.

Pred samotným vypĺňaním by v takomto prípade však používatelia nemali vedieť, že niečo také budeme od nich následne požadovať. Tiež by sa malo jednať o neutrálne otázky, aby používatelia nemali problém s pripustením, že pri niektorých odpovediach zavádzali, čo by mohol byť problém pri osobných otázkach alebo otázkach, ktoré vyvolávajú negatívne emócie.

Experiment by preto mohol byť formou emocionálne neutrálneho dotazníka v ktorom by sme sa pýtali napríklad na otázky zo všeobecného vzdelania, pričom by ale boli inštruovaní, že ak otázku

nevedia zodpovedať, majú si tipnúť. Následne by sme od používateľov chceli, aby nám povedali, pri ktorých otázkach vedeli odpoveď a pri ktorých tipovali.

Táto metóda je však náchylná na nespoluprácu so strany používateľov. Keďže sa musíme spoliehať na to, že nám používatelia dodatočne povedia či v dotazníku zavádzali, museli by sme si byť istý, že nám zodpovedia pravdivo, čo nemôžeme garantovať.

Ďalším problémom takéhoto prístupu by bolo, že inštruovaním ich na začiatku s tým, že môžu odpovedať zavádzajúco by sme ich mohli naviesť k cieľu experimentu, a tým ovplyvniť výsledky.

Rovnako by v tomto type experimentu používatelia zrejme nepociťovali stres, keďže by vedeli, že od nich očakávame resp. priamo vyžadujeme zavádzajúce odpovede, a teda by nemali žiadnu potrebu byť pri zavádzaní pod tlakom.

#### **2.2.2 Zber implicitnej spätnej väzby automaticky**

Druhý spôsob vyhodnotenia odpovedí na pravdivé a zavádzajúce je využitie nám dopredu známych pravdivých odpovedí na otázky, kedy aj každý používateľ bude vedieť pravdivú odpoveď na otázku. V takomto prípade by sa mohlo jednať napríklad o využitie obrázkov, ktoré by jasne patrili do niektorej z ponúkaných kategórií, pričom by používateľ mal dané obrázky do jednotlivých kategórií zaradiť.

V tejto situácii by istá časť používateľov však bola inštruovaná tak, aby tendenčne zaraďovala niektoré obrázky do nesprávnej kategórie, aj keď očividne patria do inej kategórie, čím by sme vedeli určiť situáciu, kedy používateľ zavádzal. Problém tohto postupu je, že by inštrukcie museli byť postavené tak, aby používateľ priamo nevedel, že sa ho snažíme naviesť na zavádzajúce správanie, ale zároveň, aby takéto správanie vykonával.

Príkladom otázky kedy by sme vedeli povedať či používateľ hovorí pravdu alebo zavádza môže byť kategorizovanie zvierat na obrázku do typov ako ryby, cicavce atď. Dopredu by bola získaná informácia, či používatelia majú znalosť o takomto type delenia živočíchov a že ich vedia zaradiť do správnej kategórie. Následne by boli motivovaní, aby kategória rýb bola čo najväčšia. Zároveň by boli používatelia uistení, že jednotlivé odpovede sa nebudú kontrolovať ale, že testujeme napríklad reakčnú dobu alebo iný atribút, prípadne, že ide o hru. Týmto by sme zaistili, že používatelia nebudú pod tlakom, že ich odpovede budú kontrolované. Ak by následne napríklad delfínov, kosatky alebo veľryby klasifikovali ako ryby, aj keď vedia, že tomu tak nie je, mali by sme jasne zaznamenanú implicitnú spätnú väzbu v momente, keď používatelia zavádzajú.

Ak by však scenár experimentu bol navrhnutý tak, že by používatelia vykonávali zavádzanie bez vedomia, že sa ho snažíme sledovať, táto metóda by nám mohla poskytnúť najlepšie dáta, keďže by v podstate simulovala bežnú situáciu pri vypĺňaní online dotazníkov.

Rovnako netrpí na nespolupracovanie zo strany používateľov, keďže z podstaty otázky vieme, či používateľ odpovedal pravdivo alebo sa snažil zavádzať. Toto umožňuje zníženie počtu potrebných používateľov na natrénovanie modelu.

#### <span id="page-44-0"></span>**2.2.3 Zber implicitnej spätnej väzby s vedomím používateľa**

Ďalším spôsobom je vytvorenie situácie, kedy budú používatelia vyzvaní buď priamo alebo nepriamo k tomu, aby odpovedali na všetky otázky buď pravdivo alebo zavádzajúco. V takomto scenári budeme predpokladať, že fyziologická reakcia a teda aj implicitná spätná väzba je rovnaká ak používateľ vie, že zavádza na základe inštrukcií alebo na základe vlastného rozhodnutia.

Takýto postup však bude trpieť anomáliami v nazbieraných dátach, ak používateľ nebude plniť pokyny tak, ako mu boli prezentované, napríklad, ak na otázku zodpovie pravdivo, ak bol inštruovaný, aby zavádzal. Rovnako nemusí byť pravdivý predpoklad, že fyziologické zmeny sú rovnaké vtedy, ak je človek k zavádzaniu inštruovaný.

Preto by takáto metóda mohla skresľovať celkový model. Tiež vyžaduje väčší počet používateľov, aby sa v dátach skryli anomálie vyplývajúce zo správania používateľov, ktorí neplnili inštrukcie.

Na základe týchto požiadaviek a štúdie (van Hooft & Born, 2012) sme navrhli experiment, v ktorom používatelia budú vypĺňať dva dotazníky, zakaždým s inou inštrukciou. Tieto dotazníky používatelia vypĺňajú ako súčasť väčšieho experimentu a to na jeho začiatku a konci, čo je štandardom pri väčšine štúdií.

Pred každým dotazníkom však používateľ dostane inštrukciu o tom, či ho má odpovedať čo najpravdivejšie, alebo inštrukciu, ktorá ho má nepriamo naviesť k zavádzaniu, ako napríklad "Predstavte si, že usilujete o pracovnú pozíciu a dotazník vypĺňate ako súčasť prijímacieho pohovoru. Odpovedajte na otázky tak, aby ste podľa vášho uváženia boli pre zamestnávateľa ideálny zamestnanec.".

Prvá inštrukcia inštruuje používateľa k pravdivému zodpovedaniu dotazníka. druhá inštrukcia vytvára podmienky pre zavádzanie používateľa, ale pritom ho k tomu priamo neinštruuje.

Tento prístup síce nezaručí, že všetky odpovede v daných podmienkach budú pravdivé alebo zavádzajúce, ale pri dostatočnom počte používateľov by takéto odpovede mali byť zanedbateľné.

Aby sme predišli vplyvu poradia odpovedania dotazníkov na výsledky, navrhli sme, aby používatelia odpovedali na dotazníky s inštrukciami v rôznom poradí.

Tiež pre lepšie výsledky sme sa rozhodli pridať medzi dotazníky inú nesúvisiacu úlohu, a to preto, aby používatelia medzičasom zabudli na otázky ktoré odpovedali, a takisto aby sme im nenaznačili čo je cieľom experimentu, a teda neovplyvnili tým výsledky.

#### **2.2.4 Diskusia k metódam zberu implicitnej spätnej väzby**

Navrhli sme tri spôsoby zberu implicitnej spätnej väzby od používateľov, z ktorých má každý svoje výhody a nevýhody. Prvý spôsob je až dvakrát závislý na odpovedaní používateľov, a teda používateľ má možnosť dvakrát zavádzať, čo by mohlo spôsobiť v dátach príliš veľké anomálie, a preto sme tento spôsob zavrhli.

Druhý spôsob je menej náchylný na ovplyvnenie používateľa a poskytuje asi najpresnejší spôsob ako určiť, či používateľ pri odpovedaní naozaj odpovedal pravdivo alebo zavádzal, avšak pri takomto type zberu implicitnej spätnej väzby by používatelia plnili skôr klasifikačnú úlohu ako reálne odpovedanie dotazníkov, ktoré majú zistiť napríklad ich názor alebo vedomosti, a preto nám takýto spôsob príde tiež pre naše účely nevhodný.

Posledný spôsob síce obsahuje možnosť pre používateľa neplniť inštrukcie, ale spojením s inými úlohami, výmenami poradia odpovedania a dostatočným počtom používateľov vieme predísť väčšine nevýhod z toho vyplývajúcich a preto sme sa rozhodli ísť práve touto cestou. Táto metóda nám umožní zberať veľké množstvo dát jednoducho pomocou vypĺňania dotazníkov používateľmi po zadaní jednoduchej inštrukcie.

Tiež sme určili limity pre náš systém tak, aby jeho rozhranie malo čo najmenší vplyv na implicitnú spätnú väzbu ako rozloženie prvkov a stabilita v jase a kontraste zobrazovaného rozhrania. Toto je dôležité najmä kvôli využívaniu implicitnej spätnej väzby zo sledovača pohľadu.

### **2.3 Vyhodnotenie implicitnej spätnej väzby**

Na základe analýzy dostupných klasifikátorov v časti [Vhodné techniky pre analýzu](#page-36-0) dát sme sa rozhodli využiť pre našu prácu SVM s jadrom RBF.

Rozhodli sme sa tak preto, že počet metrík získaných od používateľov nie je príliš veľký, a tým pádom dĺžka vektorov využívaných na učenie klasifikátora je minimálna. Vďaka tomu sa nemusíme báť výpočtovej náročnosti SVM.

SVM nám vďaka tomu poskytne deterministické výsledky, z ktorých vieme povedať aké metriky majú aký vplyv na našu klasifikáciu, čo môže byť užitočné pri vylepšovaní našej metódy, či už vylepšením zberu týchto metrík v lepšej kvalite, alebo ich lepšiemu predspracovaniu.

Z vytvorených metrík preto tvoríme vektory rovnakej dĺžky, ktoré následne zaraďujeme do kategórie pravdivý alebo zavádzajúci na základe experimentu navrhnutého v časti [Zber](#page-44-0)  [implicitnej spätnej väzby s vedomím používateľa.](#page-44-0) Tieto experimentálne získané dáta využívame na natrénovanie SVM klasifikátora.

### **2.4 Overenie správnosti detekcie zavádzania**

Na overenie správnosti detekcie zavádzanie využívame dáta získané experimentálne. Tieto dáta sú oanotované a vieme povedať či používateľ v danej otázke zavádzal alebo hovoril pravdu. Vďaka tomu tieto dáta vieme využiť ako na natrénovanie modelu, tak aj na jeho overenie. Na to využijeme krížovú validáciu, kedy sa dataset opakovane delí na testovaciu a trénovaciu podmnožinu a sleduje sa výsledok správnosti klasifikácie natrénovaným modelom (Moore, Moore, Lee, & Lee, 1994) (Hornung, Bernau, Truntzer, Stadler, & Boulesteix, 2014). Toto zabezpečuje, že náš model je naozaj správne a teda nezávisí na vybranej vzorke pre trénovanie a testovanie.

Ďalšou fázou overenia je replikácia experimentu s pozmenenými niekoľkými parametrami, ako napríklad zmena horizontálneho usporiadania otázok na vertikálne. Týmto zabezpečíme overenie, či sú dané metriky závislé na takýchto zmenách a teda či sa dá náš model použiť v rôznych podmienkach, alebo je závislý na nami definovaných podmienkach. Aj v prípade, že by situácia bola taká, že je model závislí na nami definovaných podmienkach je stále platný pre pôvodné podmienky a teda je by po úpravách na nové podmienky mal poskytovať porovnateľné výsledky.

Na overenie rovnako využijeme štatistické metódy, ktoré nám potvrdia, či nami vytvorené metriky sú relevantné pre detekciu zavádzania. Štatistická signifikancia ale slúži len ako indikátor či je metrika zaujímavá, a preto pre samotné overenie bude dôležitejšie overenie pomocou samotnej krížovej validácie klasifikátora.

Náš model tiež porovnávame s úspešnosťami existujúcich modelov a techník na detekciu zavádzania. Žiaden sa síce nevenuje priamo detekcii zavádzania v prostredí online dotazníkov, vedia však poslúžiť ako referenčná hodnota pre prakticky používané aplikácie ako polygraf alebo vyvíjané aplikácie ako práca (Meservy et al., 2005).

### **2.5 Zhrnutie metódy pre automatickú detekciu zavádzania**

Nami navrhnutá metóda teda pozostáva zo zberu implicitnej spätnej väzby a to fyziologickej pomocou sledovača pohľadu (fixácie a priemer zreničky), myši a senzoru na detekciu vodivosti kože, a dodatočných metrík ako reakčná doba pomocou interakcie s online systémom.

Táto implicitná spätná väzba je následne spracovaná do metrík, ktoré sú vložené do vektorov pre každú zodpovedanú otázku, a tieto vektory sú použité na natrénovanie SVM klasifikátora.

Tento je následne krížovo verifikovaný a použitý na detekciu zavádzania používateľa. Po natrénovaní modelu je systém schopný ohodnotiť jednotlivé odpovede ako pravdivé alebo zavádzajúce.

Replikovaním experimentov preveríme, či nami vytvorené metriky a nájdené vzťahy v nich sú naozaj relevantné, alebo vznikli iba externými okolnosťami, ktoré mali vplyv na výsledky experimentu. Toto je pri štatistickom vyhodnocovaní implicitnej spätnej väzby veľmi dôležité.

### **2.6 Diskusia k navrhnutej metóde detekcie zavádzania**

Nami navrhnutá metóda detekcie zavádzanie umožňuje pomerne jednoducho vytvoriť sety dát potrebné pre trénovanie modelu na zavádzanie detekcie. Spolieha sa síce na plnenie inštrukcií používateľmi, ale nepriaznivý vplyv toho, že by niektorí používatelia inštrukcie neplnili, je možné dosiahnuť dostatočným počtom používateľov.

Hlavnou nevýhodou našej metódy teda je, že nevieme s istotou povedať, či používatelia vypĺňali dotazník podľa zadanej inštrukcie, ale pri dostatočnom množstve používateľov nám prináša jednoduchý spôsob vytvorenia modelu zavádzania pre dotazník, a to za podmienok, aké sú bežné pri normálnom vypĺňaní online dotazníkov, a teda nejakých externých vplyvov.

Vzhľadom na to, že inštrukcie pre dotazníky sú pomerne jednoduché, netreba sa obávať, že by ich používatelia mali problém plniť. Otázky v dotazníkoch sú taktiež pomerne jednoduché, bez silného citového zafarbenia, takže používatelia by nemali mať problém plniť inštrukcie a odpovedať na otázky či už pravdivo alebo zavádzajúco, mimo prípadu, kedy by vedome chceli poškodiť náš výskum.

Tomu sa snažíme predísť spojením zbierania dát pre náš model s ďalšími experimentami, kedy vypĺňanie dotazníkov je len doplnková úloha, a teda používatelia nemajú dôvod domnievať sa, že pri dotazníkoch ide práve o detekciu zavádzania, a teda sa správať inak, ako ich inštruuje inštrukcia.

Nami navrhnutú metódu považujeme teda za dostatočne ošetrenú voči nepriaznivým efektom a čo najbližšiu reprezentáciu reálneho vypĺňania online dotazníkov, kedy používatelia majú vnútorné motivácie pre ich pravdivé alebo zavádzajúce vypĺňanie, čo je tu reprezentované zadanou inštrukciou.

## **3 Vytvorenie a overenie modelu na detekciu zavádzania**

## **3.1 Zber dát**

Zber dát prebiehal experimentálne v UXClass laboratóriu FIIT STU [\(Obrázok 3-1\)](#page-48-0). Na zber dát sme použili vybavenie a infraštruktúru UXClass laboratória. Hlavným hardvérom na zber implicitnej spätnej väzby bol sledovač pohľadu Tobii Pro X2-60 [\(Obrázok 3-2\)](#page-48-1), ktorý umožňuje zaznamenať 60 obrázkov za sekundu pre každé oko a poskytuje ku každému oku údaje o jeho 2D polohe, 3D polohe, bod na ktorý sa oko pozerá, priemer zreničky a validitu záznamu.

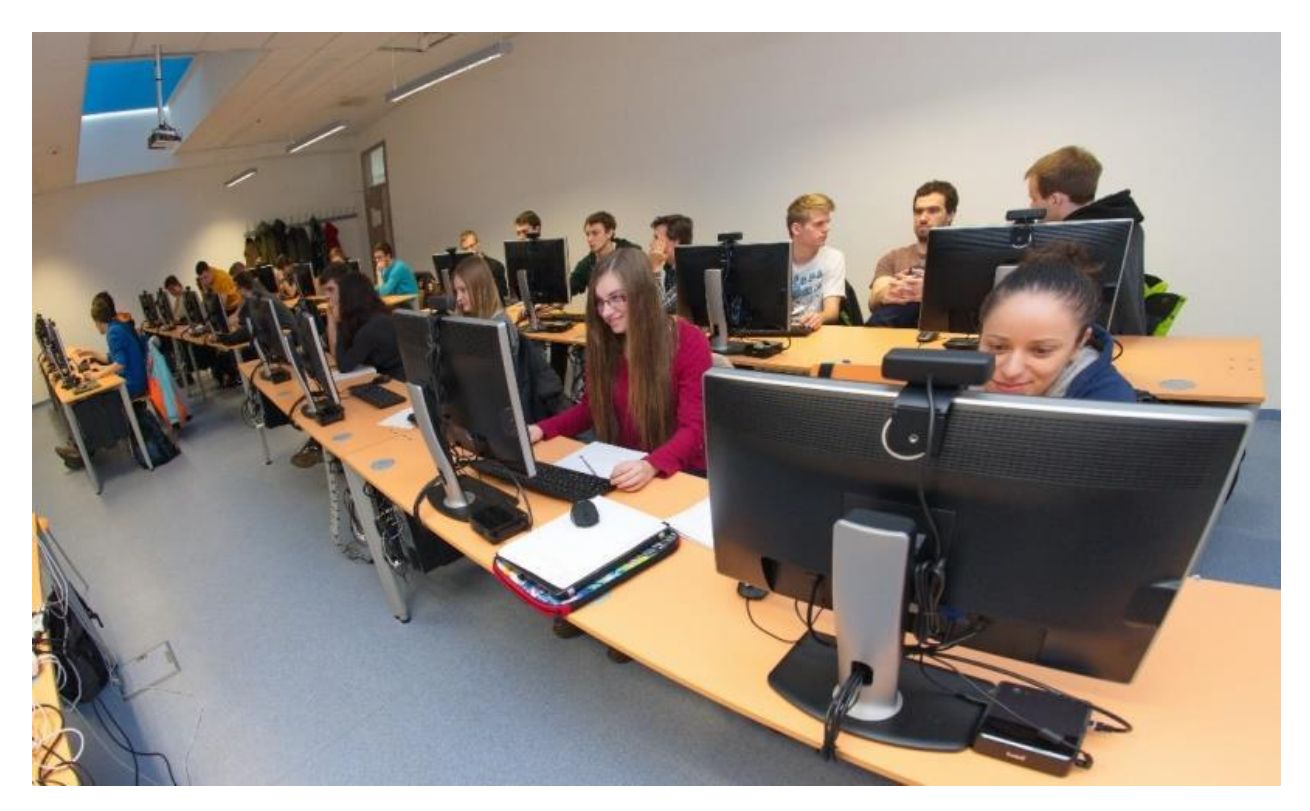

Obrázok 3-1 UXClass na FIIT STU. Zdroj: www.worldusabilityday.sk

<span id="page-48-0"></span>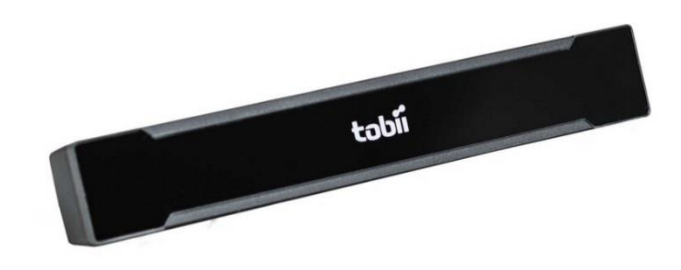

<span id="page-48-1"></span>Obrázok 3-2 Tobii Pro X2-60. Zdroj: www.tobiipro.com

Špecifikácia počítačov na ktorých používatelia pracovali je nasledovný

- Monitor: 24" 1920x1200
- Počítač: Dell OptiPlex 7020
	- o Procesor: Intel i7 4690
	- o RAM: 8GB

Na samotný zber dát sme využili infraštruktúru UXClass laboratória, ktorá umožňuje zbierať viacero údajov z počítačov, na ktorých používatelia pracujú. Zo všetkých možných údajov sme zbierali nasledovné:

- Súradnice kurzora na obrazovke
- Udalosti myši (kliknutia atď.)
- Videozáznam pracovnej plochy
- Anotácie k udalostiam v online dotazníku

Táto infraštruktúra umožňuje prezeranie nazbieraných dát prepojených s videozáznamom a rovnako umožňuje aj exportovanie týchto dát pre podrobnejšiu analýzu. Ukážku prehrávania záznamu používateľa aj so všetkými dátami môžete vidieť na [\(Obrázok 3-3\)](#page-49-0).

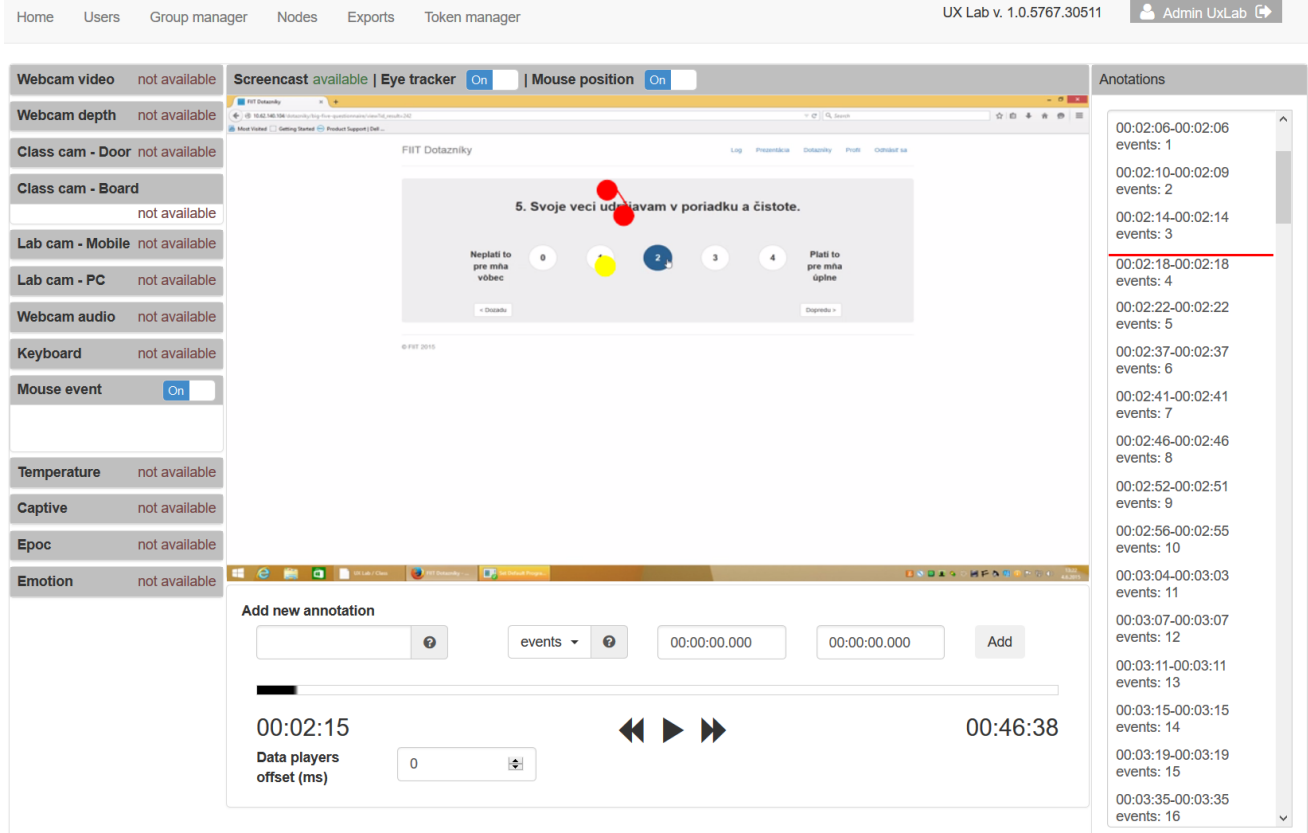

<span id="page-49-0"></span>Obrázok 3-3 Prehrávanie používateľských dát vo webovom rozhraní infraštruktúry UXClass. Zdroj: http://uxlab.fiit.stuba.sk

Prehrávanie v reálnom čase slúži najmä na manuálne overenie ich úplnosti, prípadné preverenie podozrivých častí v dátach, kedy si experimentátor môže pozrieť čo v danom momente používateľ

robil. Dáta využité pri analýze boli zbierané ako súčasť spojeného experimentu a to podľa nášho návrhu popísaného v časti [Zber implicitnej spätnej väzby s vedomím používateľa.](#page-44-0)

#### **3.1.1 Experiment I**

Prvého experimentu sa zúčastnilo 50 študentov FIIT STU v Bratislave. Každý z používateľov bol pred začatím experimentu oboznámený s tým aké údaje zbierame a ako bude prebiehať experiment.

Po oboznámení dostali používatelia experimentu inštrukcie, a to takým spôsobom, že každý používateľ bol pridelený do skupiny A alebo B a každej skupine bola pridelená ako prvá jedna z nasledujúcich inštrukcií,

- "Predstavte si, že usilujete o pracovnú pozíciu a dotazník vypĺňate ako súčasť prijímacieho pohovoru. Odpovedajte na otázky tak, aby ste podľa vášho uváženia boli pre zamestnávateľa ideálny zamestnanec."
- "Zodpovedzte prosím na nasledovné otázky čo najpravdivejšie."

s ktorou rovno obdŕžali aj inštrukciu k experimentu, ktorý sa odohrával pred druhým vyplnením dotazníka. Po vyplnení dotazníka podľa pridelených inštrukcií a splnení experimentu dostali používatelia poslednú inštrukciu, ktorá obsahovala postup na vyplnenie dotazníka ale v opačnej podmienke akú dostali na začiatku. Celé inštrukcie pre skupiny A. a B. si môžete pozrieť v časti Príloha C.

Dotazník pozostával zo všeobecných vyjadrení, ktoré popisujú rôzne vlastnosti, a používateľ mal zodpovedať na základe inštrukcie buď pravdivo o tom, ako tieto vyjadrenia opisujú jeho, alebo zavádzajúco tak, aby splnil inštrukciu.

Používatelia vypĺňali v oboch podmienkach rovnaký dotazník, pričom používatelia v rôznych skupinách mali opačné poradie inštrukcií, čím sa mali minimalizovať pri vyhodnotení vplyvy poradia inštrukcií na implicitnú spätnú väzbu.

Dotazník mal pri vypĺňaní vytvorené špecifické rozhranie, ktoré je zobrazené na [\(Obrázok 3-4\)](#page-50-0) . Používatelia mali možnosť posúvať sa medzi otázkami a vracať sa naspäť k odpovediam. Ďalšia otázka bola automaticky zobrazená po zodpovedaní otázky. Po splnení experimentu boli všetky dáta vyexportované do CSV súborov, ktoré obsahovali čisté nespracované dáta určené na analýzu.

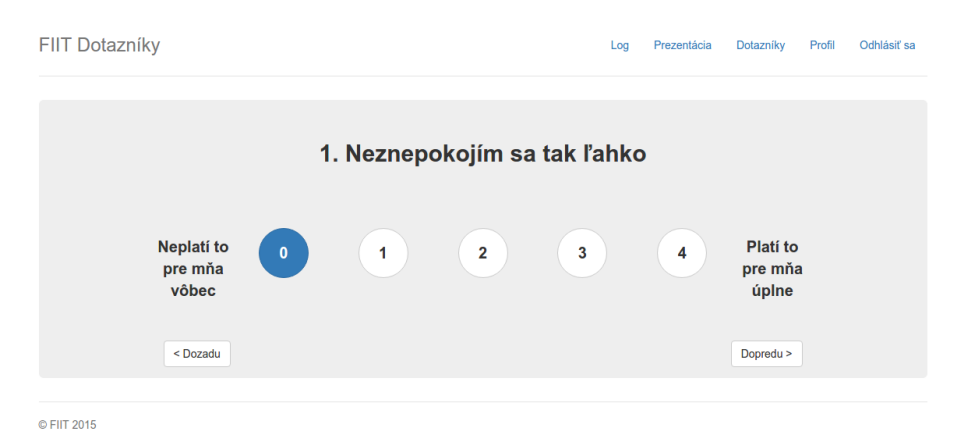

<span id="page-50-0"></span>Obrázok 3-4 Rozloženie otázky na obrazovke

#### **3.1.2 Experiment II**

Druhého experimentu sa zúčastnilo 67 ľudí, prevažne študentov FIIT STU v Bratislave. Každý z používateľov experimentu bol pred začatím experimentu oboznámený s tým aké údaje zbierame a ako bude prebiehať experiment.

Experiment bol tentokrát zadaný cez systém Crowdex [\(https://crowdex.fiit.stuba.sk\)](https://crowdex.fiit.stuba.sk/), ktorý slúži na manažment rôznych úloh, čo bolo dôležité, keďže experiment bol opäť súčasťou spojeného experimentu, čo umožňovalo zamerať pozornosť participantov na úlohu vizuálneho hľadania, ktorá bola najdlhšou úlohou v experimente a vykonávala sa v strede experimentu. Dotazníky vyzerali v tomto kontexte len ako doplnok k tejto úlohe.

Do systému Crowdex bol vytvorený modul pre lepšiu analýzu údajov zo sledovača pohľadu. V tomto module bolo vytvorené rozloženie podobné ako pri prvom experimente [\(Obrázok 3-4\)](#page-50-0), uskutočnili sa však niektoré zmeny.

Používateľom bola odobratá možnosť posunu medzi otázkami, a teda po zodpovedaní sa už nemohli k otázke vrátiť. Tiež bol ku každej odpovedi namiesto číselnej hodnoty priradený popis odpovede. Rozloženie otázky možno vidieť na [\(Obrázok 3-5\)](#page-51-0).

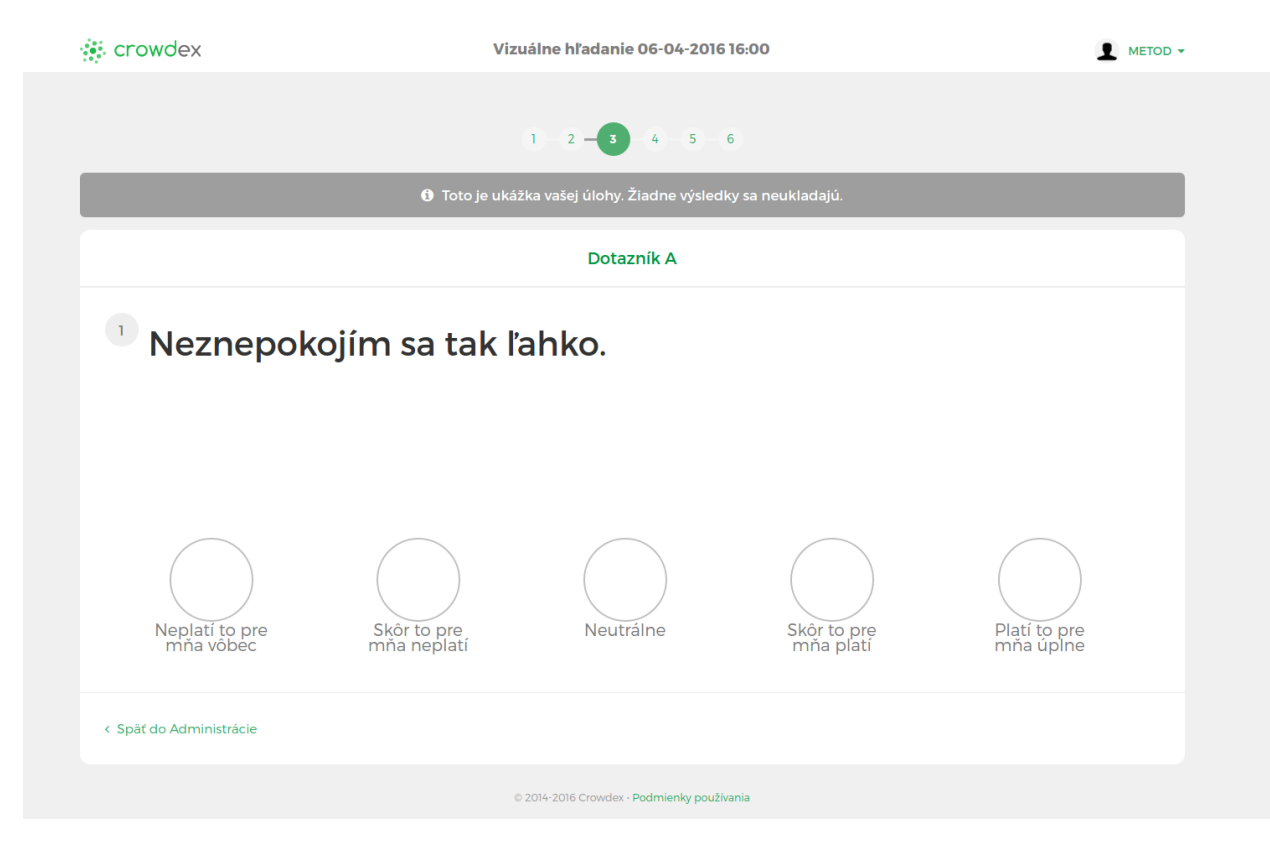

Obrázok 3-5 Rozloženie otázky na obrazovke

<span id="page-51-0"></span>Rovnako sa uskutočnili zmeny pri inštrukciách k otázkam a v otázkach samotných. Otázky boli rozdelené na dve skupiny tak, aby používatelia každú otázku zodpovedali len raz.

Taktiež bola zmenená inštrukcia pre dotazník, pri ktorom mali používatelia zavádzať. Táto zmena bola uskutočnená na základe dotazníka, v ktorom boli ponúknuté viaceré možnosti formulácie inštrukcie, ku ktorým sa vlastnými slovami bolo treba vyjadriť. Tento dotazník bol prezentovaný

na internete a vyplnený desiatimi anonymnými používateľmi. Všetky formulácie je možno vidieť v Príloha H. Na základe analýzy odpovedí bola vybraná inštrukcia "Odpovedajte na nasledovné otázky tak, aby ste vyzerali čo najlepšie."

Inštrukcie pre používateľov boli teda nasledovné

- "Odpovedajte na nasledovné otázky tak, aby ste vyzerali čo najlepšie."
- "Zodpovedzte prosím na nasledovné otázky čo najpravdivejšie."

Používatelia boli rozdelený do štyroch skupín tak, aby odpovedali na dotazníky v rôznom poradí zadanej inštrukcie a taktiež aby vypĺňali každú časť dotazníka len raz a v inom poradí, a to preto, aby sa minimalizovalo ovplyvnenie implicitnej spätnej väzby poradím inštrukcií alebo dotazníkov.

Pred každým dotazníkom bola zobrazená na obrazovke inštrukcia, pričom používatelia museli vlastnými slovami napísať ako jej rozumejú, čím sa zabezpečilo, že si inštrukciu skutočne prečítajú. Ukážku inštrukcie môžete vidieť na [\(Obrázok 3-6\)](#page-52-0).

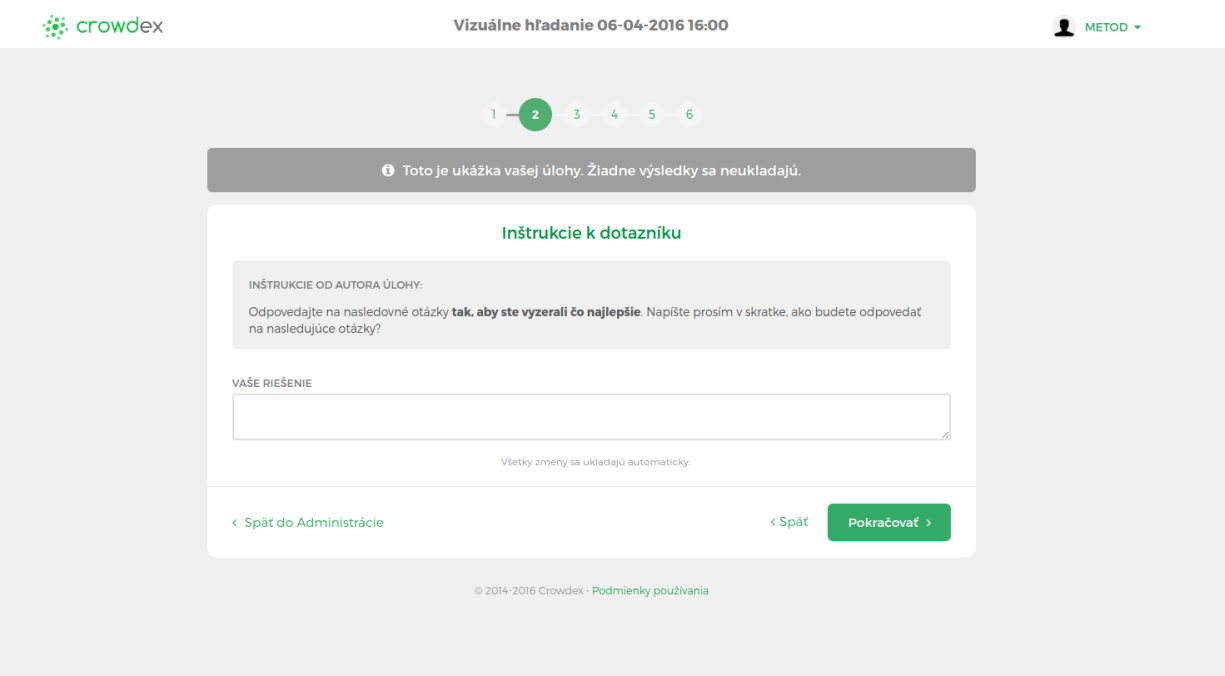

Obrázok 3-6 Inštrukcia pred dotazníkom s nutnosťou odpovede

#### <span id="page-52-0"></span>**3.1.3 Diskusia k experimentom**

Pri prvom experimente sa vyskytlo niekoľko nejasností, ktoré sme adresovali pri návrhu druhého experimentu. Niektorí používatelia si neprečítali poriadne inštrukcie, a odpovedali na prvý dotazník vždy pravdivo, čo si uvedomili až pri zobrazení druhého dotazníka. Títo boli samozrejme vyradení z analýzy. Rovnako sme spätnou väzbou od používateľov prvého experimentu zistili, že mali problém porozumieť inštrukcii pre zavádzanie a trvalo im dlhšie, kým ju pochopili.

Na základe týchto informácií sme preto v pred druhým experimentom pomocou dotazníka vylepšili inštrukciu. Tiež sme od používateľov vyžadovali popísanie ako chápu inštrukciu, čím sme zabezpečili to, že si inštrukciu prečítajú. Tieto predpoklady sa pri analýze ukázali ako pravdivé.

Taktiež sa ukázalo, že možnosť posunu medzi otázkami a vracania sa k odpovediam je málo využívaná, a spôsobuje problémy pri analýze implicitnej spätnej väzby. Preto bola táto možnosť odobraná. Toto taktiež vytvorilo na používateľov tlak, keďže si každú odpoveď museli poriadne rozmyslieť predtým, ako na ňu odpovedali, kvôli nemožnosti sa k nej neskôr vrátiť.

Tiež sme na základe analýzy dát z prvého experimentu rozdelili dotazník na dve časti tak, aby používatelia odpovedali na každú otázku len raz. Pri analýze sa totiž ukázalo, že odpovedanie rovnakých otázok má výrazný vplyv na niektoré druhy implicitnej spätnej väzby, čo je nežiadúce.

### **3.2 Analýza dát**

Analýza dát prebiehala v niekoľkých krokoch. Keďže dáta získané z infraštruktúry sú v surovom stave a v neprepojených dátových súboroch bolo nutné ich najskôr predspracovať a následne spojiť do jedného celku. Na predspracovanie dát bol vytvorený softvér, ktorý je podrobnejšie popísaný v Príloha E.

### **3.2.1 Predspracovanie dát**

Predspracovanie bolo nutné najmä pre dáta zo sledovača pohľadu. Keďže na vytvorenie zmysluplných metrík potrebujeme nie všetky body na ktorých sledovač pohľadu zaznamenal zastavenie oka, ale len fixácie a sakády (viď časť [Využitie sledovača pohľadu\)](#page-28-0), potrebovali sme tieto fixácie vypočítať. Na to sme využili otvorené riešenie EyeMMV toolbox (Krassanakis, Filippakopoulou, & Nakos, 2014), ktoré je poskytované ako implementácie štandardného IDT filtra ale obsahuje aj implementáciu svojho vlastného algoritmu.

Algoritmus je implementovaný v prostredí Matlab, a ako svoj vstup berie nasledovné parametre:

- x, y súradnice pre pohľad a časovú pečiatku preň
- parameter t1 určuje hranicu pre vzdialenosť medzi bodmi z ktorých sa počíta priemer
- parameter t2 určuje hranicu pre zahodenie bodov zo zhluku vytvoreného pomocou parametra t1
- minimálne trvanie určuje aká je minimálna dĺžka fixácie, ktorú berieme do úvahy
- maxX a maxY určujúce maximálne súradnice koordinátou zo sledovača pohľadu

Postup vytvorenia fixácie je zobrazený na [\(Obrázok 3-7\)](#page-54-0). Pre všetky body ktoré sú v okolí od daného bodu vo vzdialenosti menšej ako hranica t1 sa vypočíta ich priemer. Následne sa vyradia body ktoré sú od tohto priemeru ďalej ako hranica t2 a priemer sa vypočíta zo zostávajúcich bodov. Tento priemer je naša fixácia. Následne sa odfiltrujú všetky vypočítané fixácie, ktoré netrvali dlhšie ako hranica pre minimálne trvanie fixácie. Takto nám zostanú len nami požadované fixácie.

Pre účely algoritmu je potrebné mať pre každú zaznamenanú súradnicu očí len jeden údaj a infraštruktúra nám poskytuje údaje k obom očiam, a preto bolo potrebné si tieto údaje prepočítať. Keďže sledovač pohľadu poskytuje pre každé oko aj údaj o kvalite záznamu, zobrali sme v prípade ak bol aspoň údaj z jedného oka v požadovanej kvalite ten lepší, v prípade, že oba údaje boli rovnako kvalitné, vypočítali sme z nich priemer. Ak ani jeden z údajov v danom čase nespĺňal dostatočnú kvalitu, zahodili sme oba údaje.

Pre naše účely sme tento algoritmus spúšťali s nasledovnými parametrami:

- súradnice s časovými pečiatkami
- $t1 = 0.08, t2 = 0.1$
- minimálne trvanie = 0.2
- $maxX = 1$  a  $maxY = 1$

Tieto parametre boli zvolená na základe veľkosti sledovaných oblastí záujmu, ktoré tvorili najmä text otázky a polia odpovedí.

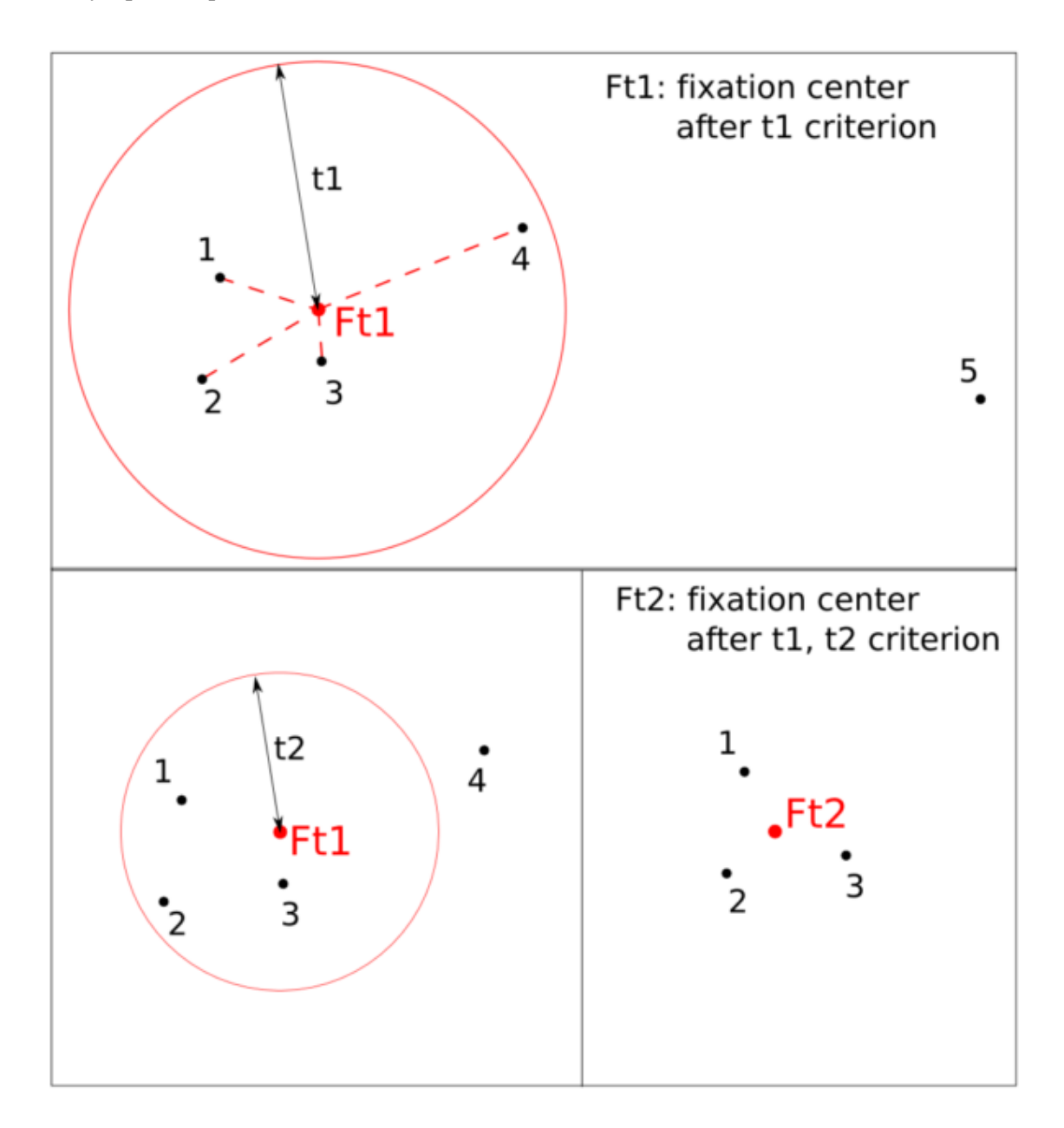

<span id="page-54-0"></span>Obrázok 3-7 Postup výpočtu fixácie v toolboxe EyeMMV. Zdroj (Krassanakis, Filippakopoulou, & Nakos, 2014)

Ďalším parametrom, ktorý bolo treba predspracovať bol priemer zreničky. Najskôr sme postupovali podobne ako pri súradniciach pohľadu a to teda tak, že sme zobrali v prípade ak bol aspoň údaj z jedného oka v požadovanej kvalite ten lepší, v prípade, že oba údaje boli rovnako kvalitné, vypočítali sme z nich priemer. Ak ani jeden z údajov v danom čase nespĺňal dostatočnú kvalitu, zahodili sme oba údaje.

Rovnako bolo treba z týchto priemerov spraviť hodnotnejší údaj. Preto sme zobrali priemery zreničiek a spojili ich každých 400 milisekúnd. Následne sme z nich spravili priemer, čím sme získali priemer zreničky každých 400 milisekúnd, čo je čas, ktorý je pre zreničku potrebný pre výraznejšiu zmenu priemeru.

#### **3.2.2 Vytváranie metrík**

Po tom ako sme mali dáta predspracované do použiteľných údajov, nasledovala tvorba jednotlivých metrík. K tomu bolo potrebné prideliť jednotlivé údaje k otázkam. Toto sme vykonali na základe nami zaznamenávaných udalostí z aplikácie na vypĺňanie online dotazníkov, ktorá zaznamenala každú interakciu používateľa so systémom.

Na základe časových pečiatok sme teda ku každej otázke priradili jej fixácie, priemery zreničiek, kliknutia myši a celkový čas strávený na otázke.

Pri fixáciách sme sa rozhodli vytvoriť metriku, ktorá nám určí, ktorá bola prvá odpoveď na ktorú používateľ pozrel. Preto sme pri každej otázke zistil na ktorej odpovedi na monitore bola zaznamenaná prvá fixácia. Následne sme pre krajné a teda extrémne odpovede číslom 3, menej krajné odpovede číslom 2 a strednú odpoveď číslom 1. Metrika teda vyzerá ako

$$
metric a_{prv\land fix\land cia} = [1 \text{ or } 2 \text{ or } 3]
$$

Z fixácií sme ďalej vytvorili metriku z počtu fixácií zaznamenaných na danej otázke od jej zobrazenia po jej zodpovedanie. Táto metrika je teda tvorená ako

metrika $a_{po\text{čet }fix\text{áci}} = po\text{čet}[fix\text{ácia}_{\text{čas}>za\text{čiatok otázky}}]$ 

Taktiež sme spočítali priemernú dĺžku fixácií a otázke, a teda priemer dĺžky všetkých fixácií od zobrazenia otázky po jej zodpovedanie. Táto metrika je teda tvorená ako

metrika *priemrná d*ížka *fixácií* = priemer $\left[$ fixácia  $\alpha_{\text{cas} > z}$ ačiatok otázky and čas<koniec otázky

Poslednou metrikou vytvorenou z fixácií je maximálna dĺžka fixácie, a teda najdlhšia fixácia zaznamenaná od zobrazenia otázky po jej zodpovedanie. Táto metrika je teda tvorená ako

metrik $a_{na}$ idlhšia fixácia =  $max[fixácia_{\r{cas} > za\r{ci}atok}$ otázky and čas<koniec otázky

Ďalšou tvorenou metrikou boli zmeny v priemere zreničiek. Keďže sme si už pri predspracovaní vytvorili priemery zreničiek každých 400 milisekúnd, mohli sme vytvoriť tieto rozdiely ako rozdiel medzi dvomi takýmito údajmi. Do úvahy sme brali priemer zreničky 800 milisekúnd pred zodpovedaním otázky a 1200 milisekúnd po zodpovedaní otázky a to ako

$$
metrika_{zrenička} = priemer_{+1200} - priemer_{-800}
$$

Keďže sme mali oanotované všetky činnosti používateľa v systéme a systém zobrazoval len jednu otázku na obrazovke v danom čase, vieme presne kedy sa používateľovi zobrazila ktorá otázka a kedy ju zodpovedal. Na základe tohto sme vytvorili metriku, ktorá brala do úvahy reakčný čas používateľa na otázku. Ten sme vypočítali ako

$$
metrikareakčný čas = časzodpovedanie - časzobrazenie
$$

#### **3.2.3 Štatistická analýza metrík**

Vytvorené metriky sme podrobili štatistickej analýze. Ako prvý test sme vykonali test normálneho rozloženia dát. Ako sa ukázalo z analýzy, žiadna z metrík nemala dostatočnú normálnu distribúciu. Všetky metriky boli posunuté k jednému z extrémov a mali príliš veľa extrémnych hodnôt. Ukážku rozloženia metriky najdlhšej fixácie na otázke môžete vidieť na [\(Obrázok 3-8\)](#page-56-0). Štatistické distribúcie všetkých metrík môžete vidieť v Príloha I.

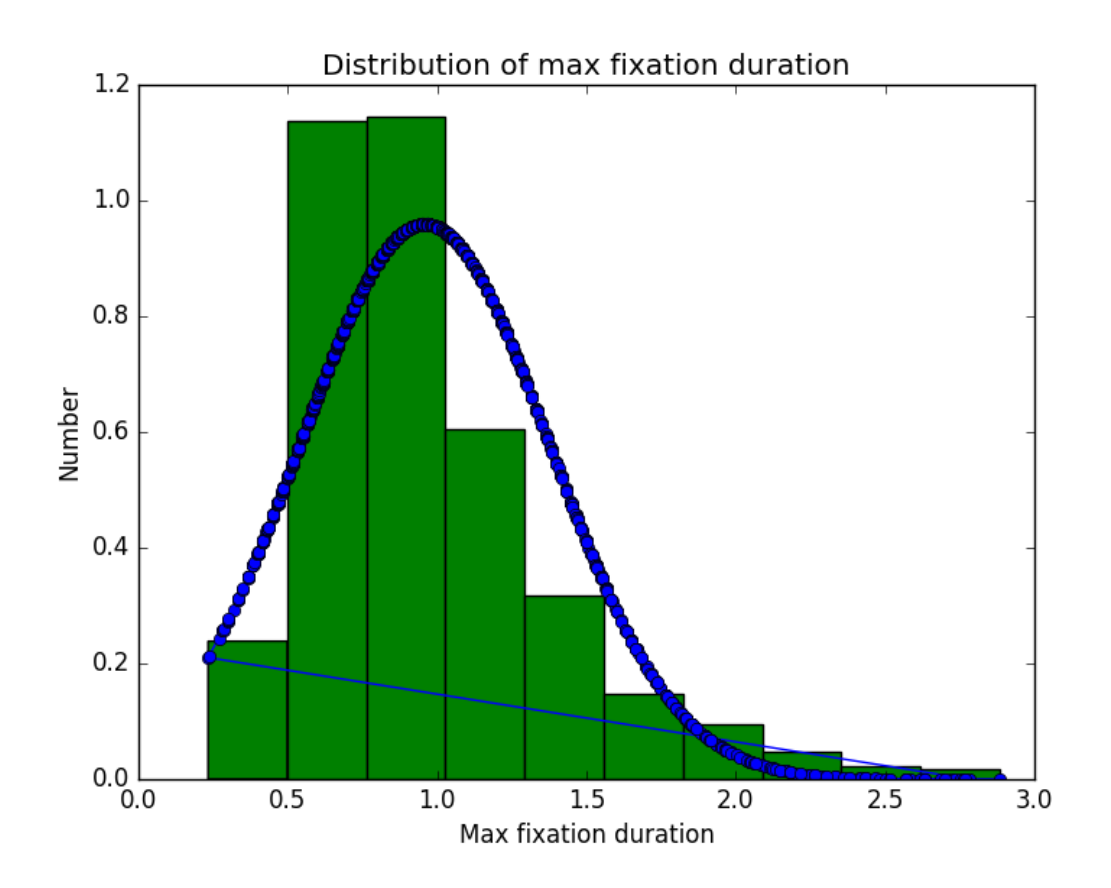

<span id="page-56-0"></span>Obrázok 3-8 Štatistická distribúcia pre najdlhšiu dobu fixácie na otázke

Kvôli absencii normálnej distribúcie sme pre štatistické testy zvolili Mann-Whitney test (Birnbaum, 1956). Tento test slúži na overenie štatistickej signifikancie pre distribúcie dát, ktoré nemajú normálne rozloženie.

Štatistickú analýzu sme kvôli rozdielnym podmienkam pri experimentoch vykonávali samostatne pre každý experiment. Nad jednotlivými metrikami sme vytvorili základné štatistické údaje ako priemer a medián, ktoré vypovedajú o rozdielnom alebo rovnakom správaní používateľov v daných podmienkach. Tieto hodnoty môžete vidieť v [Tabuľka 3-1](#page-57-0) a [Tabuľka 3-2.](#page-57-1)

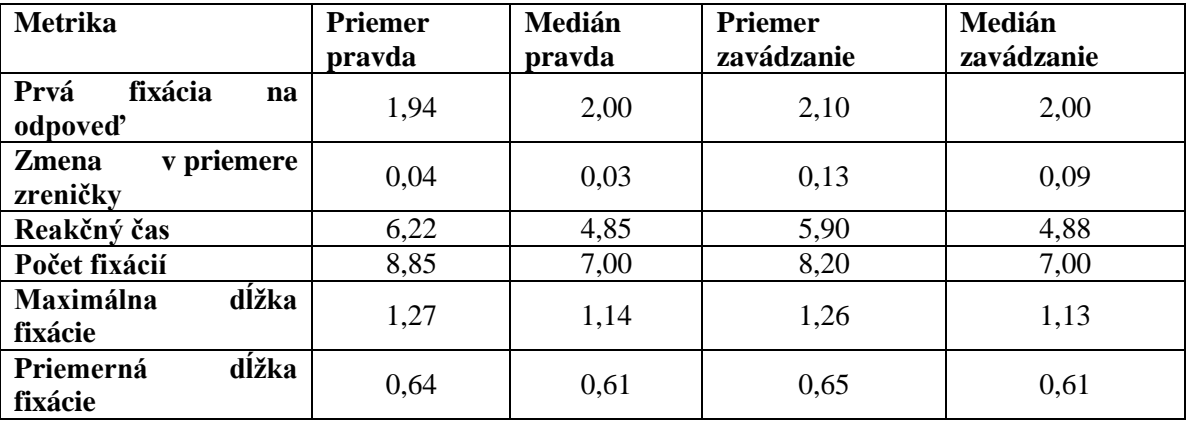

<span id="page-57-0"></span>Tabuľka 3-1 Štatistické hodnoty pre experiment I

<span id="page-57-1"></span>Tabuľka 3-2 Štatistické hodnoty pre experiment II

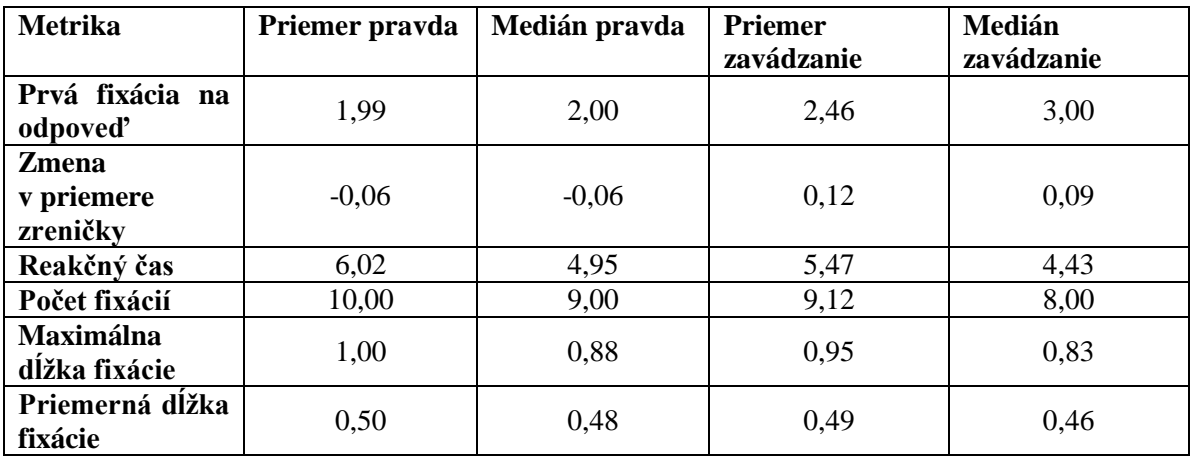

Ako môžeme vidieť z tabuliek, v každej metrike existujú rozdiely či už v priemerných hodnotách alebo v mediánoch. Taktiež sú pri oboch experimentoch tieto vzťahy totožné. Vzťahy sú nasledovné

- Pri zavádzaní sa používatelia častejšie pozerali na extrémne odpovede
- Pri zavádzaní bola zmena v priemere zreničky u používateľov výraznejšia
- Pri zavádzaní boli reakčné časy kratšie
- Pri zavádzaní bol počet fixácií nižší
- Pri zavádzaní bola maximálna dĺžka fixácie nižšia
- Pri zavádzaní bola priemerná dĺžka fixácie nižšia

Na základe výsledkov týchto základných štatistík a vzťahov z nich vyplývajúcich sme sformovali nasledovné hypotézy, ktoré sme sa následne snažili analyzovať štatistickým testom

- 1. H1: Používatelia budú v zavádzajúcej podmienke signifikantne častejšie pozerať na extrémne odpovede.
- 2. H2: Zmena v priemere zreničky bude u používateľov v zavádzajúcej podmienke signifikantne väčšia.
- 3. H3: Používatelia budú mať v zavádzajúcej podmienke signifikantne kratšie reakčné časy.
- 4. H4: Používatelia budú mať v zavádzajúcej podmienke signifikantne nižší počet fixácií.
- 5. H5: Používatelia budú mať v zavádzajúcej podmienke signifikantne kratšie najdlhšie trvajúce fixácie.
- 6.  $H_6$ : Používatelia budú mať v zavádzajúcej podmienke signifikantne kratšie priemerné doby fixácií.

Pre každú z hypotéz sme stanovili nulovú hypotézu, ktorú sme sa snažili Mann-Whitneyho testom vyvrátiť, a tým ukázať, že naša hypotéza platí.

- 1. H0: Používatelia v oboch podmienkach budú pozerať na krajné odpovede približne na odpovede rovnako.
- 2. H0: Používatelia v oboch podmienkach budú mať približne rovnaké zmeny v priemere zreničky.
- 3. H0: Používatelia v oboch podmienkach budú mať približne rovnaké reakčné časy.
- 4. H0: Používatelia v oboch podmienkach budú mať približne rovnaký počet fixácií.
- 5. H0: Používatelia v oboch podmienkach budú mať približne rovnakú maximálnu dĺžku fixácií.
- 6. H0: Používatelia v oboch podmienkach budú mať približne rovnakú priemernú dĺžku fixácií.

Pre každú hypotézu sme z príslušných metrík vypočítali p-hodnotu pomocou Mann-Whitneyho testu, pričom ak pravdepodobnosť p nám vyšla menšia ako 0.05, pokladali sme nulovú hypotézu za zamietnutú a našu hypotézu tým pádom za potvrdenú. Rovnako sme brali do úvahy aj p hodnotu 0.001, kedy ak p hodnota bola menšia ako toto číslo, považovali sme metriku za štatisticky veľmi signifikantnú. Opäť sme túto štatistickú analýzu vykonávali samostatne pre jednotlivé experimenty. Výsledky Mann-Whitney testov môžete vidieť v [Tabuľka 3-3](#page-58-0) a [Tabuľka](#page-59-0)  [3-4,](#page-59-0) pričom zelenou sú vyznačené p-hodnoty menšie ako 0.001 a teda veľmi signifikantné a hrubým písmom sú vyznačené hodnoty menšie ako 0.05 a teda signifikantné.

Ako môžeme vidieť, pri oboch experimentoch sa ukázali ako signifikantné metriky prvej fixácie na odpoveď, zmeny v priemere zreničky a počtu fixácií. Z toho prvá fixácia na odpoveď a zmena v priemere zreničky je v oboch experimentoch výrazne signifikantná.

Pri druhom experimente vyšli ako signifikantné všetky metriky, pričom až na priemernú dĺžku fixácie boli všetky metriky výrazne signifikantné.

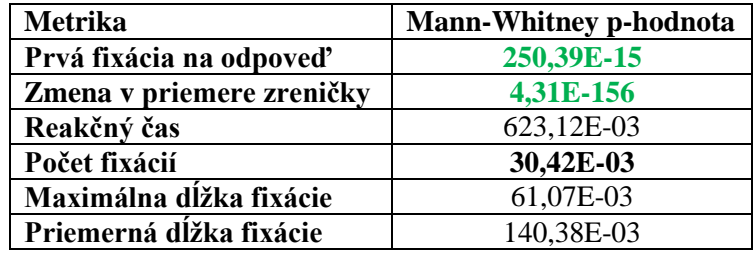

<span id="page-58-0"></span>Tabuľka 3-3 Výsledky štatistického testu pre experiment I

<span id="page-59-0"></span>Tabuľka 3-4 Výsledky štatistického testu pre experiment II

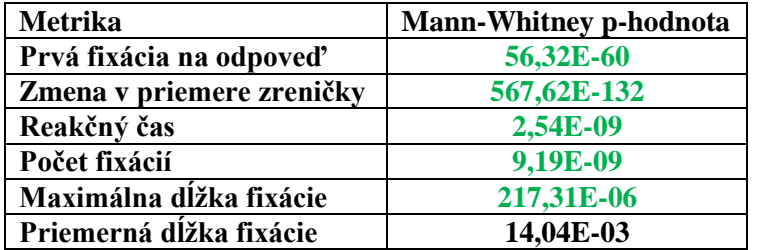

Na základe týchto výsledkov môžeme zavrhnúť niektoré nulové hypotézy, a teda prehlásiť nasledovné hypotézy za platné, a to konkrétne

- H1: Používatelia budú v zavádzajúcej podmienke signifikantne častejšie pozerať na extrémne odpovede.
- H2: Zmena v priemere zreničky bude u používateľov v zavádzajúcej podmienke signifikantne väčšia.
- H4: Používatelia budú mať v zavádzajúcej podmienke signifikantne nižší počet fixácií.

Ak by sme brali do úvahy výsledky druhého experimentu, ktorý bol lepšie ošetrený pred vplyvmi ako odpovedanie rovnakých otázok dva krát a lepšie formulovanie inštrukcií, vieme zavrhnúť všetky nulové hypotézy a prehlásiť všetky naše hypotézy za platné. Vzhľadom na to, že pri oboch experimentoch bol vzťah hodnôt priemerov a mediánov rovnaký, je možné, že menšia signifikancia pri prvom experimente bola spôsobená práve danými vplyvmi.

#### **3.2.4 Diskusia k analýze dát**

Pri analýze dát sme identifikovali ako vzťahy v jednotlivých metrikách medzi pravdivými odpoveďami a zavádzajúcimi odpoveďami, tak aj ich signifikanciu týchto vzťahov. Hoci sa pri prvom experimente neukázali všetky metriky ako signifikantné, toto môže byť spôsobené faktormi ako neidentifikovanie všetkých používateľov, ktorý si neprečítali inštrukcie alebo ich zle pochopili, alebo odpovedaním rovnakého dotazníka dva krát. Tieto nedostatky sme adresovali pri návrhu druhého experimentu.

Keďže sme tieto faktory odstránili pri návrhu druhého experimentu, dáta z neho sú spoľahlivejšie a pre nás zaujímavejšie. Pri nich sa všetky metriky ukázali nielen ako signifikantné (p < 0.05), ale okrem priemernej dĺžky fixácie dokonca ako výrazne signifikantné (p < 0.001).

Na základe štatistickej analýzy teda môžeme povedať, že existujú metriky vytvorené z implicitnej spätnej väzby používateľov, ktoré ukazujú signifikantné rozdiely pri pravdivom odpovedaní a zavádzajúcom odpovedaní na otázky v dotazníku.

V jednom z experimentov sa tieto metriky dokonca ukazujú ako výrazne signifikantné. To vzhľadom na to, že vzťahy v metrikách sú v oboch experimentoch rovnaké svedčí o tom, že väčšina týchto metrík indikuje či sa používateľ snažil zavádzať alebo odpovedal na otázky pravdivo.

### **3.3 Trénovanie a overenie klasifikátora**

Na základe štatistickej analýzy sme vybrali metriky, ktoré boli štatisticky signifikantné, a tieto sme použili na natrénovanie nášho klasifikátora. Podľa našej analýzy v časti [Vhodné techniky pre](#page-36-0)  [analýzu](#page-36-0) dát sme si pre túto úlohu zvolili klasifikátor SVM.

Keďže klasifikátor SVM vyžaduje na svoj tréning vektory rovnakej dĺžky a funguje na princípe učenia s učiteľom, museli sme si takéto vektory vytvoriť a priradiť im hodnotu *pravda* alebo *zavádzanie*.

Vektor mohol obsahovať od jednej do šesť nami vytvorených metrík. Najdlhší možný vektor je zobrazený v [Tabuľka 3-5.](#page-60-0) Hodnoty vo vektoroch boli normalizované predspracovaním.

<span id="page-60-0"></span>Tabuľka 3-5 Najdlhší vektor pre trénovanie klasifikátora

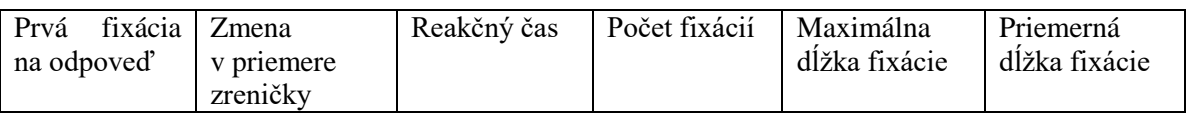

Tieto vektory vložené do matice boli označené v doplnkovom vektore ako *pravda* alebo *zavádzanie* na príslušných indexoch.

Takto vytvorené vektory sme použili na natrénovanie SVM klasifikátora implementovaného v knižnici scikit-learn pre jazyk Python vo verzii 3. Pre naše účely sme zvolili pre SVM jadro RBF (Radial Basis Function). Toto jadro poskytuje zložitejší model ako lineárne jadro a zároveň poskytuje omnoho rýchlejšie trénovanie ako polynomiálne jadro.

S SVM sme následne verifikovali úspešnosť nášho modelu a to pomocou krížovej validácie. Model sme tvorili na základe rôznych vektorov popisujúcich jednotlivé otázky a to na základe signifikancie jednotlivých metrík. Toto vyhodnotenie sme robili samostatne pre každý experiment.

Model sme najskôr vytvorili pomocou všetkých dostupných metrík spoločne, a teda vektor pre jednotlivé otázky vyzeral tak ako je uvedené v [Tabuľka 3-5.](#page-60-0) Následne sme pre každý experiment vytvorili vektory len so signifikantnými metrikami (p < 0.05) a s výrazne signifikantnými metrikami (p < 0.001). Pre prvý experiment sú vektory zobrazené v [Tabuľka 3-6](#page-60-1) a [Tabuľka 3-7.](#page-60-2)

<span id="page-60-1"></span>Tabuľka 3-6 Vektor pre prvý experiment, len signifikantné metriky (p < 0.05)

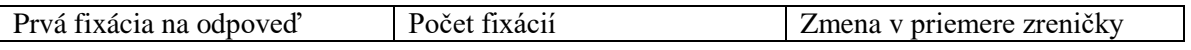

<span id="page-60-2"></span>Tabuľka 3-7 Vektor pre prvý experiment, len výrazne signifikantné metriky (p < 0.001)

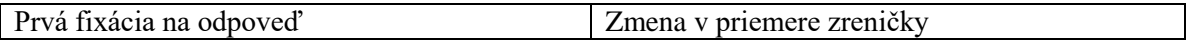

Pre druhý experiment bol vektor pre signifikantné metriky (p < 0.05) totožný s vektorom zobrazeným v [Tabuľka 3-5.](#page-60-0) Vektor len pre výrazne signifikantné metriky je zobrazený v [Tabuľka](#page-60-3)  [3-8.](#page-60-3) Rovnako sme pri oboch experimentoch tvorili model pre každú metriku samostatne.

<span id="page-60-3"></span>Tabuľka 3-8 Vektor pre druhý experiment, len výrazne signifikantne metriky (p < 0.001)

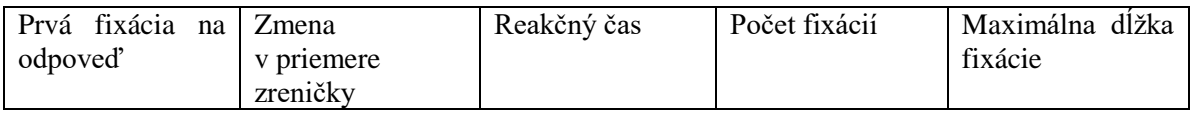

Následne sme tieto vektory použili na natrénovanie a krížovú validáciu nášho modelu. Pre každý vektor sme vyhodnocovali celkovú úspešnosť modelu, jeho presnosť a úplnosť pre jednotlivé triedy a taktiež F-skóre, ktoré vypovedá o vzťahu medzi presnosťou a úplnosťou. Výsledky úspešnosti jednotlivých modelov pre dané experimenty môžete vidieť v [Tabuľka 3-9](#page-61-0) a [Tabuľka](#page-61-1)  [3-10.](#page-61-1) Najlepšia hodnota je zvýraznená hrubým fontom.

|                          | <b>Uspešnosť</b> | <b>Presnost</b><br>pravda | Presnost'<br>zavádzanie | Úplnosť<br>pravda | <b>Úplnosť</b><br>zavádzanie | $\mathbf{F}$<br>skóre<br>pravda | F-skóre<br>zavádzanie |
|--------------------------|------------------|---------------------------|-------------------------|-------------------|------------------------------|---------------------------------|-----------------------|
| <b>Všetky</b><br>metriky | 0,54             | 0.49                      | 0,50                    | 0.43              | 0,56                         | 0.46                            | 0,53                  |
| p < 0.05                 | 0,54             | 0,50                      | 0,50                    | 0.40              | 0,60                         | 0.45                            | 0,55                  |
| p<br>0.001               | 0.53             | 0.46                      | 0.40                    | 0,67              | 0,22                         | 0,55                            | 0,28                  |

<span id="page-61-0"></span>Tabuľka 3-9 Vyhodnotenie úspešnosti SVM pre prvý experiment

<span id="page-61-1"></span>Tabuľka 3-10 Vyhodnotenie úspešnosti SVM pre druhý experiment

|                          | <b><i><u>Uspešnosť</u></i></b> | Presnost'<br>pravda | Presnost'<br>zavádzanie | <b>Úplnosť</b><br>pravda | <b>Uplnost</b><br>zavádzanie | $\mathbf{F}$<br>skóre<br>pravda | F-skóre<br>zavádzanie |
|--------------------------|--------------------------------|---------------------|-------------------------|--------------------------|------------------------------|---------------------------------|-----------------------|
| <b>Všetky</b><br>metriky | 0,62                           | 0,54                | 0,57                    | 0,60                     | 0,51                         | 0,57                            | 0,54                  |
| <<br>р<br>0.001          | 0,62                           | 0,67                | 0,61                    | 0,51                     | 0,75                         | 0,57                            | 0,67                  |
| Prvá<br>fixácia          | 0,62                           | 0.54                | 0.56                    | 0,60                     | 0,50                         | 0,57                            | 0,53                  |

Ako môžeme z tabuľky, pri prvom experimente sa výsledky modelu blížia náhode a to pri všetkých vektoroch. Pri druhom experimente sa však už prejavili lepšie signifikancie jednotlivých metrík a tomu nasvedčujú aj výsledky. Vektor tvorený len z výrazne signifikantných metrík až na úplnosť pravdivých odpovedí podával najlepšie výsledky.

Ako sme uviedli, model sme tvorili aj pre všetky metriky samostatne. Pre zaujímavosť sme pri druhom experimente v [Tabuľka 3-10](#page-61-1) uviedli metriku pre prvé fixácie na odpoveď, ktorá podávala zaujímavé výsledky. Výsledky úspešnosti modelu pre všetky metriky samostatne môžete vidieť v Príloha J.

Klasifikátor sme testovali aj s inými kasifikátormi ako SVM. Výsledky týchto klasifikátorov môžete taktiež nájsť v Príloha J.

Pre náš model sme sa taktiež pozreli na validačnú krivku, aby sme overili aké množstvo dát je potrebné pre natrénovanie nášho klasifikátora. Validačnú krivku môžete vidieť na [Obrázok 3-9.](#page-62-0)

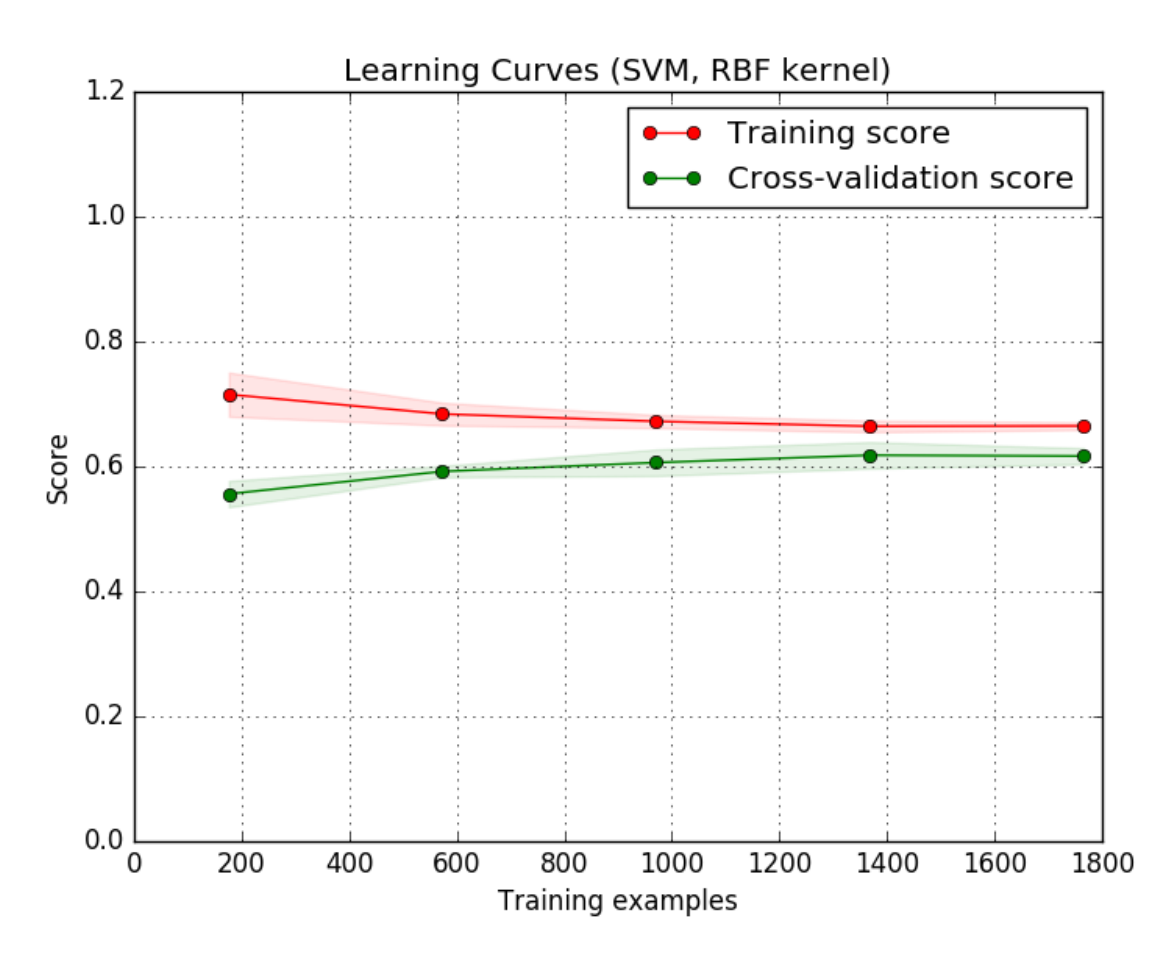

Obrázok 3-9 Validačná krivka pre SVM model s RVF jadrom

<span id="page-62-0"></span>Ako môžeme vidieť z grafu, pre úspešné natrénovanie klasifikátora potrebujeme približne polovicu dát, pričom pri vyšších číslach je už efekt na zlepšenie výsledkov minimálny. Validačné krivky pre ostatné klasifikátory môžete vidieť v Príloha K.

#### **3.3.1 Diskusia ku tvorbe klasifikátora**

Pri tvorbe klasifikátora sme využili naše poznatky zo štatistickej analýzy metrík a z našej analýzy dostupných klasifikátorov. SVM sme zvolili ako pre nás najvhodnejší klasifikátor a aj experimentálne overenie vyšlo pri ňom najlepšie zo všetkých testovaných klasifikátorov.

RBF jadro zabezpečilo rýchle trénovanie klasifikátora a poskytuje lepšie výsledky ako jednoduchý polynomiálny model, ktorý už pri takejto jednoduchosti je niekoľkonásobne náročnejší na natrénovanie. Je možné, že komplikovanejší polynomiálny model by bol úspešnejší, ale to za cenu príliš dlhého výpočtového času. Pri našom experimentovaní sa nám nepodarilo vytvoriť lepší polynomiálny model ako RBF za čas do 24 hodín. SVM s RBF jadrom sme preto zvolili ako pre nás najvhodnejší klasifikátor.

Pri tvorbe klasifikátora sa taktiež ukázala signifikancia jednotlivých metrík. Zatiaľ čo pri dátach z prvého experimentu toto nebolo až tak jasné, pri dátach z druhého experimentu sa model vytvorený len z najsignifikantnejších metrík ukázal byť najúspešnejší.

Neúspech pri prvom experimente je spôsobený len jednou výrazne signifikantnou metrikou, ktorá sa ukázala byť nedostatočná sama o sebe. Ukázalo sa však, že pri odstránení nesignifikantných metrík (p  $> 0.05$ ) sa model aj v tomto prípade zlepšil.

Pri druhom experimente najlepšie vyšiel model vytvorený len najsignifikantnejšími metrikami, čo sa dalo očakávať, keďže ho tvorili takmer všetky metriky, až na jednu, ktorá vykazovala len normálnu signifikanciu.

Ukazuje sa teda, že signifikantnosť metrík je pre úspešnosť modelu dôležitá a jej vyhodnocovanie kľúčové pre hľadanie vhodných metrík.

Zaujímavý výsledok v modeli ukázala metrika prvej fixácie na odpoveď, ktorá sama o sebe pri druhom experimente dosiahla úspešnosť ako najlepší model, avšak v presnosti už zaostávala. Takáto analýza však môže ukázať najzaujímavejšie metriky, keďže samotná signifikantnosť ešte neukazuje úspešnosť pre trénovanie modelu.

### **3.4 Vyhodnotenie**

Pomocou nami vytvorených metrík sa nám podarilo vytvoriť model s celkovou úspešnosťou 62 percent. Tento model využíva SVM klasifikátor s RBF jadrom. Vytvorenie takéhoto klasifikátora je po predspracovaní dát otázkou niekoľkých sekúnd.

Pre zaujímavosť uvádzame tiež porovnanie výsledkov nášho modelu s modelom vytvorenom v (Meservy et al., 2005). Aj keď sa nejedná o detekciu zavádzania v prostredí online dotazníkov, jedná sa stále o detekciu zavádzania, a takéto porovnanie nám môže ukázať ako sme na tom v tomto smere v porovnaní s aktuálnym výskumom. Nemôžeme však priamo porovnávať výsledky modelov, keďže sú tvorené za odlišných podmienok. Porovnanie môžete vidieť [Tabuľka](#page-63-0)  [3-11.](#page-63-0)

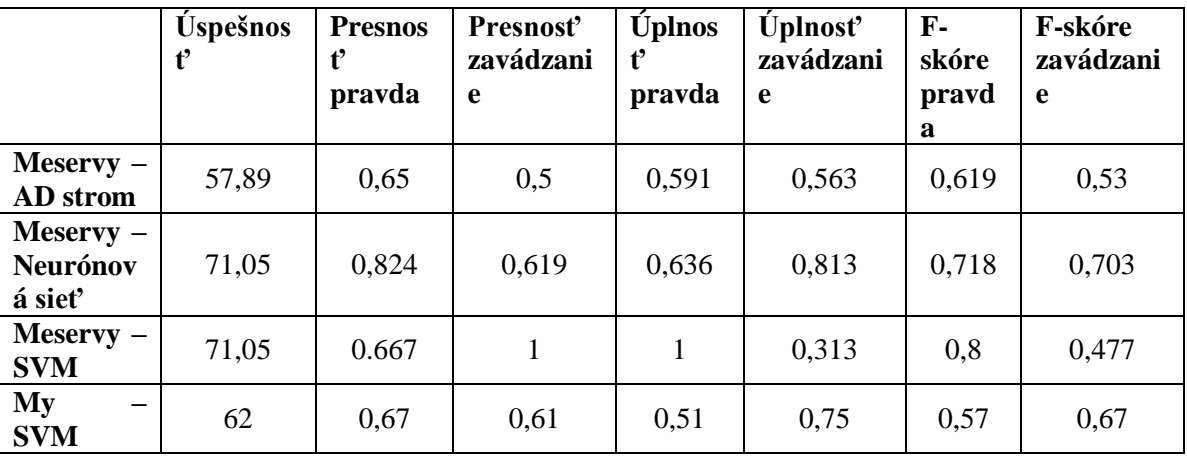

<span id="page-63-0"></span>Tabuľka 3-11 Výsledky rôznych metód pre detekciu zavádzania

Tento model sa nám podarilo overiť dvomi rozsiahlejšími experimentami, pričom sme model novým experimentom a zlepšením jeho dizajnu zlepšili o 8 až 17 percent, v závislosti od toho, na ktorý z údajov o úspešnosti modelu sa pozeráme.

Zaviedli sme linky medzi štatistickou signifikanciou jednotlivých metrík a úspešnosťou modelu. Ukázali sme, aký vplyv majú jednotlivé metriky na úspešnosť modelu. Rovnako sme experimentálne otestovali rôzne klasifikátory, aby sme overili, či sme zvolili najvhodnejší klasifikátor.

Pozreli sme sa tiež na validačnú krivku, čím sme určili približný potrebný počet dát pre úspešné vytvorenie nášho modelu a klasifikátora.

Toto všetko viedlo k vytvoreniu úspešného modelu, ktorý dokáže označiť odpovede ako pravdivé alebo zavádzajúce lepšie ako náhoda, avšak stále je tu veľký priestor na zlepšenie.

### **3.5 Diskusia ku tvorbe a overeniu modelu**

Nami navrhnutý model sa nám podarilo vytvoriť a overiť dvomi experimentami. Tieto experimenty sme časom vylepšovali tak, aby prinášali lepšiu implicitnú spätnú väzbu, čo najviac odfiltrovanú od externých vplyvov.

Podarilo sa nám určiť signifikantnosť pre nami vytvorené metriky a tiež stanoviť vplyv signifikancie na úspešnosť trénovaného modelu. Tiež sa nám podarilo overiť náš model vyhodnotením dvoch samostatných experimentov. Na základe tohto overenia môžeme povedať, že existujú metriky, ktoré signifikantne vypovedajú o zavádzajúcich alebo pravdivých odpovediach používateľa.

Samotný model dosahuje v súčasnosti zaujímavé výsledky, avšak zatiaľ nie je dostatočne spoľahlivý na to, aby sa dal využívať na detekciu zavádzania v živých systémoch. Je to však solídny základ pre jeho ďalšie rozšírenie.

Slabšia presnosť modelu je spôsobená najmä rôznorodosťou a distribúciou implicitnej spätnej väzby. Bude nutné zlepšovať normalizácie metrík a vytvoriť modely ich vývoja tak, aby boli ľahšie rozlíšiteľné požadované stavy, čo je ale netriviálna úloha.

## **4 Záver a plán ďalšej práce**

### **4.1 Zhodnotenie výsledkov**

V našej práci sme zanalyzovali aktuálny stav praktického aplikovania detekcie zavádzania ako aj výskumné smery, ktorými sa táto oblasť uberá. Ukázali sme, že v súčasnosti dostupné riešenia sú nedostatočne presné, aj keď dokážu poskytovať v istých situáciách zaujímavé výsledky. Jedným takým príkladom je polygraf, ktorý pri správne aplikovanej metodike a skúsenom vyšetrovateľovi dokáže poskytovať presné výsledky. Ako sa však ukazuje v praxi, polygraf sa dá po tréningu vcelku ľahko oklamať, a preto je nevhodný na všetky situácie.

Rovnako sme demonštrovali, že v súčasnosti neexistuje riešenie zaoberajúca sa automatickou detekciou zavádzania, ktoré by bolo v praxi bežne využívané, napriek tomu, že sa v tomto smere vedú výskumné práce. Preto naša práca zameraná na detekciu zavádzania s využitím implicitnej spätnej väzby v prostredí online dotazníkov môže do tohto odvetvia priniesť nové prístupy a znalosti, ktoré môžu byť využité či už v praktickom smere alebo v ďalšej výskumnej činnosti.

Výsledky nášho prediktívneho modelu sú zatiaľ nedostačujúce pre dôveryhodné hodnotenie pravdivosti odpovede jednotlivých otázok. Keďže však online dotazníky majú otázok často niekoľko desiatok, za predpokladu dostatočného množstva používateľom zodpovedaných otázok by náš prediktívny model vedel o celom dotazníku povedať, či je celkovo dôveryhodný, alebo sa pri jeho vypĺňaní vyskytlo príliš veľa anomálií, ktoré indikujú nečestné alebo zavádzajúce správanie. Počet otázok pre takúto analýzu by však zatiaľ musel byť pomerne vysoký.

Napriek sľubným počiatočným výsledkom potrebuje náš model dodatočné vylepšovanie. Či už kvôli tomu, že techniky ako polygraf sú v súčasnosti presnejšie (ale vyžadujú k tomu skúseného vyšetrovateľa), ale aj kvôli nutnosti čo najpresnejšej detekcie, keďže nesprávna detekcia zavádzania by mohla mať v niektorých prípadoch pre používateľa veľmi negatívne dôsledky. Vzhľadom na to, že model je momentálne tvorený na základe pár metrík, dá sa predpokladať, že pridaním ďalších metrík, ktoré štatisticky signifikantne indikujú zavádzajúce správanie, bude náš model poskytovať omnoho lepšie výsledky.

Každopádne sme ukázali, že je možné vytvoriť metriky z implicitnej spätnej väzby používateľa vypĺňajúceho online dotazník a pomocou týchto metrík vytvoriť model, ktorý so sľubnou presnosťou dokáže ohodnotiť odpovede ako pravdivé alebo zavádzajúce. Tiež sme demonštrovali, že vylepšovaním a rozširovaním týchto metrík sa model dá ďalej zlepšovať.

## **4.2 Ďalšia práca**

Ďalšia práca na vylepšovaní sa týka overenia modelu za iných podmienok, ako napríklad inak rozložené rozhranie alebo iný počet otázok alebo odpovedí, prípade variabilné počty odpovedí. Overením nad takýmito situáciami budeme vedieť model vylepšiť tak, aby bol použiteľný pre väčšinu online dotazníkov.

Pri získaní väčšieho počtu experimentálnych dát sa priam ponúka riešenie formou trénovania neurónovej siete, ktorá by však so sebou priniesla nielen výhody v podobe flexibility, ale aj problémy napríklad v podobe nedeterminickosti. Keďže sa však ukazuje, že štandardné matematické modely pri metrikách ktoré majú takúto štatistickú distribúciu nie veľmi účinné, využitie neurónových sietí by mohlo priniesť lepšie výsledky.

V neposlednom rade je nutná práca na vytvorení všeobecnej normalizácie metrík, tak, aby boli aplikovateľné na čo najväčší počet ľudí a čo najväčšie množstvo dotazníkov. Vďaka tomu by nebolo potrebné trénovanie modelu pre každý nový dotazník na novom experimentálne získanom datasete, keďže toto je časovo náročné. Normalizácia dát je netriviálna úloha a preto je pri každej metrike nutné neustále zlepšovanie tejto normalizácie.

Keďže sme demonštrovali, že silnejšia signifikancia metrík vedie k lepším výsledkom tvoreného modelu, nájdenie ďalších signifikantných metrík alebo zlepšenie signifikancie pomocou lepšieho predspracovanie umožní ďalšie zlepšovanie presnosti modelu.

Dovolíme si predpokladať, že pri zapojení dostatočného množstva štatisticky signifikantných metrík bude možné s veľmi dobrou presnosťou predpovedať zavádzajúce správanie používateľa, otázne však je, či takéto metriky budú jednoducho zberateľné a kvantifikovateľné pre potreby strojového učenia. Náš predpoklad je, že s postupom techniky budú takéto metriky stále dostupnejšie, ľahšie získateľné a aj vyhodnotiteľné.

V ďalšej práci plánujeme spolupracovať so psychológmi, kedy využijeme psychologické metódy pre odhalenie zavádzania a následne použijeme tieto dáta na vylepšenie nášho modelu. Práca na tomto už začala, pričom momentálne máme nazbierané prvotné dáta.

Takisto by sme chceli náš model rozšíriť o možnosť pridať ďalšie metriky tvorené z implicitnej spätnej väzby ako vodivosť kože alebo tep srdca. K tomuto prístupu sme navrhli experiment a uskutočnili zatiaľ jeho pilot, viac v Príloha L.

### **4.3 Celospoločenský dopad**

Detekcia zavádzania má široký presah do veľa častí ľudskej spoločnosti, a preto netreba brať túto oblasť na ľahkú váhu. V prípade nasadenia automatickej detekcie zavádzania do praxe by pri nesprávnom aplikovaní týchto postupov mohlo dôjsť či už k poškodeniu dobrého mena ľudí, ktorý by boli nesprávne označení ako nečestní, tak isto ako aj by mohla viesť k pripusteniu ľudí, ktorí boli nečestní, ale systém ich neodhalil, k citlivým alebo nebezpečným dátam alebo pozíciám.

Preto okrem technologického výskumu je nutné v tejto oblasti zapojiť aj etiku a morálku, a vytvoriť také štandardy a pravidlá, ktoré budú takýmto situáciám čo najviac predchádzať.

Náš model je v súčasnosti nedostatočne presný na to, aby bol použiteľný v praktických situáciách a preto zatiaľ neodporúčame jeho používanie na detekciu zavádzania. Zároveň však chceme povzbudiť výskumníkov k jeho vylepšovaniu, prípadne k hľadaniu alternatív pre detekciu zvádzania.

Tak ako sme demonštrovali v úvode, o detekciu zavádzania sa ľudia zaujímali po tisíce rokov, a preto záujem o zlepšovanie tejto detekcie neustane. Ako každá technológia sa dá detekcia zavádzanie využiť ako na dobré, tak aj na zlé účely, a preto bude dôležité vytvorenie ako vedeckého tak aj spoločenského konsenzu pre ej využívanie.

Príklady sa dajú nájsť aj napríklad v slovenskej politike, kedy bol polygraf zneužívaný na politické súperenie a diskreditáciu oponentov, čo však pri správnom posúdení úspešnosti detekcie zavádzania na polygrafe bolo nečestné a neetické.

Toto je len jeden z množstva prípadov ako sa dá detekcia zavádzania zneužiť a preto je dôležitá pri každom využití akejkoľvek metódy na detekciu zavádzania osveta verejnosti, aby verejnosť vedela rozlíšiť čo výsledky detekcia zavádzania vôbec indikujú.

### **5 Bibliografia**

- Atterer, R., Wnuk, M., & Schmidt, A. (2006). Knowing the user's every move. *Proceedings of the 15th International Conference on World Wide Web - WWW '06*, 203. http://doi.org/10.1145/1135777.1135811
- Ben-Shakhar, G., & Elaad, E. (2003). The validity of psychophysiological detection of information with the Guilty Knowledge Test: a meta-analytic review. *The Journal of Applied Psychology*, *88*(1), 131–151. http://doi.org/10.1037/0021-9010.88.1.131
- Berrien, F. K., & Huntington, G. H. (1943). An exploratory study of pupillary responses during deception. *Journal of Experimental Psychology*. http://doi.org/10.1037/h0063488
- Beymer, D., & Russell, D. (2008). An Eye Tracking Study of How Font Size and Type Influence Online Reading. *British Computer Society*, (October), 15–18. http://doi.org/10.1007/978-3- 540-74800-7\_41
- Birnbaum, Z. W. (1956). On a Use of the Mann-Whitney Statistic. *Proceedings of the Third Berkeley Symposium on Mathematical Statistics and Probability, Volume 1: Contributions to the Theory of Statistics*, 13–17.
- Bradley, M. T., & Janisse, M. P. (1981). Accuracy demonstrations, threat, and the detection of deception: cardiovascular, electrodermal, and pupillary measures. *Psychophysiology*, *18*(1), 307–315. http://doi.org/10.1111/j.1469-8986.1981.tb03040.x
- Bruneau, D., Sasse, M., & McCarthy, J. (2002). The Eyes Never Lie: The Use of Eyetracking Data in HCI Research. Retrieved from http://discovery.ucl.ac.uk/119033/
- Burgoon, J. K., & Nunamaker, J. F. (2005). Modality Effects in Deception Detection and Applications in Automatic-. *Sciences-New York*, *00*(C), 1–10.
- Chih-Wei Hsu, Chih-Chung Chang, and C.-J. L. (2008). A Practical Guide to Support Vector Classification. *BJU International*, *101*(1), 1396–400. http://doi.org/10.1177/02632760022050997
- Chimieski, B., & Fagundes, R. (2013). Association and Classification Data Mining Algorithms Comparison over Medical Datasets. *Journal of Health Informatics*, *5*(2), 44–51. Retrieved from http://www.jhi-sbis.saude.ws/ojs-jhi/index.php/jhi-sbis/article/view/226
- Cortes, C., & Vapnik, V. (1995). Support-vector networks. *Machine Learning*, *20*(3), 273–297. http://doi.org/10.1007/BF00994018
- Council, N. R. (2003). *The Polygraph and Lie Detection*. *SciencesNew York*. Retrieved from http://www.nap.edu/openbook.php?record\_id=10420\nhttp://www.nap.edu/catalog/104 20.html
- De Silva, L. C., Miyasato, T., & Nakatsu, R. (1997). Facial emotion recognition using multi-modal information. In *Information, Communications and Signal Processing, 1997. ICICS., Proceedings of 1997 International Conference on* (Vol. 1, pp. 397–401).
- DePaulo, B. M., Lindsay, J. J., Malone, B. E., Muhlenbruck, L., Charlton, K., & Cooper, H. (2003). Cues to deception. *Psychological Bulletin*, *129*(1), 74–118. http://doi.org/10.1037/0033- 2909.129.1.74

Dressler, C. E. (1923). Polygraph. Google Patents. Retrieved from

http://www.google.com/patents/US1472016

- Duran, N. D., Dale, R., & McNamara, D. S. (2010). The action dynamics of overcoming the truth. *Psychonomic Bulletin & Review*, *17*(4), 486–491. http://doi.org/10.3758/PBR.17.4.486
- Ekman, P. (2009). *Telling lies*. WW Norton & Company.
- Freeman, J. B., Dale, R., & Farmer, T. a. (2011). Hand in motion reveals mind in motion. *Frontiers in Psychology*, *2*(APR), 1–6. http://doi.org/10.3389/fpsyg.2011.00059
- Freund, Yoav, and L. M. (1999). The alternating decision tree learning algorithm. *International Conference on Machine Learning*, *99*, 124–133. http://doi.org/10.1093/jxb/ern164
- Gamer, M., Verschuere, B., Crombez, G., & Vossel, G. (2008). Combining physiological measures in the detection of concealed information. *Physiology and Behavior*, *95*, 333–340. http://doi.org/10.1016/j.physbeh.2008.06.011
- Haag, A., Goronzy, S., Schaich, P., & Williams, J. (2004). Emotion Recognition Using Bio-sensors: First Steps towards an Automatic System. In *Affective dialogue systems* (Vol. i, pp. 36–48). http://doi.org/10.1007/978-3-540-24842-2\_4
- Hornung, R., Bernau, C., Truntzer, C., Stadler, T., & Boulesteix, A. (2014). Full versus incomplete cross-validation: measuring the impact of imperfect separation between training and test sets in prediction error estimation. *Technical Report Number 159*, (159). Retrieved from http://epub.ub.uni-muenchen.de/20682/
- Horvath, F. (1971). The reliability of polygraph examiner diagnosis of truth and deception. *The Journal of Criminal Law*, *62*(2). Retrieved from http://www.jstor.org/stable/1141892\npapers2://publication/uuid/8E9388A5-8207-4899- ACFE-9465FED1E48E
- Kozel, F. A., Padgett, T. M., & George, M. S. (2004). A replication study of the neural correlates of deception. *Behavioral Neuroscience*, *118*(4), 852–856. http://doi.org/10.1037/0735- 7044.118.4.852
- Krafčíková, M. (2014). *Úmyselné skresľkovanie odpovedí pri osobnostných dotaznákoch možnosti využitia sledovania očí*. Univerzita Komenského v Bratislava.
- Krassanakis, V., Filippakopoulou, V., & Nakos, B. (2014). EyeMMV toolbox: An eye movement post-analysis tool based on a two-step spatial dispersion threshold for fixation identification. *Journal of Eye Movement Research*, *7(1)*(1), 1–10. Retrieved from http://users.ntua.gr/bnakos/Data/Section 5-7/Pub\_5-7-19.pdf
- Kwan, C., Purnama, J., & Eng, K. I. (2014). Kinect 3D camera based eye-tracking to detect the amount of indoor advertisement viewer. In *2014 International Conference of Advanced Informatics: Concept, Theory and Application (ICAICTA)* (pp. 123–128). http://doi.org/10.1109/ICAICTA.2014.7005927
- L C De Silva, T Miyasato, R. N. (1997). Facial Emotion Recognition Using Multi-modal Information. *Processing*, *1*, 397–401.
- Lee, Y., Lin, Y., & Wahba, G. (2004). Multicategory support vector machines. *Journal of the American Statistical …*, *1*, 1–15. Retrieved from http://amstat.tandfonline.com/doi/abs/10.1198/016214504000000098
- Lewis, B. Y. J. a, & Cuppari, M. (2009). The polygraph: the truth lies within. *Journal of Psychiatry & Law*, *37*, 85–93.
- Lubow, R. E., & Fein, O. (1996). Pupillary size in response to a visual guilty knowledge test: New technique for the detection of deception. *Journal of Experimental Psychology: Applied*, *2*(2), 164–177. http://doi.org/10.1037/1076-898X.2.2.164
- Mehrubeoglu, M., & Muddu, R. (2011). Real-time eye tracking using a smart camera. *2011 IEEE Applied Imagery Pattern Recognition Workshop (AIPR)*, 1–7. http://doi.org/10.1109/AIPR.2011.6176373
- Meservy, T. O., Jensen, M. L., Kruse, J., Burgoon, J. K., Nunamaker, J. F., Twitchell, D. P., … Metaxas, D. N. (2005). Deception detection through automatic, unobtrusive analysis of nonverbal behavior. *IEEE Intelligent Systems*, *20*(5), 36–43. http://doi.org/10.1109/MIS.2005.85
- Moore, A. W., Moore, A. W., Lee, M. S., & Lee, M. S. (1994). Efficient Algorithms for Minimizing Cross Validation Error, 190–198. http://doi.org/10.1.1.108.8901
- Navalpakkam, V., & Churchill, E. (2012). Mouse tracking: measuring and predicting users' experience of web-based content. *Proceedings of the 2012 ACM Annual …*, 2963–2972. http://doi.org/10.1145/2207676.2208705
- Pal, S. K., & Mitra, S. (1992). Multilayer perceptron, fuzzy sets, and classification. *IEEE Transactions on Neural Networks*. http://doi.org/10.1109/72.159058
- Patrick, C. J., & Iacono, W. G. (1991). Validity of the control question polygraph test: The problem of sampling bias. *Journal of Applied Psychology*, *76*(2), 229–238. http://doi.org/10.1037/0021-9010.76.2.229
- Pollina, D. a., Dollins, A. B., Senter, S. M., Brown, T. E., Pavlidis, I., Levine, J. a., & Ryan, A. H. (2006). Facial skin surface temperature changes during a "concealed information" test. *Annals of Biomedical Engineering*, *34*(7), 1182–1189. http://doi.org/10.1007/s10439-006- 9143-3
- Qin, T., Burgoon, J., & Nunamaker, J. F. (2004). An exploratory study on promising cues in deception detection and application of decision tree. *Proc. 37th Annual Hawaii International Conference on System Sciences*, *00*(C), 23–32. Retrieved from http://www.computer.org/comp/proceedings/hicss/2004/2056/01/205610023b.pdf
- Quinlan, J. R. (1986). Induction of decision trees. *Machine Learning*, *1*(1), 81–106. http://doi.org/10.1007/BF00116251
- Rajoub, B. A., & Zwiggelaar, R. (2014). Thermal Facial Analysis for Deception Detection. *Ieee Transactions on Information Forensics and Security*, *9*(6), 1015–1023. http://doi.org/10.1109/TIFS.2014.2317309
- Rosenfeld, J. P., Soskins, M., Bosh, G., & Ryan, A. (2004). Simple, effective countermeasures to P300-based tests of detection of concealed information. *Psychophysiology*, *41*(2), 205–219. http://doi.org/10.1111/j.1469-8986.2004.00158.x
- Ruck, D., Rogers, S., & Kabrisky, M. (1990). Feature selection using a multilayer perceptron. *Journal of Neural Network Computing*, 1–14.

Savran, A., Gur, R., & Verma, R. (2013). Automatic detection of emotion valence on faces using

consumer depth cameras. *Proceedings of the IEEE International Conference on Computer Vision*, 75–82. http://doi.org/10.1109/ICCVW.2013.17

- Steptoe, W., Steed, A., Rovira, A., & Rae, J. (2010). Lie tracking. *Proceedings of the 28th International Conference on Human Factors in Computing Systems - CHI '10*, 1039. http://doi.org/10.1145/1753326.1753481
- Taylor, K. M., & Shepperd, J. A. (1996). Probing suspicion among participants in deception research. *American Psychologist*, *51*(8), 886–887. http://doi.org/10.1037/0003- 066X.51.8.886
- Thirumalainambi, R., & Bardina, J. (2003). Training data requirement for a neural network to predict aerodynamic coefficients, 92–103. http://doi.org/10.1117/12.486343
- Trovillo, P. V. (1939). *A History of Lie Detection*. *Journal of Criminal Law and Criminology (1931- 1951)* (Vol. 29). http://doi.org/10.2307/1136489
- Tsiamyrtzis, P., Dowdall, J., Shastri, D., Pavlidis, I. T., Frank, M. G., & Ekman, P. (2007). Imaging facial physiology for the detection of deceit. *International Journal of Computer Vision*, *71*(2), 197–214. http://doi.org/10.1007/s11263-006-6106-y
- Utz, S. (2005). Types of Deception and Underlying Motivation: What People Think. *Social Science Computer Review*, *23*(1), 49–56. http://doi.org/10.1177/0894439304271534
- van Hooft, E. a. J., & Born, M. P. (2012). Intentional response distortion on personality tests: Using eye-tracking to understand response processes when faking. *Journal of Applied Psychology*, *97*(2), 301–316. http://doi.org/10.1037/a0025711
- Verschuere, B., Crombez, G., Koster, E. H. W., & De Clercq, A. (2007). Antisociality, underarousal and the validity of the Concealed Information Polygraph Test. *Biological Psychology*, *74*(3), 309–318. http://doi.org/10.1016/j.biopsycho.2006.08.002
- Wang, J. (2011). Pupil dilation and eye tracking. In *A handbook of process tracing methods for decision research: A critical review and user's guide* (pp. 1–33). Retrieved from http://books.google.com/books?hl=en&lr=&id=DBx5AgAAQBAJ&oi=fnd&pg=PA185&dq=Pu pil+Dilation+and+Eye-tracking&ots=0tvxuLdqy8&sig=q65VvtsIwXbtOO-\_CeZ1y4Si3XM
- Wang, J. T. Y., Spezio, M., & Camerer, C. F. (2010). Pinocchio's pupil: Using eyetracking and pupil dilation to understand truth telling and deception in sender-receiver games. *American Economic Review*, *100*(3), 984–1007. http://doi.org/10.1257/aer.100.3.984
- Wendler, D. (1996). Deception in medical and behavioral research: is it ever acceptable? *The Milbank Quarterly*, *74*(1), 87–114. Retrieved from http://www.ncbi.nlm.nih.gov/pubmed/8596525
- Yousefi, M. V. (2015). Implementing Eye Tracking Technology in the Construction Process. In *51st ASC Annual International Conference Proceedings* (pp. 752–759).
- Yu, Z., Wang, F., Wang, D., & Bastin, M. (2012). Beyond Reaction Times: Incorporating Mouse-Tracking Measures into the Implicit Association Test to Examine its Underlying Process. *Social Cognition*, *30*(3), 289–306. http://doi.org/10.1521/soco.2012.30.3.289
- Zhai, J., & Barreto, a. (2006). Stress Detection in Computer Users Based on Digital Signal Processing of Noninvasive Physiological Variables. *2006 International Conference of the IEEE Engineering in Medicine and Biology Society*, (Ic).
http://doi.org/10.1109/IEMBS.2006.259421

# **Príloha A. Pilotný experiment**

## **Protokol experimentu**

#### **Kontext experimentu**

**Meno a priezvisko** Metod Rybár

**Názov projektu** Vyhodnotenie explicitnej spätnej väzby používateľa na základe jeho implicitnej spätnej väzby

**Kľúčové slová** implicitná spätná väzba, online dotazníky, podvody, skresľovanie informácií

### **Stručný opis projektu**

Pri vypĺňaní online dotazníkov vznikajú problémy s dôveryhodnosťou údajov nimi získanými. Implicitná spätná väzba nám môže pomôcť identifikovať prípady, kedy používateľ pri vypĺňaní online dotazníka vedome alebo nevedome zavádzal, a tým eliminovať takéto odpovede z našej vzorky odpovedí. Za týmto účelom potrebujeme zbierať používateľove fyziologické hodnoty, ako je teplota a vodivosť kože, pohľad očí, priemer zrenice alebo jeho využívanie myši a klávesnice pri vypĺňaní dotazníka.

Následne použitím už známych závislostí týchto meraní na dôveryhodnosť používateľovej odpovede by sme mali vedieť vytvoriť metódu, ktorá bude vedieť používateľove odpovede klasifikovať ako dôveryhodné alebo nedôveryhodné. Tým by sme mohli zlepšiť výsledky prieskumov využívajúcich online dotazníky.

### **Príprava experimentu**

**Cieľ experimentu** Overenie návrhu a výsledkov experimentu realizovaného existujúcou štúdiou\*, ktorá sa venovala vedomému zavádzaniu pri vypĺňaní osobnostného dotazníka (van Hooft & Born, 2012)

### **Hypotézy**

H1. Používateľ pri správaní, ktoré spôsobuje skresľovanie informácií, zameria svoj pohľad najskôr na extrémne (krajné) odpovede

H2. Zavádzanie je v danom návrhu experimentu kognitívne menej náročné a teda odpovedanie trvá kratšiu dobu

**Účastníci** 10 študentov FIIT STU v BA členov PeWe skupiny.

### **Sledované metriky**

Sledovanie pohľadu. Spôsob akým používateľ číta otázku a odpovede by mali indikovať či odpovedí čestne. (<http://letsbegod.blogspot.sk/2015/03/dont>-lie-to-my-eyes-ii.html)

Sledovanie priemeru zrenice. Tento indikátor v danej štúdií nebol použitý, ale bol identifikovaný ako zaujímavý v iných štúdiách (<http://letsbegod.blogspot.sk/2015/02/dont>-lie-to-my-eyes-i.html)

Sledovanie pohybu myši a stláčania kláves. Bude slúžiť najmä na potenciálne objavenie náznakov tohto ľahko sledovateľného parametru v porovnaní s presnejšími meraniami oka.

**Scenár experimentu** Používateľ bude na počítači vybaveného sledovačom pohľadu vypĺňať dotazník. Experiment bude zaznamenaný pomocou Tobii Studio. Každý používateľ bude dotazník vypĺňať dva krát a to s nasledovnými inštrukciami

- 1. "Predstavte si, že usilujete o pracovnú pozíciu a dotazník vypĺňate ako súčasť prijímacieho pohovoru. Odpovedajte na otázky tak, aby ste podľa vášho uváženia boli pre zamestnávateľa ideálny zamestnanec."
- 2. "Zodpovedzte prosím na nasledovné otázky čo najpravdivejšie."

Polovica účastníkov bude dotazníky vypĺňať s inštrukciami v opačnom poradí. Používateľ dostane na začiatku experimentu pokyny k spôsobu ako má dotazník vyplniť textovou formou, kedy pokyny budú zobrazené na obrazovke. Následne používateľ vypĺňa otázky za sebou. Každá otázka má rozloženie a odpovede rovnaké ako otázka na obrázku č. 1

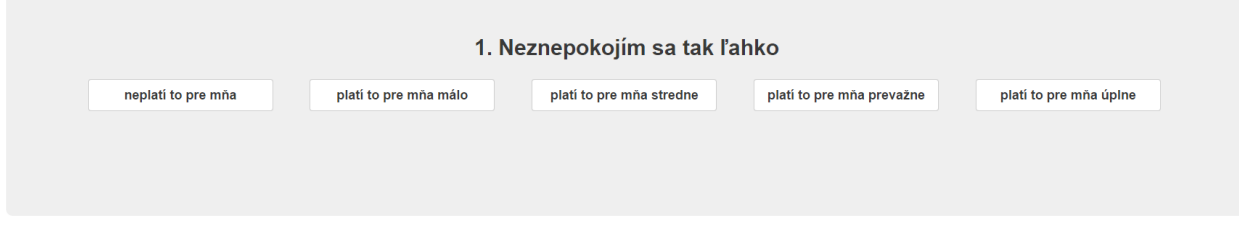

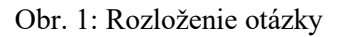

Dĺžka experimentu pre jedného používateľa by mala byť 10 - 15 minút.

#### **Priebeh experimentu**

Pilot Pilotný experiment pozostával s otestovaním experimentu na experimentátorovi.

Experiment prebiehal v nelaboratórnych podmienkach počas Ontožúru 11. apríla 2015 a trval spolu 100 minút, počas ktorých sa experimentu na jednom počítači zúčastnilo 8 účastníkov, ktorým každému experiment trval v od 7 do 15 minút. Počas pilota si niektorí používatelia sťažovali na vyrušovanie svetelnými podmienkami a kontrolovaním stavu zo strany experimentátora, kedy sa cítili pod časovým tlakom. Preto by mali byť používatelia v budúcnosti ponechaní pri plnení experimentu sami počas celého priebehu a mal by sa odohrávať v kľudnejších podmienkach.

Experiment potvrdil, že je rozdiel medzi poradím zadania úloh a preto by sa malo pokračovať v ďalších experimentoch rovnako, a teda ak budú užívateľom prezentované rôzne situácie, mali by sme vytvoriť skupiny, ktoré tieto situácie budú dostávať v inom poradí. Pri vyhodnocovaní sa ukázalo, že by priestor na obrazovke medzi otázkou a odpoveďami mal byť väčší, aby sa jednoduchšie dali definovať oblasti záujmu, ktoré sa nebudú príliš prekrývať. Užívatelia si tiež chceli prezrieť svoje výsledky, na čo experiment nebol pripravený, a preto do budúcnosti by mali mať možnosť po ukončení experimentu prezrieť si svoje výsledky.

#### **Zhodnotenie experimentu**

**Výsledky experimentu** V experimente sa podarilo overiť, že používatelia pri vypĺňaní osobnostného dotazníka pri scenári, kde sú inštruovaní, aby sa prezentovali ako čo najlepší

zamestnanci, a teda sa prezentovali v niektorých otázkach inak ako by odpovedali pravdivo, majú tendenciu odpovedať častejšie v najextrémnejšej pozitívnej odpovedi. (Obr 2.)

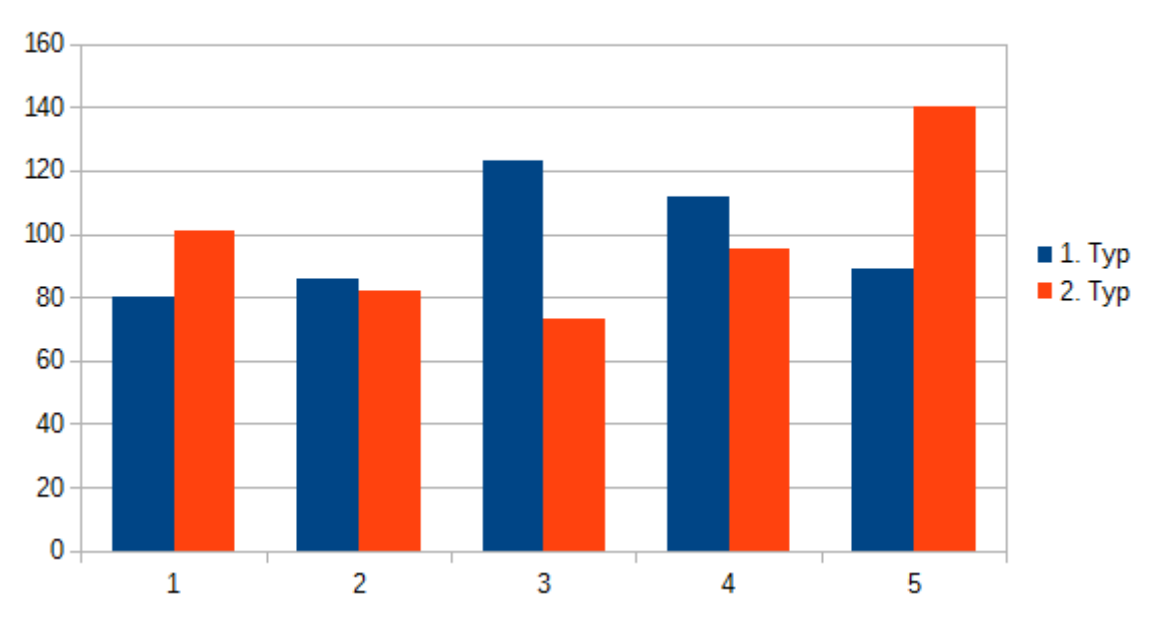

Mouse click count

Obr.2: Porovnanie počtu klikov na jednotlivé odpovede pre pravdivé odpovede (1) a nepravdivé odpovede (2)

Toto je spôsobené tým, že otázky sú formulované vo väčšine prípadov tak, že pozitívne odpovede prezentujú aj spoločensky pozitívne hodnotené vlastnosti.

Z odpovedí tiež vyšlo, že na odpovede má vplyv aj poradie, v ktorom sú dotazníky účastníkom prezentované. Ak mali prezentovanú ako prvú úlohu odpovedať pravdivo mali v oboch dotazníkoch v tendenciu odpovedať viac na najpozitívnejšie a menej na najnegatívnejšie odpovede (Obr.3). Ak bol účastníkom experiment prezentovaný v poradí, že mali najskôr odpovedať neúprimne, bol zvýšený počet najnegatívnejších odpovedí a znížený počet najpozitívnejších. Pri stredných odpovediach výrazný rozdiel nebol.

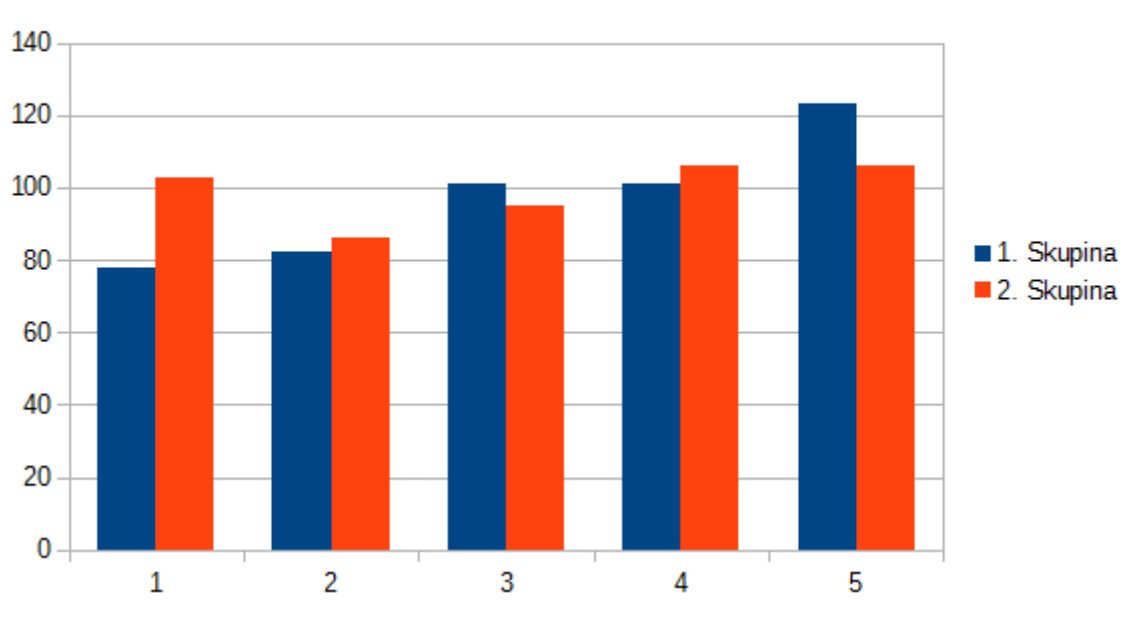

Mouse click count

Obr.3: Porovnanie počtu klikov na jednotlivé odpovede pre scenár kedy používatelia odpovedali najskôr poctivo(1) alebo nepoctivo (2)

Výrazný rozdiel v počte návštev a fixácií a rovnako aj dĺžky fixácií bol pri najnegatívnejšej odpovedi, kedy boli pri scenári, kedy ľudia mali odpovedať pravdivo, tieto hodnoty výrazne vyššie ako pri scenári kedy mali používatelia odpovedať nepoctivo (Obr.4). Zvýšené hodnoty týchto parametrov v najnegatívnejšej odpovedi boli zvýšené pri skupine, kedy začínali so scenárom, kedy sa mali prezentovať čo najlepšie a až následne pravdivo. Toto sa prejavilo aj v odpovediach, kedy v tejto skupine bol zvýšený počet najnegatívnejších odpovedí (Obr.2). Toto opäť indikuje, že poradie scenárov je dôležité, a ak sa používatelia hodnotia pravdivo až po tom, ako dotazník vypĺňali nepoctivo v pozitívnom svetle, majú tendenciu sa následne hodnotiť negatívnejšie.

Zaujímavé by bolo zopakovať experiment s tým, že by používatelia mali namiesto ideálneho zamestnanca svojimi odpoveďami opísať najhoršieho zamestnanca a sledovať, či by tento efekt bol opačný.

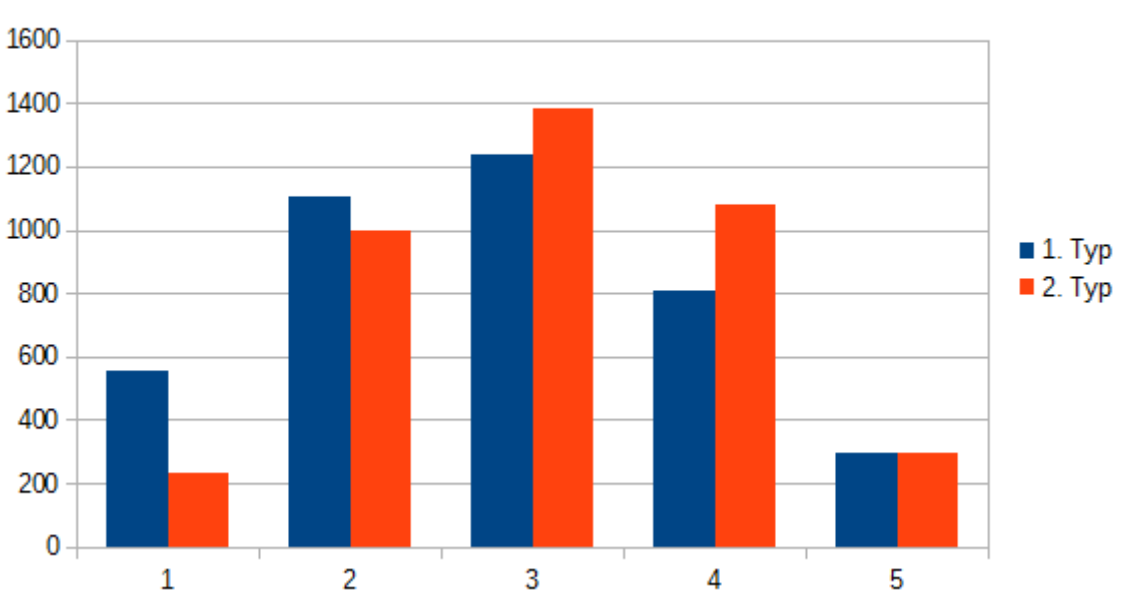

Obr. 4: Porovnanie počtu fixácií na jednotlivé odpovede pre pravdivé odpovede (1) a nepravdivé odpovede (2)

### **Čo sa podarilo**

Podarilo sa zozbierať vzorku dát, nad ktorou sa dajú testovať základné hypotézy. Podarilo sa vyhodnotiť základné informácie pomocou Tobii Studio. Žiaľ Tobii Studio nie je vhodné na manuálne vyhodnotenie 120 otázok pri viacerých používateľoch, keďže anotácia je v tomto prípade príliš náročná.

Preto treba analýzu dát zautomatizovať, a už pri vypĺňaní dotazníka musia byť v dátach zo senzorov vytvorené aj unikátne značky pre každú otázku tak, aby sa následne dali jednoduchšie dáta vyhodnotiť a aj vložiť do prípadného automatického modelu.

**Fixation count** 

# **Príloha B. Experiment na potvrdenie hypotéz o metrikách indikujúcich zavádzanie**

## **Protokol experimentu**

#### **Kontext experimentu**

**Meno a priezvisko:** Metod Rybár

**Názov projektu**: Vyhodnotenie explicitnej spätnej väzby používateľa na základe jeho implicitnej spätnej väzby

**Kľúčové slová**: implicitná spätná väzba, online dotazníky, podvody, skresľovanie informácií

**Stručný opis projektu**: Pri vypĺňaní online dotazníkov vznikajú problémy s dôveryhodnosťou údajov nimi získanými. Implicitná spätná väzba nám môže pomôcť identifikovať prípady, kedy používateľ pri vypĺňaní online dotazníka vedome alebo nevedome zavádzal, a tým eliminovať takéto odpovede z našej vzorky odpovedí. Za týmto účelom potrebujeme zbierať používateľove fyziologické hodnoty, ako je teplota a vodivosť kože, pohľad očí, priemer zrenice alebo jeho využívanie myši a klávesnice pri vypĺňaní dotazníka. Následne použitím už známych závislostí týchto meraní na dôveryhodnosť používateľovej odpovede by sme mali vedieť vytvoriť metódu, ktorá bude vedieť používateľove odpovede klasifikovať ako dôveryhodné alebo nedôveryhodné. Tým by sme mohli zlepšiť výsledky prieskumov využívajúcich online dotazníky.

#### **Príprava experimentu**

**Cieľ experimentu:** Overenie návrhu a výsledkov experimentu realizovaného existujúcou štúdiou\*, ktorá sa venovala vedomému zavádzaniu pri vypĺňaní osobnostného dotazníka a overenie metrík týkajúcich sa zavádzania v online dotazníkoch.

(\*Van Hooft, E. a. J., & Born, M. P. (2012). Intentional response distortion on personality tests: Using eye-tracking to understand response processes when faking. Journal of Applied Psychology, 97(2), 301–316. doi:10.1037/a0025711)

### **Hypotézy**

H1. Používateľ pri správaní, ktoré spôsobuje skresľovanie informácií, zameria svoj pohľad najskôr na extrémne (krajné) odpovede

H2. Reakčné časy budú pri zavádzaní vyššie

H3. Zmena priemeru zreničky bude pri zavádzaní výraznejšia

**Účastníci:** 50 študentov FIIT STU v BA.

**Sledované metriky :** Sledovanie pohľadu. Spôsob akým používateľ číta otázku a odpovede by mal indikovať či odpovedí čestne. (http://letsbegod.blogspot.sk/2015/03/dont-lie-to-my-eyesii.html)

Sledovanie priemeru zrenice. Tento indikátor v danej štúdií nebol použitý, ale bol identifikovaný ako zaujímavý v iných štúdiách [\(http://letsbegod.blogspot.sk/2015/02/dont-lie-to-my-eyes-i.html\)](http://letsbegod.blogspot.sk/2015/02/dont-lie-to-my-eyes-i.html)

Sledovanie reakčného času.

**Scenár experimentu**: Experiment je spojený s experimentmi Jakuba Šimka a Petra Dubeca. Experiment bol z tohto dôvodu navrhnutý na tri časti. Používatelia budú na počítačoch vybavených sledovačmi pohľadu a údaje zo sledovača pohľadu spolu s videozáznamom z monitora a informáciami o pohybe myši a stlačených klávesoch bude zaznamenávaných na server. Na začiatku dostanú používatelia inštrukcie k priebehu experimentu, ale nebudú oboznámený s cieľom experimentu okrem toho, že ide o analýzu sledovania pohľadu v daných úlohách. Používatelia budú rozdelený do dvoch skupín. Najskôr vypĺňať dotazník s jednou s inštrukcií nižšie v závislosti od pridelenej skupiny.

*"Predstavte si, že usilujete o pracovnú pozíciu a dotazník vypĺňate ako súčasť prijímacieho pohovoru. Odpovedajte na otázky tak, aby ste podľa vášho uváženia boli pre zamestnávateľa ideálny zamestnanec."*

*"Zodpovedzte prosím na nasledovné otázky čo najpravdivejšie."*

Po vyplnení dotazníka používateľ bude pracovať na experimente č. 2 od Jakuba Šimka a Petra Dubeca zameraným na kategorizovanie dokumentárnych filmov. Po ukončení tohto experimentu dostanú používatelia druhú inštrukciu z inštrukcií vyššie, a to tú, ktorú ešte nedostali. Otázky s odpoveďami sú zobrazené na monitore tak, ako je vidno na Obr. 1.

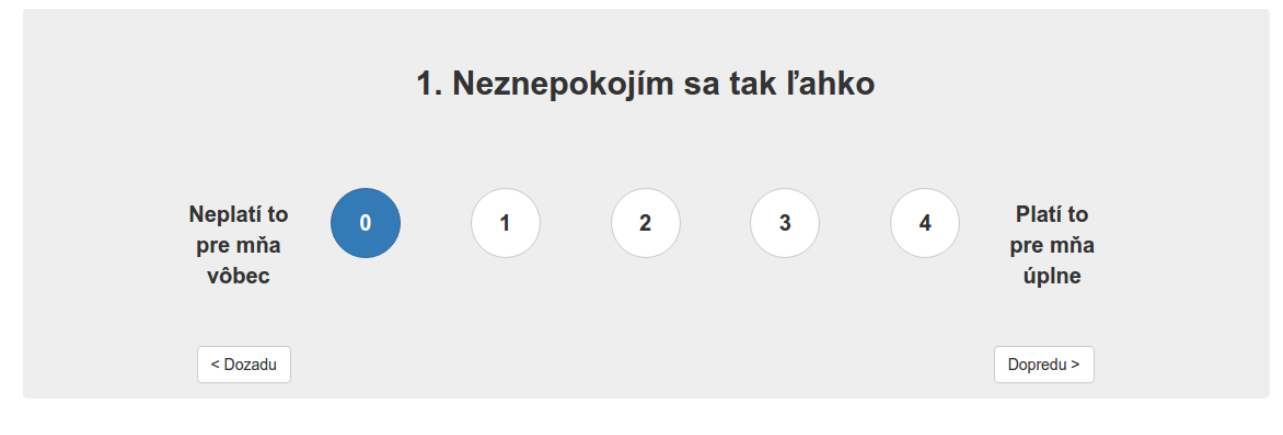

Obr. 1: Rozloženie otázky

Dĺžka experimentu pre jedného používateľa by mala byť približne 45 minút.

#### **Priebeh experimentu**

**Pilot**: Pilotný experimentu prebiehal 4. 6. 2015 v laboratórnych podmienkach UXClass na FIIT STU v BA a účastníci boli deviati doktorandský študenti fakulty. Pri pilotnom experimente sa odhalili niektoré technické problémy s aplikáciou na zaznamenávanie údajov, ktoré sa vyriešili. Na základe pilota sa v aplikácií s dotazníkom vylepšilo anotovanie údajov pri akciách, keďže spôsobovalo dlhšie odozvy. Tiež sme na základe pilota aplikáciu pri experimente vždy pripravili vopred, aby sa predišlo problémom.

**Experiment** prebiehal 8. 6. 2015 v laboratórnych podmienkach UXClass na FIIT STU v BA. Účastníci boli rozdelení do štyroch behov, pričom v každom behu boli rozdelení na dve skupiny, ktoré určovali poradie inštrukcií k experimentu. Experiment prebiehal takmer bez problémov podľa scenáru, len v jednom prípade sa vyskytla chyba pri zaznamenávaní údajov. Počas

experimentu boli pri sedeniach v podstate stabilné svetelné podmienky, ale keďže nebolo zabezpečené úplné odtienenie od slnečného svetla, toto mohlo mať vplyv na presnosť výsledkov.

#### **Zhodnotenie experimentu**

Dáta z experimentu sme podrobili štatistickej analýze a vyhodnotili sme naše hypotézy

*H1. Používateľ pri správaní, ktoré spôsobuje skresľovanie informácií, zameria svoj pohľad najskôr na extrémne (krajné) odpovede*

Štatistický t-test pre nulovú hypotézu nám ukázal signifikantnosť  $p = 3.538e-14 \le 0.001$ , čo nasvedčuje, že táto metrika je silný indikátor zavádzajúceho správania.

*H2. Reakčné časy budú pri správaní, ktoré spôsobuje skresľovanie informácií, vyššie*

Štatistický t-test pre nulovú hypotézu nám ukázal signifikantnosť  $p = 0.039 \le 0.05$ , čo nasvedčuje, že táto metrika je dobrým indikátorom zavádzajúceho správania.

*H3. Zmena priemeru zreničky bude pri správaní, ktoré spôsobuje skresľovanie informácií, výraznejšia*

Štatistický t-test pre nulovú hypotézu nám ukázal signifikantnosť  $p = 0.024 \le 0.05$ , čo nasvedčuje, že táto metrika je dobrým indikátorom zavádzajúceho správania.

Experiment teda potvrdil naše hypotézy a aj to, že existujú metriky, ktoré sú dobrými indikátormi zavádzajúceho správania, a teda by sa mohli využiť na jeho automatickú detekciu.

# **Príloha C. Inštrukcie pre účastníkov experimentu**

# **Experiment 1 (Variant A)**

Dôležité: V tomto experimente budete vypĺňať osobnostný dotazník. Predstavte si, že usilujete o pracovnú pozíciu a dotazník vypĺňate ako súčasť prijímacieho pohovoru. Odpovedajte na otázky tak, aby ste podľa vášho uváženia boli pre zamestnávateľa ideálny zamestnanec.

- 1. Otvorte **Firefox** a skontrolujte či je okno maximalizované
- 2. Prejdite na adresu [http://10.62.140.104/dotazniky](http://10.62.142.104/dotazniky)
- 3. Kliknite na tlačidlo **"Prihlásiť sa"**
- 4. Vyplňte prihlasovacie meno a heslo. Prihlasovacie údaje sú rovnaké ako do **AIS**.
- 5. Kliknite na **"Profil"** v hornom menu
- 6. Vyplňte údaje o vás (pohlavie a vek). Kliknite na **"Uložiť"**
- 7. V strede obrazovky uvidíte dotazník s opisom. Kliknite na tlačidlo **"Spusti"**
- 8. Zobrazia sa vám inštrukcie k dotazníku**.** Prečítajte si ich.
- 9. Po ich prečítaní kliknite na **"Spusti".**
- 10. Odpovedajte na otázky kliknutím na číslo odpovede.
- 11. Po vyplnení dotazníka sa vám zobrazí tlačidlo **"Vyhodnoť dotazník"**. Kliknite naň. Ak sa vám tlačidlo nezobrazilo, preklikajte si pomocou **"Dozadu"** otázky, je možné, že niektorá sa nezaznamenala správne. Po vyplnení všetkých otázok sa zobrazí tlačidlo.
- 12. Zobrazia sa vám výsledky dotazníka.
- 13. Zavrite prehliadač.
- 14. Prejdite na Experiment 2

## **Experiment 1 (Variant B)**

Dôležité: V tomto experimente budete vypĺňať osobnostný dotazník. Odpovedajte prosím na nasledovné otázky o sebe čo najpravdivejšie.

- 1. Otvorte **Firefox** a skontrolujte či je okno maximalizované
- 2. Prejdite na adresu [http://10.62.140.104/dotazniky](http://10.62.142.104/dotazniky)
- 3. Kliknite na tlačidlo **"Prihlásiť sa"**
- 4. Vyplňte prihlasovacie meno a heslo. Prihlasovacie údaje sú rovnaké ako do **AIS**.
- 5. Kliknite na **"Profil"** v hornom menu
- 6. Vyplňte údaje o vás (pohlavie a vek). Kliknite na **"Uložiť"**
- 7. V strede obrazovky uvidíte dotazník s opisom. Kliknite na tlačidlo **"Spusti"**
- 8. Zobrazia sa vám inštrukcie k dotazníku**.** Prečítajte si ich.
- 9. Po ich prečítaní kliknite na **"Spusti".**
- 10. Odpovedajte na otázky kliknutím na číslo odpovede.
- 11. Po vyplnení dotazníka sa vám zobrazí tlačidlo **"Vyhodnoť dotazník"**. Kliknite naň. Ak sa vám tlačidlo nezobrazilo, preklikajte si pomocou **"Dozadu"** otázky, je možné, že niektorá sa nezaznamenala správne. Po vyplnení všetkých otázok sa zobrazí tlačidlo.
- 12. Zobrazia sa vám výsledky dotazníka.
- 13. Zavrite prehliadač.
- 14. Prejdite na Experiment 2

## **Experiment 2**

- 1. Na ploche nájdite priečinok **classifier**.
- 2. Otvorte ho a spustite aplikáciu **classifier2.jar**.
- 3. Po spustení aplikácie sa zobrazí zoznam 30tich kategórií. Zobrazený bude jednu minútu. **Zapamätajte** si ho čo najlepšie.
- 4. Nájdite a vyberte v dialógovom okne v priečinku **data** súbor, ktorého **názov máte na malom papieriku**.
- 5. Zadajte svoj **AIS login**
- 6. Bude nasledovať 10 opisov dokumentárnych filmov. Pre každý z nich:
	- a. vyberte **primárnu** kategóriu a eventuálne aj **sekundárnu**. Na určenie kategórie využite opisy filmov.
	- b. Následne výber kategórie **potvrďte jedným z troch očíslovaných tlačidiel v spodnej časti obrazovky**. Tlačidlá znázorňujú vašu **mieru istoty** s voľbou kategórii. Tieto voľby vyhodnocujeme v malej súťaži: ak bude vaša voľba správna, zvolený počet bodov získate, ak nesprávna, strácate ho (vyhodnotenie bude v najbližších dňoch po experimente).
	- c. **POZOR**: v tejto aplikácii nie je možné vrátiť sa na predchádzajúci film a upraviť svoju voľbu, buďte preto rozvážni a voľbu si dobre rozmyslite.
- 7. Po určení kategórie posledného filmu sa aplikácia sama zavrie a tým je experiment 2 ukončený (zatváranie môže krátky čas trvať, kým sa odpovede pošlú na náš server)
- **8. Pre pokračovanie v experimente 3 privolajte moderátora experimentu**

## **Experiment 3 (Variant A)**

Dôležité: V tomto experimente budete vypĺňať osobnostný dotazník. Odpovedajte prosím na nasledovné otázky o sebe čo najpravdivejšie.

- 1. Otvorte **Firefox** a skontrolujte či je okno maximalizované
- 2. Prejdite na adresu [http://10.62.140.104/dotazniky](http://10.62.142.104/dotazniky)
- 3. Kliknite na tlačidlo **"Prihlásiť sa"**
- 4. Vyplňte prihlasovacie meno a heslo. Prihlasovacie údaje sú rovnaké ako do **AIS**.
- 5. V strede obrazovky uvidíte dotazník s popisom. Kliknite na tlačidlo **"Spusti"**
- 6. Zobrazia sa vám inštrukcie k dotazníku**.** Prečítajte si ich.
- **7. Prečítajte si inštrukciu na malom papieriku.**
- 8. Po ich prečítaní kliknite na **"Spusti".**
- 9. Odpovedajte na otázky kliknutím na číslo odpovede.
- 10. Po vyplnení dotazníka sa vám zobrazí tlačidlo **"Vyhodnoť dotazník"**. Kliknite naň. Ak sa vám tlačidlo nezobrazilo, preklikajte si pomocou **"Dozadu"** otázky, je možné, že niektorá sa nezaznamenala správne. Po vyplnení všetkých otázok sa zobrazí tlačidlo.
- 11. Zobrazia sa vám výsledky dotazníka.
- 12. Zavrite prehliadač.
- 13. Upozornite moderátora, že ste skončili

## **Experiment 3 (Variant B)**

Dôležité: V tomto experimente budete vypĺňať osobnostný dotazník. Predstavte si, že usilujete o pracovnú pozíciu a dotazník vypĺňate ako súčasť prijímacieho pohovoru. Odpovedajte na otázky tak, aby ste podľa vášho uváženia boli pre zamestnávateľa ideálny zamestnanec.

- 1. Otvorte **Firefox** a skontrolujte či je okno maximalizované
- 2. Prejdite na adresu [http://10.62.140.104/dotazniky](http://10.62.142.104/dotazniky)
- 3. Kliknite na tlačidlo **"Prihlásiť sa"**
- 4. Vyplňte prihlasovacie meno a heslo. Prihlasovacie údaje sú rovnaké ako do **AIS**.
- 5. V strede obrazovky uvidíte dotazník s popisom. Kliknite na tlačidlo **"Spusti"**
- 6. Zobrazia sa vám inštrukcie k dotazníku**.** Prečítajte si ich.
- **7. Prečítajte si inštrukciu na malom papieriku.**
- 8. Po ich prečítaní kliknite na **"Spusti".**
- 9. Odpovedajte na otázky kliknutím na číslo odpovede.
- 10. Po vyplnení dotazníka sa vám zobrazí tlačidlo **"Vyhodnoť dotazník"**. Kliknite naň. Ak sa vám tlačidlo nezobrazilo, preklikajte si pomocou **"Dozadu"** otázky, je možné, že niektorá sa nezaznamenala správne. Po vyplnení všetkých otázok sa zobrazí tlačidlo.
- 11. Zobrazia sa vám výsledky dotazníka.
- 12. Zavrite prehliadač.
- 13. Upozornite moderátora, že ste skončili

# **Príloha D. Obsah priloženého elektronického média**

- src obsahuje zdrojové kódy využité na analýzu
- Práca.pdf súbor obsahujúci túto prácu

# **Príloha E. Technická dokumentácia**

Softvérový produkt tvoria skripty na spracovanie a vyhodnotenie surových dát z UXClass aplikácie a modul do systému Crowdex pre lepšiu prácu z eyetracker dátami.

# **Kontext našej aplikácie**

Naša aplikácia je súčasťou UXClass infraštruktúry. Najskôr používateľ vyplní dotazník v systéme Crowdex s použitím nášho modulu pre tento systém, implicitná spätná väzba je uložená na UXClass serveri. Tieto dáta sú následne vo forme dokumentov dodané do nášho systému, ktorý z nich vytvorí model detekcie zavádzania. Toto je zobrazené na [Obrázok 0-1.](#page-90-0)

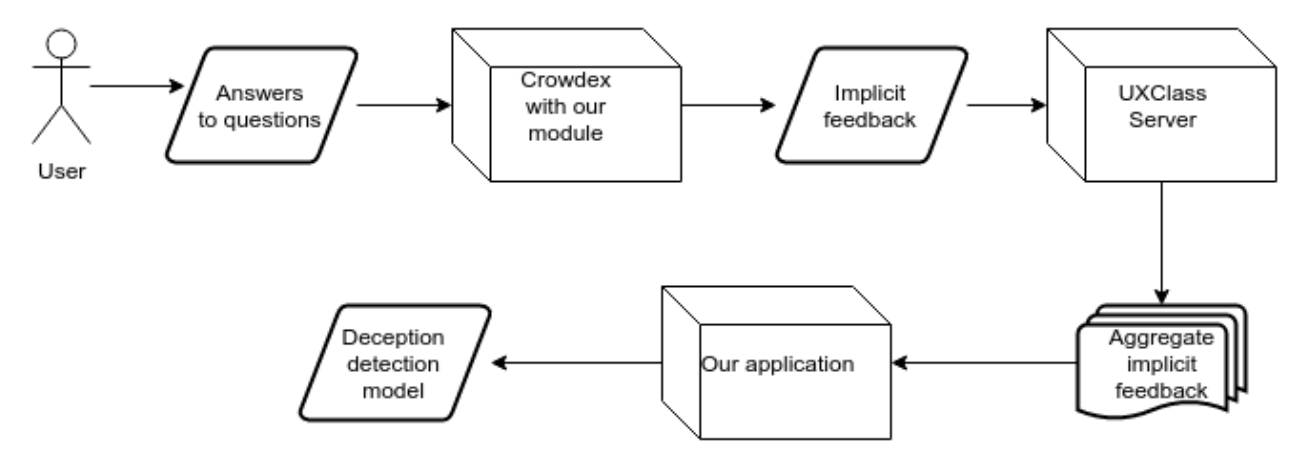

Obrázok 0-1 Naša aplikácia v kontexte UXClass

## <span id="page-90-0"></span>**Proces spracovania dát**

Dáta sa spracovávajú zo surových dát vo forme csv súborov cez dva skripty, na výstupe je vyhodnotený SVM klasifikátor. Proces je zobrazený na [Obrázok 0-2.](#page-90-1)

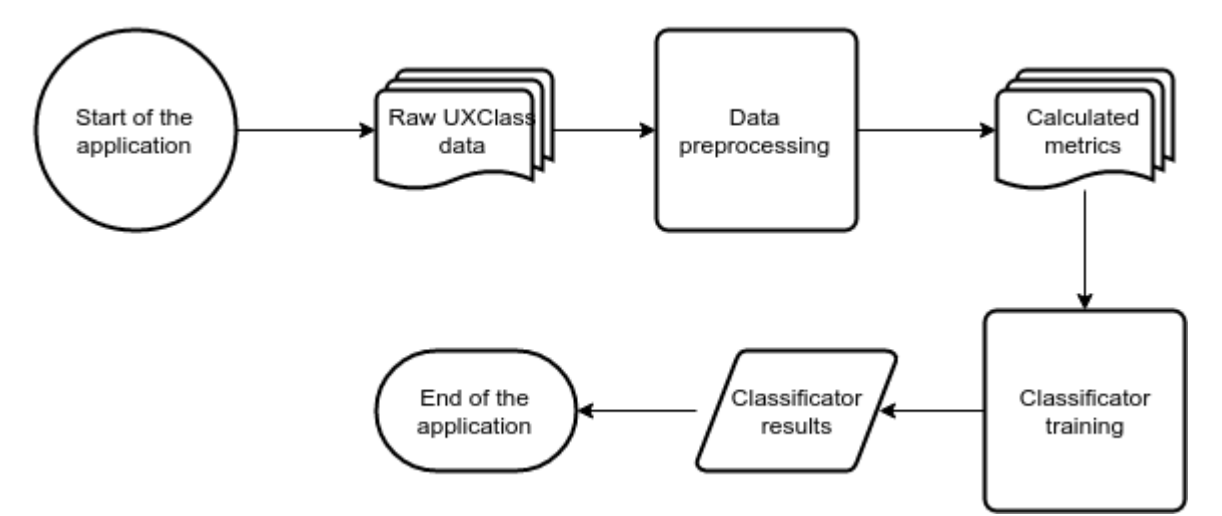

Obrázok 0-2 Proces spracovania dát

## <span id="page-90-1"></span>**Požadovaný formát dát pre aplikáciu**

Požadované súbory pre aplikáciu pochádzajú z aplikácie UXClass. Pre momentálnu verziu aplikácie sú potrebnú najmä tieto dáta

- events.csv
- $\bullet \quad \text{ ~-ET.csv}$

Tieto csv súbory používajú ako separátor bodkočiarku a majú nasledovný formát

- events.csv
	- o Session Name;Keyword ID;Keyword Name;Value;Valid From;Valid Till;Is Instant
- $\bullet \quad$  <id>-ET.csv
	- o TimeStamp;LeftEyePosition3D-X;LeftEyePosition3D-Y;LeftEyePosition3D-Z;LeftEyePosition3DRelative-X;LeftEyePosition3DRelative-Y;LeftEyePosition3DRelative-Z;LeftGazePoint2D-X;LeftGazePoint2D-Y;LeftGazePoint2Dsmooth-X;LeftGazePoint2Dsmooth-Y;LeftGazePoint3D-X;LeftGazePoint3D-Y;LeftGazePoint3D-Z;LeftPupilSize;LeftValidity;RightEyePosition3D-X;RightEyePosition3D-Y;RightEyePosition3D-Z;RightEyePosition3DRelative-X;RightEyePosition3DRelative-Y;RightEyePosition3DRelative-Z;RightGazePoint2D-X;RightGazePoint2D-Y;RightGazePoint2Dsmooth-X;RightGazePoint2Dsmooth-Y;RightGazePoint3D-X;RightGazePoint3D-Y;RightGazePoint3D-Z;RightPupilSize;RightValidity;TobiiTicks

Dodatočné požiadavky sú, aby dáta pre sledovač pohľadu spĺňali formát Tobii a Keyword Name pre events by mal obsahovať string pre začiatok, koniec dotazníka a číslo označujúce zodpovedanie otázky.

# **Ukážka zdrojových kódov**

## **Vytvorenie vstupu pre EyeMMV**

Vyfiltrovanie nekvalitných dát a vytvorenie priemerov z oboch očí pre validné.

```
validity_left = float(row[15])
validity right = float(row[30])left x = float(row[7])
left y = float(row[8])
right x = float(row[22])
right y = float(row[23])if(validity left == 0 and validity right == 0):
        if right_x != -1 or right_y != -1:
                tracker.append((left_x+right_x)/2)
                tracker.append((left_y+right_y)/2)
                tracker.append(epochtime)
elif validity_left < validity_right:
        if left x != -1 or left y != -1:
                tracker.append(left_x)
                tracker.append(left_y)
                tracker.append(epochtime)
elif validity_right < validity_left:
        if right x != -1 or right y != -1:
                tracker.append(right_x)
                tracker.append(right_y)
                tracker.append(epochtime)
```
# **Príloha F: Scenár experimentu II**

### **Pred príchodom participantov:**

- 1. Zabezpečiť, že všetci účastníci sú v Crowdexe v správnom experimente
- 2. Skontrolovať či sú stoly prázdne
- 3. Prihlásiť všade príslušného používateľa
- 4. Skontrolovať priečinok s experimentom (alebo dostupnosť URL)
- 5. Spustiť všade UX aplikáciu (aby bola na login screene)
- 6. Skontrolovať dostupnosť trackerov
- 7. Skontrolovať jas a kontrast monitorov

#### **Počas príchodu participantov:**

- 1. Usádzať ich rovnomerne
- 2. Oznámiť, aby počkali v kľude na ďalšie inštrukcie po naplnení miestnosti

#### **Keď sú všetci usadení:**

- 1. Privítanie
	- a. Povedať úvod čo nás čaká (prezentácia o experimente)
	- b. povedať nech sedia kľudne a pohodlne, aby po nekalibrovaní nehýbali príliš hlavou
	- c. povedať, že sa počas experimentu budú prihlasovať do Crowdexu s AIS údajmi (slide)
	- d. vysvetliť postup prístupu sa k úlohe v Crowdexe a prihlásenia do nej čakanie na inštrukcie atď. (slide)
	- e. vysvetliť rozloženie otázok a ako na ne odpovedať (slide)
	- f. vysvetliť ukončenie úlohy v Crowdex (slide)
- 2. Povedať že sa budeme kalibrovať, ale že ešte nech nič nerobia, najskôr sa ukáže prezentácia o kalibrácii)
- 3. Nechať svietiť posledný slajd
- 4. Vyzvať nech sa kalibrujú
- 5. Počkať kým budú všetci nakalibrovaní
- 6. Upozorniť, že teraz rozdáme písomné pokyny k experimentom toto by sa malo zjednodušiť ak spravíme redirecty
- 7. Spustiť session
- 8. Rozdať prvé pokyny

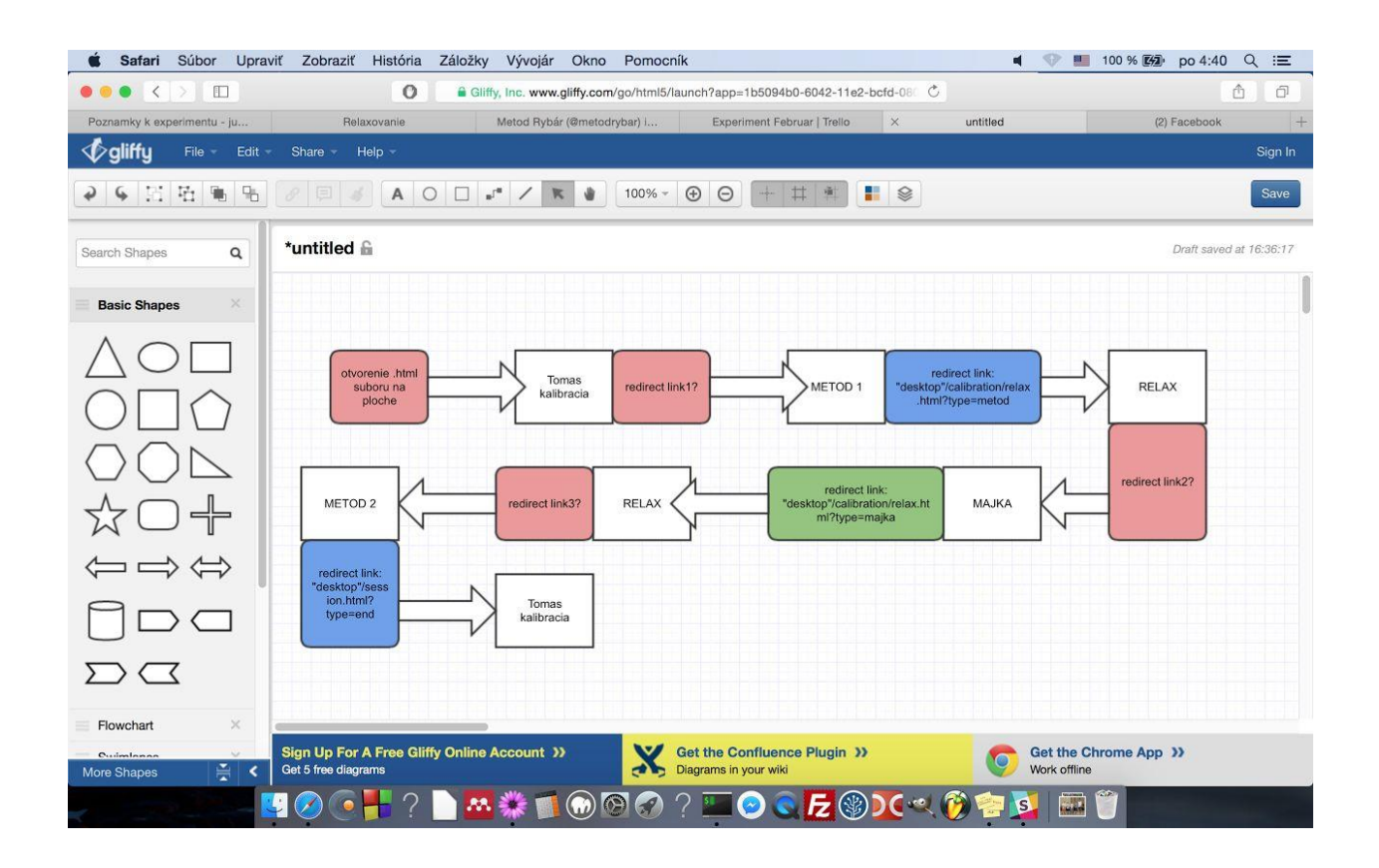

Tomáš - kalibrácia 2 min

Obsah: testovanie zreničky

Inštrukcie: "po kalibrácii stačí sledovať obrazovku"

Začiatok: spustenie v prehliadači

Koniec: test sa automaticky vypne po 2 min, nasleduje uskladňujúca obrazovka alebo...

Metod - 1. dotazník 10 min

Obsah: zodpovedanie 30 otázok

Inštrukcie:

- 1. Ísť na crowdex.fiit.stuba.sk
- 2. Prihlásiť sa
- 3. Kliknúť na úlohy
- 4. Vybrať <doplniť názov experimentu>
- 5. Kliknúť na "Riešiť úlohu"
- 6. Pokračovať podľa inštrukcii na obrazovke
- 7. Zodpovedať otázky
- 8. Po tom ako človek vyplní všetky otázky, kliknúť na pokračovať
- 9. Kliknúť na dokončiť úlohu
- 10. Pokračovať v ďalšej časti experimentu

Začiatok: presmerovanie na Crowdex po nakalibrovaní zreničky

Koniec: kliknutie na dokončiť úlohu

Mária - viz. pozornosť 20 min

Obsah: vizuálne hľadanie

Inštrukcie: na obrazovke

Začiatok: zobrazenie inštrukcií na obrazovke

Koniec: zobrazenie ďalšej úlohy

Metod - 2. dotazník 10 min

Obsah: zodpovedanie 30 otázok

Inštrukcie:

- 1. Pokračovať podľa inštrukcii na obrazovke
- 2. Zodpovedať otázky
- 3. Po tom ako človek vyplní všetky otázky, kliknúť na pokračovať
- 4. Kliknúť na dokončiť úlohu
- 5. Pokračovať v ďalšej časti experimentu

Začiatok: presmerovanie

Koniec: kliknutie na dokončiť úlohu

Tomáš - záverečná kalibrácia 2 min

Obsah: testovanie zreničky

Inštrukcie: : " sledovať obrazovku"

Začiatok: automaticky po predošlom

Koniec: test sa automaticky vypne po 2 min

# **Príloha G: Protokol k experimentu II**

## **Kontext experimentu**

**Meno a priezvisko** Mária Dragúňová, Tomáš Juhaniak, Metod Rybár

**Supervisor** Mária Bieliková

**Názov projektu** Kognitívna záťaž, vizuálne hľadanie, detekcia zavádzania

**Kľúčové slová** eyetracking, zrenička, kognitívna záťaž, detekcia zavádzania, vizuálne hľadanie, nájditeľnosť

**Stručný opis projektu** Každý z účastníkov chce prispieť k časti oblasti vedomostí s využitím eyetrackera. Mária Dragúňová pomocou ohodnotenia vizuálneho hľadania, Tomáš Juhaniak zlepšením vyhodnocovania zreničky a Metod Rybár vytvorením metrík a metódy pre automatickú detekciu zavádzania.

## **Príprava experimentu**

**Cieľ experimentu** Zber dát pre jednotlivé projekty.

#### **Hypotézy**

- zavádzanie spôsobuje rozdiely v kognitívnej záťaži
- zavádzanie spôsobuje rozdiel v reakčných časoch
- zavádzanie spôsobuje rozdiel v pohľade
- webové stránky svojou farebnosťou ovplyvňujú šírku zreničky
- vnímaná svietivosť je závislá od normálneho rozloženia váh pre jednotlivé pixely
- meraním absolútnej dilatácie zreničky vieme vyhodnocovať kognitívnu záťaž počítačových aplikácií

#### **Parametre experimentu**

- využívanie infraštruktúry UXClass
- spojenie viacerých experimentov
- využitie systému Crowdex

**Účastníci** Účastníkmi boli prevažne študenti FIIT STU v BA.

#### **Sledované metriky**

- zrenička
- **e** fixácie
- sakády
- reakčný čas

**Scenár experimentu** [https://docs.google.com/document/d/1pIHg7TDKo9R](https://docs.google.com/document/d/1pIHg7TDKo9R-uFmaM224qwAimik_A7I9v9aS3ZvUU3w/edit?usp=sharing)[uFmaM224qwAimik\\_A7I9v9aS3ZvUU3w/edit?usp=sharing](https://docs.google.com/document/d/1pIHg7TDKo9R-uFmaM224qwAimik_A7I9v9aS3ZvUU3w/edit?usp=sharing)

## **Priebeh experimentu**

Prípravné sedenie 19. 2. 2016 - Na prípravnom sedení sme preverili technickú funkčnosť použitých systémov a ich prepojení.

**Pilot** 25. 2. 2016 - na pilotnom sedení sme preverili scenár a jeho pochopenie účastníkmi. Zistili sme, že je pri niektorých inštrukciách problém s pochopením, tieto boli upravené. Takisto sa zistilo, že inštrukcie k dotazníkom ľudia väčšinou ignorujú, čo sme vyriešili doplňujúcou otázkou

**Sedenia 2016.03.09 17:16:00, 2016.03.16 17:08:00, 2016.03.21 09:48:00, 2016.03.21 10:48:00, 2016.03.30 16:08:00, 2016.03.30 18:06:00, 2016.04.04 10:07:00, 2016.04.04 12:02:00, 2016.04.06 16:03:00, 2016.04.06 17:59:00, 2016.04.08 15:17:00** - Sedenia s účastníkmi prebiehali bezproblémovo. Na jednom zo sedení sa kvôli technickej chybe nahrávanie ukončilo v strede sedenia, ale experiment prebehol až do konca a dáta z neho sú použiteľné pre overenie niektorých častí, celkovo sme získali 73 aspoň čiastočne použiteľných meraní.

## **Zhodnotenie experimentu**

**Výsledky experimentu** Výsledky analýzy dát z experimentov sú dostupné v BP a DP experimentátorov. Cieľom experimentov bolo vytvoriť dataset a tento cieľ bol splnený.

**Čo sa podarilo** Podarilo sa vytvoriť dosť široký dataset pre rôzne typy úloh, nacvičili sme si spojenie viacerých experimentov a systémov do logického celku.

# **Príloha H: Dotazník na zistenie formulácie zadania**

Rôzne varianty dané na výber. Ich prezentovanie je zobrazené na obrázku.

- Predstavte si, že sa usilujete o pracovnú pozíciu a dotazník vypĺňate ako súčasť prijímacieho pohovoru. Odpovedajte na nasledovné otázky tak, aby ste mali čo najväčšiu šancu získať pracovnú pozíciu.
- Odpovedajte na nasledovné otázky tak, ako by odpovedalo vaše najlepšie ja.
- Predstavte si, že sa usilujete o pracovnú pozíciu a dotazník vypĺňate ako súčasť prijímacieho pohovoru. Odpovedajte na otázky tak, aby ste podľa vášho uváženia boli pre zamestnávateľa ideálny zamestnanec.
- Odpovedajte na nasledovné otázky tak, aby ste vyzerali čo najlepšie.
- Predstavte si, že sa usilujete o pracovnú pozíciu a dotazník vypĺňate ako súčasť prijímacieho pohovoru. Odpovedajte na nasledovné otázky tak, aby ste sa zamestnávateľovi čo najviac zapáčili.

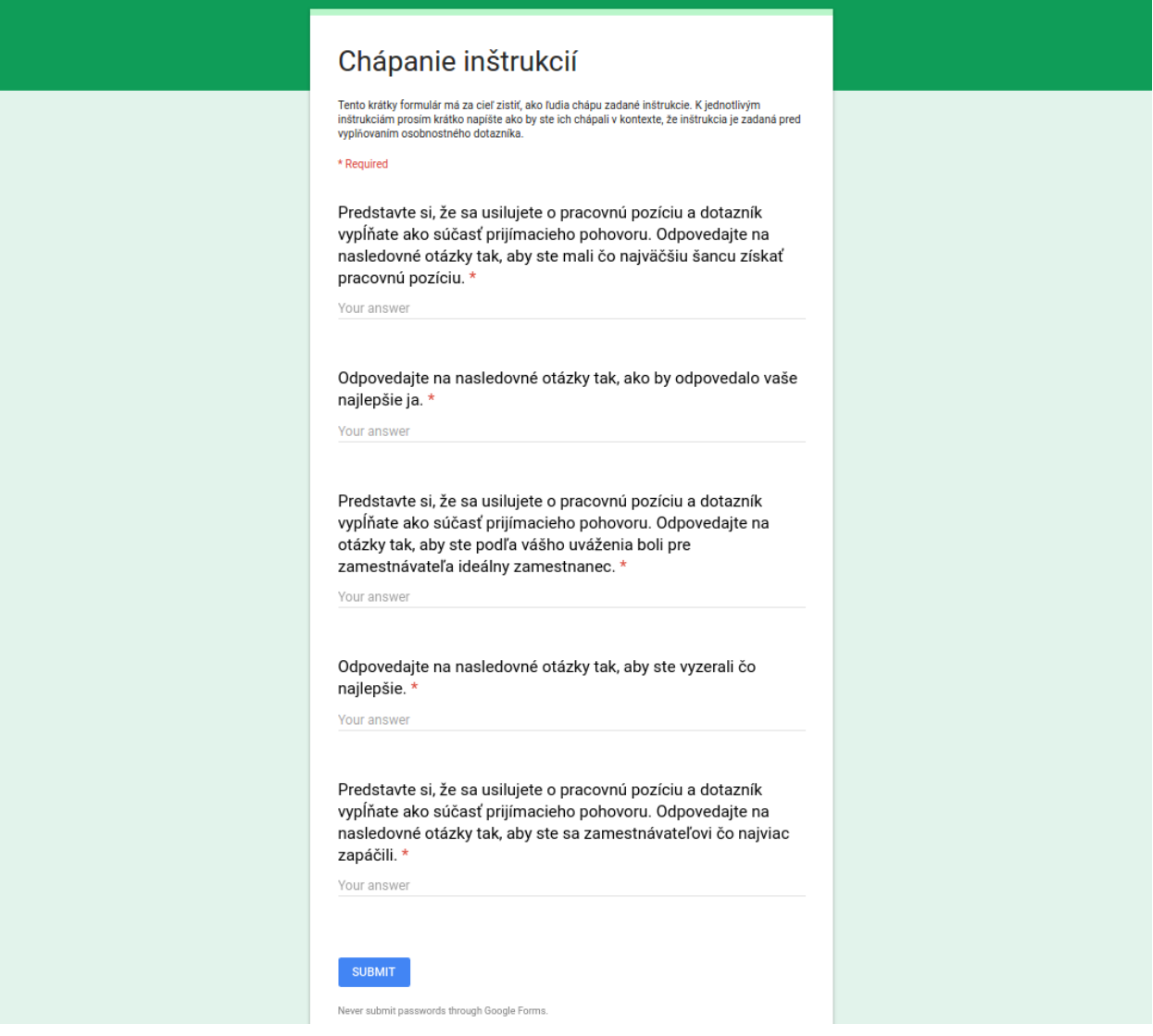

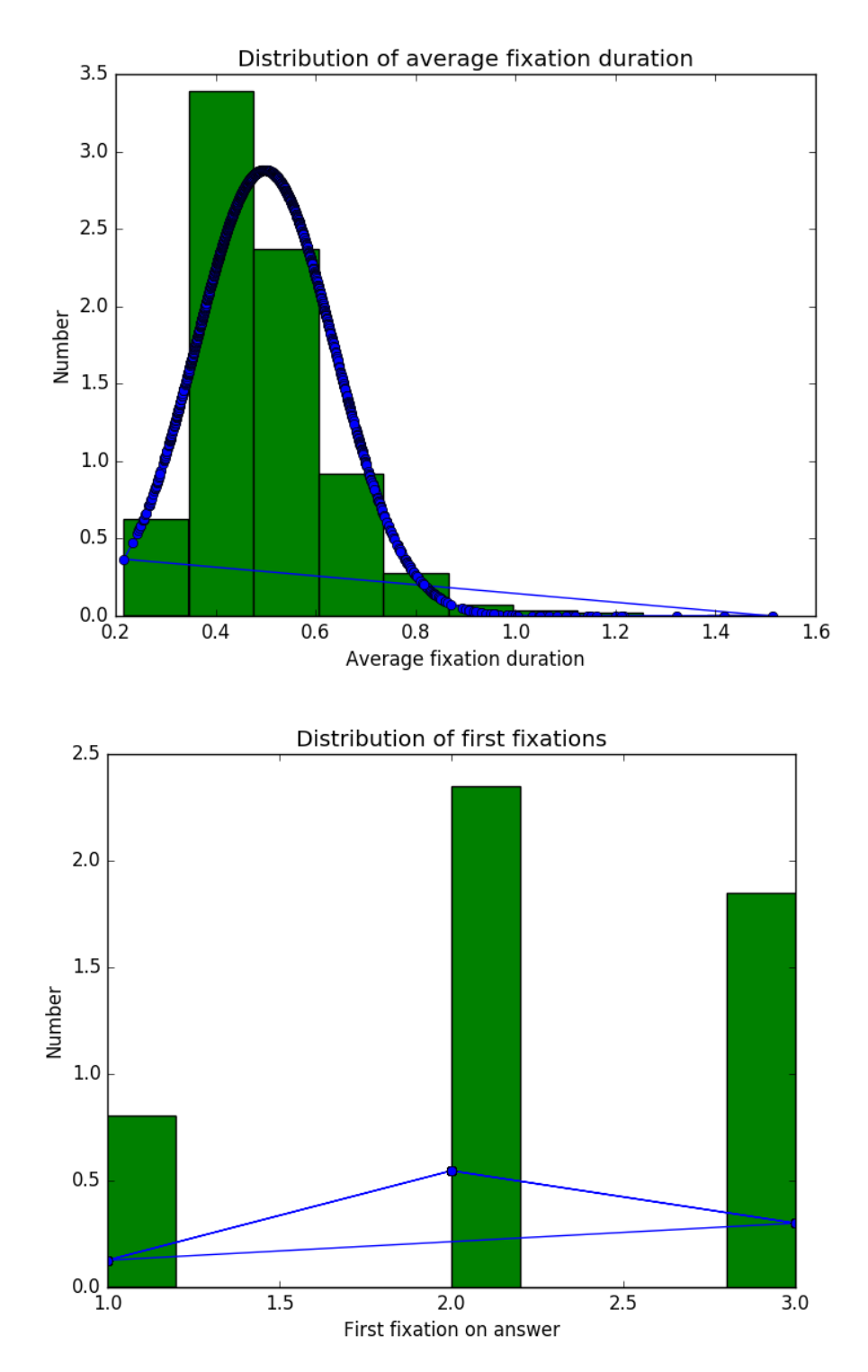

# **Príloha I: Štatistická distribúcia metrík**

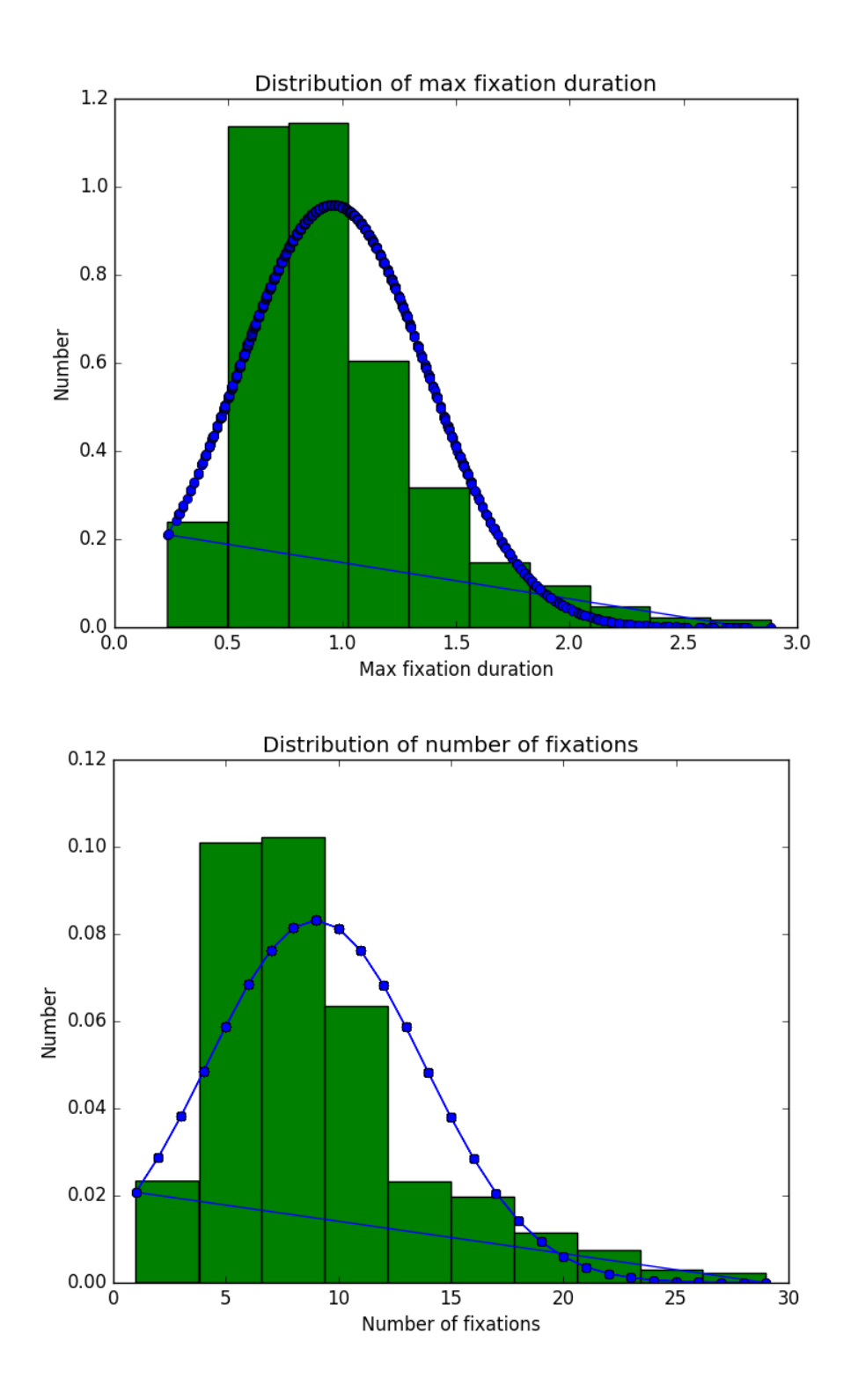

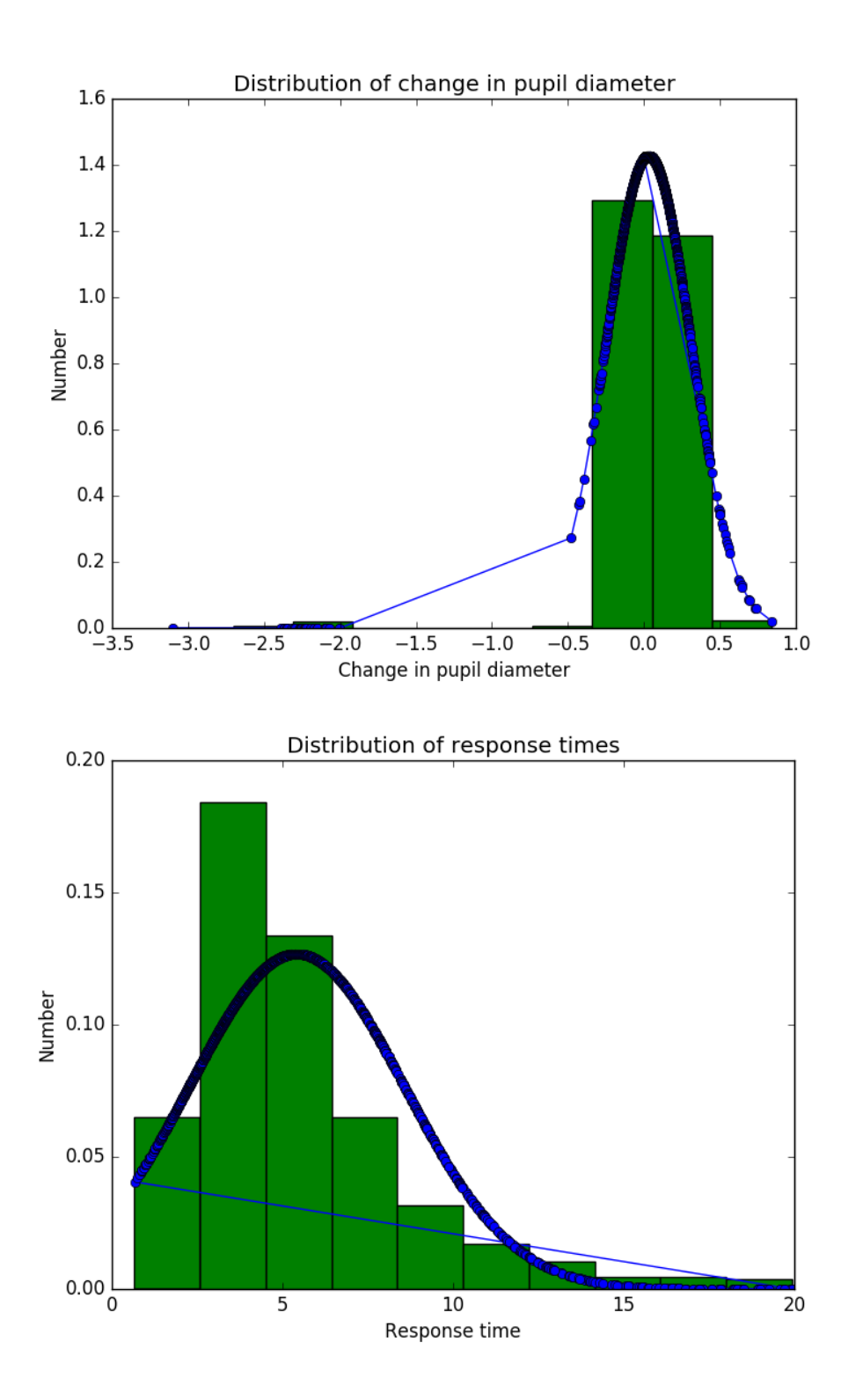

# **Príloha J: Kompletné výsledky klasifikátorov**

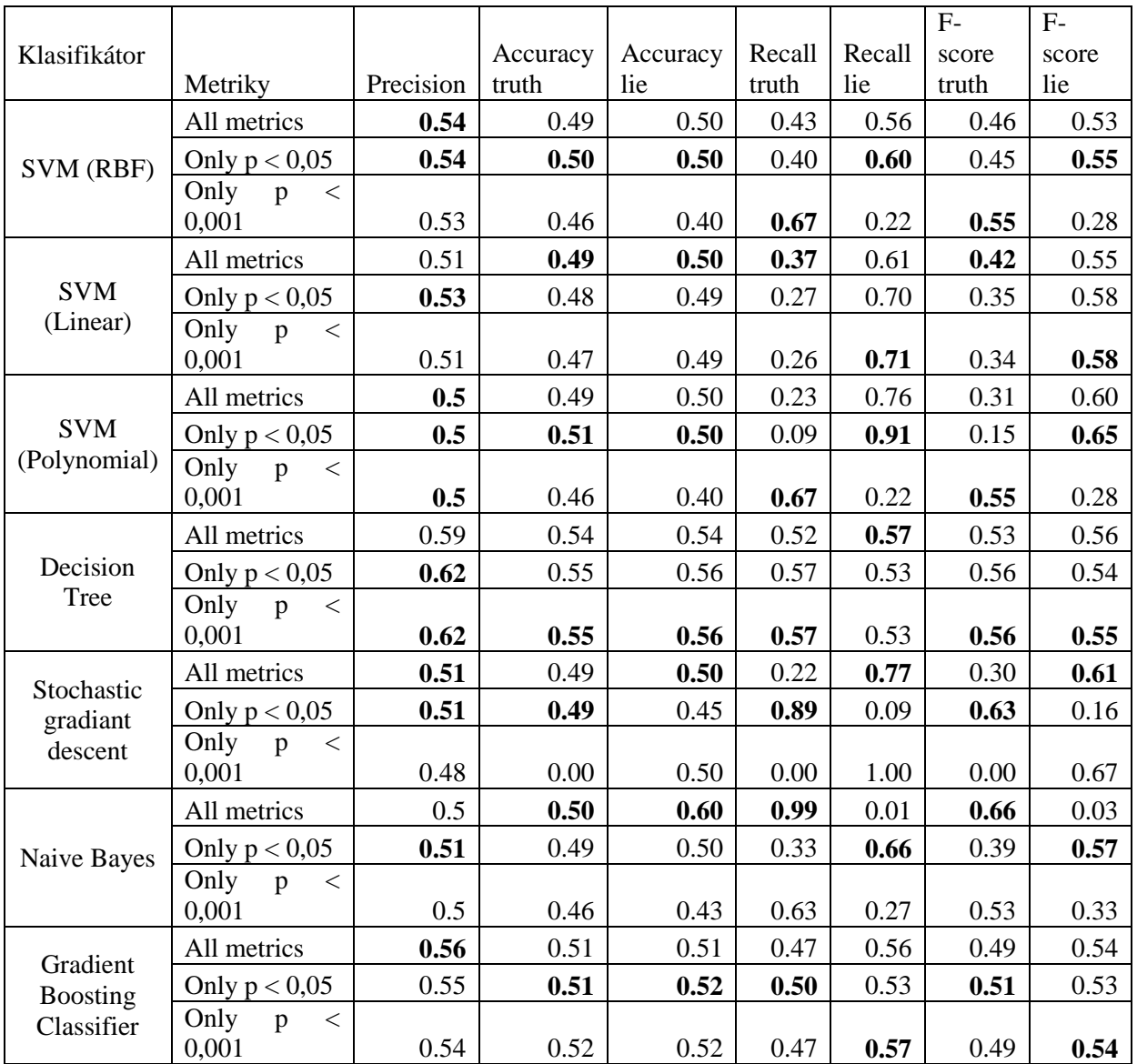

# **Výsledky pre prvý experiment**

### **Všetky metriky**

- Accuracy rbf:  $0.54 (+/- 0.05)$
- Accuracy lin:  $0.51 (+/- 0.06)$
- Accuracy poly:  $0.50$  (+/-  $0.00$ )
- Accuracy treec:  $0.59 (+/- 0.12)$
- Accuracy SGDClassifier: 0.51 (+/- 0.06)
- Accuracy gnb:  $0.50 (+/- 0.04)$
- Accuracy GradientBoostingClassifier: 0.56 (+/- 0.05)

svr\_rbf

```
(array([ 0.49156486, 0.49689716]), array([ 0.42676768, 0.56190476]), array([ 0.45688024, 
0.52740532]), array([1980, 1995]))
svr_lin
```
(array([ 0.48780488, 0.49552482]), array([ 0.37373737, 0.61052632]), array([ 0.4232199 , 0.54704693]), array([1980, 1995])) svr\_poly (array([ 0.48770053, 0.49868421]), array([ 0.23030303, 0.75989975]), array([ 0.31286449, 0.60218471]), array([1980, 1995])) treec (array([ 0.54342035, 0.54242135]), array([ 0.51515152, 0.57042607]), array([ 0.52890848, 0.55607134]), array([1980, 1995])) sgd (array([ 0.48924122, 0.49935317]), array([ 0.21818182, 0.77393484]), array([ 0.30178135, 0.60703755]), array([1980, 1995])) gnb (array([ 0.49936338, 0.60416667]), array([ 0.99040404, 0.01453634]), array([ 0.66395802, 0.02838962]), array([1980, 1995])) gbc (array([ 0.51349862, 0.51481481]), array([ 0.47070707, 0.55739348]), array([ 0.4911726 , 0.53525872]), array([1980, 1995]))

### **Reakčné časy**

- Accuracy rbf:  $0.47 (+/- 0.08)$
- Accuracy lin:  $0.50 (+/- 0.00)$
- Accuracy poly:  $0.50$  (+/- 0.00)
- Accuracy treec:  $0.50 (+/- 0.02)$
- Accuracy SGDClassifier:  $0.49 (+/- 0.04)$
- Accuracy gnb:  $0.49 (+/- 0.02)$
- Accuracy GradientBoostingClassifier: 0.48 (+/- 0.06)

```
svr_rbf
```

```
(array([ 0.44500561, 0.46979592]), array([ 0.3790631 , 0.53785047]), array([ 0.40939597, 
0.50152505]), array([2092, 2140]))
svr_lin
(array([ 0.44285714, 0.50480538]), array([ 0.01481836, 0.9817757 ]), array([ 0.02867715, 
0.66677245]), array([2092, 2140]))
svr_poly
(array([ 0.49432892, 0. ]), array([ 1., 0.]), array([ 0.66160658, 0. ]), array([2092, 2140]))
treec
(array([ 0.47470101, 0.48493683]), array([ 0.49330784, 0.46635514]), array([ 0.4838256 , 
0.47546451]), array([2092, 2140]))
sgd
(array([ 0.41818182, 0.50466842]), array([ 0.01099426, 0.98504673]), array([ 0.02142524, 
0.66740541]), array([2092, 2140]))
gnb
(array([ 0.49527959, 0.54455446]), array([ 0.97801147, 0.02570093]), array([ 0.65756066, 
0.04908523]), array([2092, 2140]))
gbc
(array([ 0.44929117, 0.47122602]), array([ 0.39388145, 0.52803738]), array([ 0.41976566, 
0.49801675]), array([2092, 2140]))
```
### **Prvá fixácia na odpoveď**

- Accuracy rbf:  $0.54$  (+/-  $0.08$ )
- Accuracy lin:  $0.51 (+/- 0.02)$
- Accuracy poly:  $0.52 (+/- 0.07)$
- Accuracy treec:  $0.54$  (+/-  $0.08$ )
- Accuracy SGDClassifier: 0.48 (+/- 0.09)
- Accuracy gnb:  $0.54$  (+/-  $0.08$ )
- Accuracy GradientBoostingClassifier: 0.54 (+/- 0.08)

#### svr\_rbf

```
(array([ 0.45878378, 0.40054496]), array([ 0.67294351, 0.21585903]), array([ 0.54560064, 
0.28053435]), array([2018, 2043]))
svr_lin
(array([ 0.47368421, 0.49421769]), array([ 0.26313181, 0.71120901]), array([ 0.33832431, 
0.58318282]), array([2018, 2043]))
svr_poly
(array([ 0.45878378, 0.40054496]), array([ 0.67294351, 0.21585903]), array([ 0.54560064, 
0.28053435]), array([2018, 2043]))
treec
(array([ 0.45878378, 0.40054496]), array([ 0.67294351, 0.21585903]), array([ 0.54560064, 
0.28053435]), array([2018, 2043]))
sgd
\frac{1}{2} (array(\frac{1}{2} 0.50307806]), array(\frac{1}{2}, 0.7ray(\frac{1}{2}, 0.66939712]), array(\frac{1}{2}(2018, 2043]))
gnb
(array([ 0.45878378, 0.40054496]), array([ 0.67294351, 0.21585903]), array([ 0.54560064, 
0.28053435]), array([2018, 2043]))
gbc
(array([ 0.45878378, 0.40054496]), array([ 0.67294351, 0.21585903]), array([ 0.54560064,
```
0.28053435]), array([2018, 2043]))

### **Počet fixácií**

- Accuracy rbf:  $0.52 (+/- 0.06)$
- Accuracy lin:  $0.50 (+/- 0.01)$
- Accuracy poly:  $0.50$  (+/- 0.00)
- Accuracy treec:  $0.52 (+/- 0.03)$
- Accuracy SGDClassifier:  $0.49 (+/- 0.06)$
- Accuracy gnb:  $0.51 (+/- 0.02)$
- Accuracy GradientBoostingClassifier: 0.52 (+/- 0.03)

svr\_rbf

```
(array([ 0.51084184, 0.51539039]), array([ 0.38288719, 0.64158879]), array([ 0.43770492, 
0.57160699]), array([2092, 2140]))
svr_lin
(array([ 0.49072753, 0.50388693]), array([ 0.32887189, 0.66635514]), array([ 0.39381797, 
0.57384306]), array([2092, 2140]))
svr_poly
(array([ 0.48951049, 0.50532184]), array([ 0.06692161, 0.9317757 ]), array([ 0.11774601, 
0.6552744 ]), array([2092, 2140]))
treec
(array([ 0.51255634, 0.5162374 ]), array([ 0.38049713, 0.64626168]), array([ 0.43676269, 
0.573978 ]), array([2092, 2140]))
sgd
(array([ 0. , 0.50567108]), array([ 0., 1.]), array([ 0. , 0.67168864]), array([2092, 2140]))
gnb
```
(array([ 0.48966757, 0.50400769]), array([ 0.26051625, 0.73457944]), array([ 0.3400936 , 0.59783229]), array([2092, 2140])) gbc

(array([ 0.51282051, 0.51646707]), array([ 0.38240918, 0.64485981]), array([ 0.4381161 , 0.57356608]), array([2092, 2140]))

## **Maximálna dĺžka fixácií**

- Accuracy rbf:  $0.50 (+/- 0.03)$
- Accuracy lin:  $0.51 (+/- 0.01)$
- Accuracy poly:  $0.50$  (+/-  $0.00$ )
- Accuracy treec:  $0.57 (+/- 0.09)$
- Accuracy SGDClassifier:  $0.50$  (+/- $0.07$ )
- Accuracy gnb:  $0.51$  (+/-  $0.03$ )
- Accuracy GradientBoostingClassifier: 0.52 (+/- 0.01)

### svr\_rbf

(array([ 0.47654321, 0.49850845]), array([ 0.27676864, 0.70280374]), array([ 0.35016631, 0.58328486]), array([2092, 2140])) svr\_lin (array([ 0.48165869, 0.5003358 ]), array([ 0.28871893, 0.69626168]), array([ 0.36102809, 0.58225869]), array([2092, 2140])) svr\_poly (array([ 0.52224824, 0.5088042 ]), array([ 0.10659656, 0.9046729 ]), array([ 0.17705439, 0.65130362]), array([2092, 2140])) treec (array([ 0.53361345, 0.55615551]), array([ 0.60707457, 0.48130841]), array([ 0.56797853, 0.51603206]), array([2092, 2140])) sgd (array([ 0.49463391, 0.53846154]), array([ 0.99139579, 0.00981308]), array([ 0.65998409, 0.0192749 ]), array([2092, 2140])) gnb (array([ 0.50275634, 0.50796992]), array([ 0.21797323, 0.78925234]), array([ 0.30410137, 0.61811528]), array([2092, 2140])) gbc (array([ 0.51336359, 0.52245442]), array([ 0.48661568, 0.54906542]), array([ 0.4996319 , 0.53542948]), array([2092, 2140]))

## **Priemerná dĺžka fixácií**

- Accuracy rbf:  $0.54 (+/- 0.01)$
- Accuracy lin:  $0.51 (+/- 0.01)$
- Accuracy poly:  $0.50 (+/- 0.00)$
- Accuracy treec:  $0.62 (+/- 0.12)$
- Accuracy SGDClassifier:  $0.50$  (+/- $0.01$ )
- Accuracy gnb:  $0.53 (+/- 0.02)$
- Accuracy GradientBoostingClassifier: 0.53 (+/- 0.01)

svr\_rbf

```
(array([ 0.5161744 , 0.50960711]), array([ 0.17669716, 0.83781235]), array([ 0.26327116, 
0.63373752]), array([2077, 2121]))
svr_lin
```
(array([ 0.49951597, 0.50679305]), array([ 0.24843524, 0.75624705]), array([ 0.3318328 , 0.60688611]), array([2077, 2121])) svr\_poly (array([ 0.83333333, 0.50621118]), array([ 0.00481464, 0.99905705]), array([ 0.00957396, 0.6719518 ]), array([2077, 2121])) treec (array([ 0.5568286 , 0.57242063]), array([ 0.58497833, 0.54408298]), array([ 0.57055647, 0.55789219]), array([2077, 2121])) sgd (array([ 0.52546917, 0.50823529]), array([ 0.09436688, 0.9165488 ]), array([ 0.16 , 0.65388496]), array([2077, 2121])) gnb (array([ 0.51691949, 0.51092487]), array([ 0.2132884 , 0.80480905]), array([ 0.30197682, 0.62504577]), array([2077, 2121])) gbc (array([ 0.51509054, 0.52352941]), array([ 0.49301878, 0.54549741]), array([ 0.50381304, 0.53428769]), array([2077, 2121]))

### **Rozdiely zreničiek**

- Accuracy rbf:  $0.47 (+/- 0.06)$
- Accuracy lin:  $0.50 (+/- 0.00)$
- Accuracy poly:  $0.50$  (+/-  $0.00$ )
- Accuracy treec:  $0.63 (+/- 0.13)$
- Accuracy SGDClassifier: 0.48 (+/- 0.06)
- Accuracy gnb:  $0.50$  (+/-  $0.01$ )
- Accuracy GradientBoostingClassifier: 0.53 (+/- 0.04)

```
svr_rbf
```

```
(array([ 0.47868561, 0.5 ]), array([ 0.26203209, 0.72114014]), array([ 0.33867421, 
0.59054659]), array([2057, 2105]))
svr_lin
(array([ 0.53846154, 0.50646815]), array([ 0.01701507, 0.98574822]), array([ 0.03298775, 
0.66913899]), array([2057, 2105]))
svr_poly
(array([ 0.49530007, 0.84615385]), array([ 0.99902771, 0.00522565]), array([ 0.66226233, 
0.01038716]), array([2057, 2105]))
treec
(array([ 0.56229117, 0.57474601]), array([ 0.57267866, 0.56437055]), array([ 0.56743738, 
0.56951103]), array([2057, 2105]))
sgd
(array([ 0.49423354, 0. ]), array([ 1., 0.]), array([ 0.66152114, 0. ]), array([2057, 2105]))
gnb
(array([ 0.49370861, 0.50437828]), array([ 0.724842 , 0.2736342]), array([ 0.58735474, 
0.35478904]), array([2057, 2105]))
gbc
(array([ 0.51829268, 0.52417303]), array([ 0.45454545, 0.5871734 ]), array([ 0.48433048, 
0.55388752]), array([2057, 2105]))
```
### **Len p 0,05**

- Accuracy rbf:  $0.54$  (+/- 0.06)
- Accuracy lin:  $0.53 (+/- 0.05)$
- Accuracy poly: 0.50 (+/- 0.00)
- Accuracy treec:  $0.62 (+/- 0.14)$
- Accuracy SGDClassifier:  $0.51$  (+/- $0.04$ )
- Accuracy gnb:  $0.51$  (+/-  $0.02$ )
- Accuracy GradientBoostingClassifier: 0.55 (+/- 0.05)

#### svr\_rbf

```
(array([ 0.49844624, 0.50440252]), array([ 0.40423387, 0.59850746]), array([ 0.4464236 , 
0.54744027]), array([1984, 2010]))
svr_lin
(array([ 0.47535211, 0.49475157]), array([ 0.27217742, 0.70348259]), array([ 0.34615385, 
0.58093673]), array([1984, 2010]))
svr_poly
(array([ 0.50862069, 0.50438837]), array([ 0.08921371, 0.91492537]), array([ 0.15180103, 
0.65028289]), array([1984, 2010]))
treec
(array([ 0.54642166, 0.55659398]), array([ 0.56955645, 0.53333333]), array([ 0.55774926, 
0.54471545]), array([1984, 2010]))
sgd
(array([ 0.49105145, 0.45454545]), array([ 0.88508065, 0.09452736]), array([ 0.63165468, 
0.15650741]), array([1984, 2010]))
gnb
(array([ 0.48689139, 0.49830763]), array([ 0.32762097, 0.65920398]), array([ 0.39168424, 
0.56757336]), array([1984, 2010]))
gbc
(array([ 0.51478983, 0.52007741]), array([ 0.5 , 0.53482587]), array([ 0.50728714, 
0.52734854]), array([1984, 2010]))
```
### **Len p 0.001**

- Accuracy rbf:  $0.53 (+/- 0.08)$
- Accuracy lin:  $0.51$  (+/- 0.06)
- Accuracy poly:  $0.50$  (+/-  $0.00$ )
- Accuracy treec:  $0.62 (+/- 0.13)$
- Accuracy SGDClassifier: 0.48 (+/- 0.06)
- Accuracy gnb:  $0.50 (+/- 0.02)$
- Accuracy GradientBoostingClassifier: 0.54 (+/- 0.04)

svr\_rbf

```
(array([ 0.45949673, 0.40439158]), array([ 0.671875 , 0.2199005]), array([ 0.5457523 , 
0.28488559]), array([1984, 2010]))
svr_lin
(array([ 0.47254725, 0.49392993]), array([ 0.26461694, 0.70845771]), array([ 0.33925687, 
0.582056 ]), array([1984, 2010]))
svr_poly
(array([ 0.4595525, 0.4040404]), array([ 0.67288306, 0.21890547]), array([ 0.54612395, 
0.28396257]), array([1984, 2010]))
treec
(array([ 0.54746988, 0.55810318]), array([ 0.57258065, 0.53283582]), array([ 0.55974378, 
0.54517689]), array([1984, 2010]))
sgd
(\text{array}([ 0. \quad , 0.50325488]), \text{array}([ 0. , 1.]), \text{array}([ 0. \quad , 0.66955363]), \text{array}([1984, 2010]))gnb
```
(array([ 0.46009562, 0.42509804]), array([ 0.63054435, 0.26965174]), array([ 0.53200085, 0.32998478]), array([1984, 2010])) gbc (array([ 0.5155902 , 0.51865332]), array([ 0.46673387, 0.56716418]), array([ 0.48994709, 0.5418251 ]), array([1984, 2010]))

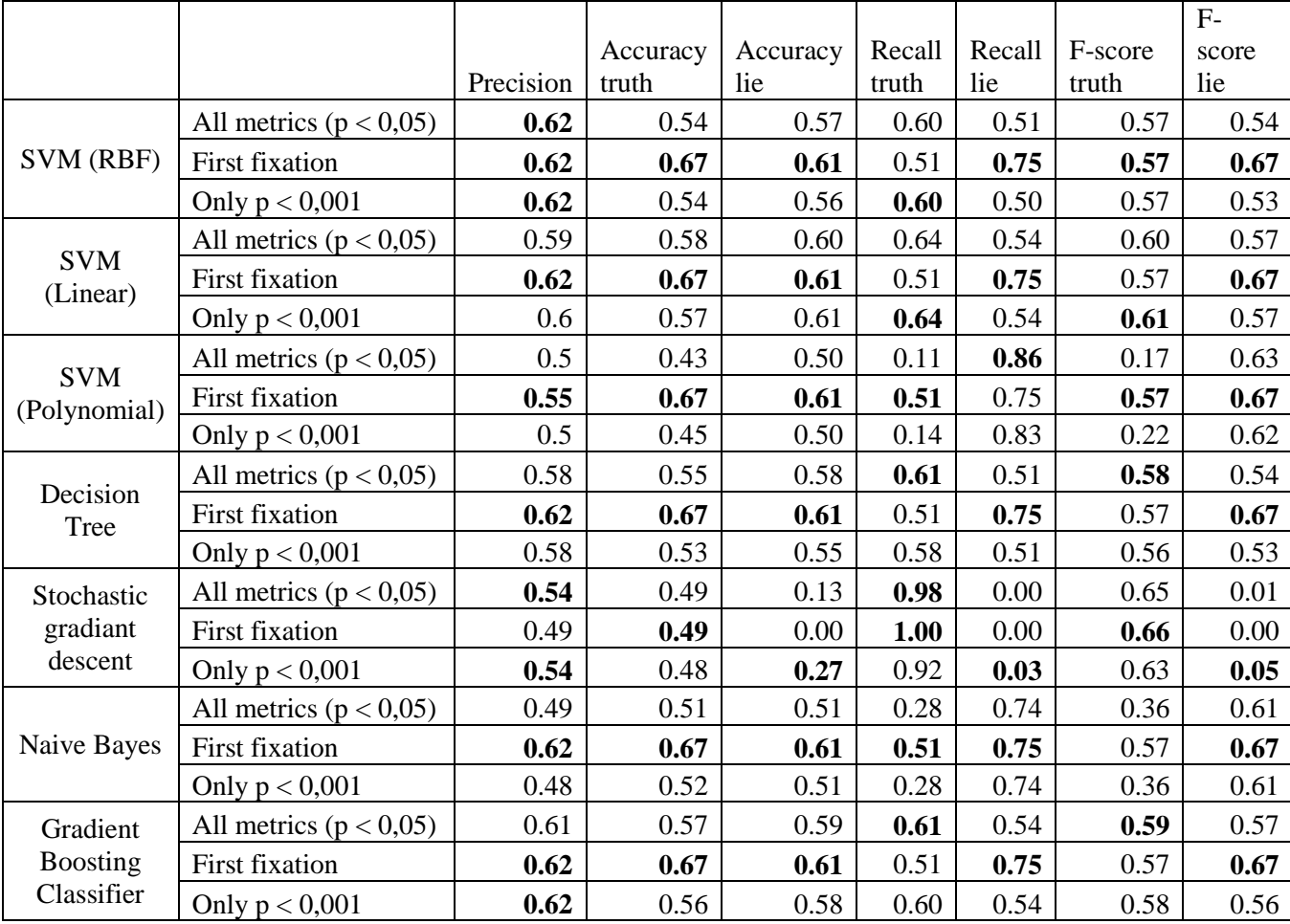

## **Výsledky pre druhý experiment**

### **Všetky metriky a p 0.05**

- Accuracy rbf:  $0.62$  (+/- $0.08$ )
- Accuracy lin: 0.59 (+/- 0.11)
- Accuracy poly:  $0.50$  (+/- $0.01$ )
- Accuracy treec:  $0.58 (+/- 0.05)$
- Accuracy SGDClassifier: 0.54 (+/- 0.14)
- Accuracy gnb:  $0.49 (+/- 0.04)$
- Accuracy GradientBoostingClassifier: 0.61 (+/- 0.06)

svr\_rbf

(array([ 0.54458977, 0.56633381]), array([ 0.60104987, 0.50897436]), array([ 0.57142857, 0.53612424]), array([762, 780]))

svr\_lin

(array([ 0.57514793, 0.60401722]), array([ 0.63779528, 0.53974359]), array([ 0.60485376, 0.57007448]), array([762, 780]))

svr\_poly

(array([ 0.43455497, 0.49740933]), array([ 0.10892388, 0.86153846]), array([ 0.17418678, 0.63068982]), array([762, 780])) treec (array([ 0.55200946, 0.57614943]), array([ 0.61286089, 0.51410256]), array([ 0.58084577, 0.54336043]), array([762, 780])) sgd (array([ 0.49017038, 0.125 ]), array([ 0.9816273, 0.0025641]), array([ 0.65384615, 0.00502513]), array([762, 780])) gnb (array([ 0.50970874, 0.51150442]), array([ 0.27559055, 0.74102564]), array([ 0.35775128, 0.6052356 ]), array([762, 780])) gbc (array([ 0.56601467, 0.58701657]), array([ 0.60761155, 0.54487179]), array([ 0.58607595, 0.56515957]), array([762, 780]))

### **Reakčné časy**

- Accuracy rbf:  $0.54$  ( $+/- 0.09$ )
- Accuracy lin:  $0.50$  ( $+/- 0.05$ )
- Accuracy poly:  $0.50$  (+/- $0.00$ )
- Accuracy treec: 0.48 (+/- 0.05)
- Accuracy SGDClassifier: 0.51 (+/- 0.12)
- Accuracy gnb:  $0.49 (+/- 0.06)$
- Accuracy GradientBoostingClassifier: 0.52 (+/- 0.06)

#### svr\_rbf

(array([ 0.54409006, 0.51976451]), array([ 0.33681765, 0.71777003]), array([ 0.41606887, 0.60292683]), array([861, 861])) svr\_lin (array([ 0.38666667, 0.48918575]), array([ 0.06736353, 0.8931475 ]), array([ 0.11473788, 0.63214139]), array([861, 861])) svr\_poly (array([ 0.43055556, 0.4969697 ]), array([ 0.03600465, 0.95238095]), array([ 0.0664523 , 0.65312624]), array([861, 861])) treec (array([ 0.50625 , 0.50787402]), array([ 0.56445993, 0.44947735]), array([ 0.53377265, 0.47689464]), array([861, 861])) sgd (array([ 0.45179283, 0.37044968]), array([ 0.65853659, 0.20092915]), array([ 0.53591682, 0.26054217]), array([861, 861])) gnb (array([ 0.48605578, 0.49762067]), array([ 0.1416957 , 0.85017422]), array([ 0.21942446, 0.62778731]), array([861, 861])) gbc (array([ 0.51597052, 0.51431718]), array([ 0.48780488, 0.54239257]), array([ 0.50149254, 0.52798191]), array([861, 861]))

### **Prvá fixácia na odpoveď**

- Accuracy rbf:  $0.62$  (+/- $0.07$ )
- Accuracy lin:  $0.62$  (+/- $0.07$ )
- Accuracy poly:  $0.55$  ( $+/- 0.08$ )
- Accuracy treec:  $0.62 (+/- 0.07)$
- Accuracy SGDClassifier: 0.49 (+/- 0.09)
- Accuracy gnb:  $0.62 (+/- 0.07)$

Accuracy GradientBoostingClassifier: 0.62 (+/- 0.07)

svr\_rbf

(array([ 0.66555184, 0.60960961]), array([ 0.50507614, 0.75278121]), array([ 0.57431457, 0.67367257]), array([788, 809]))

svr\_lin

(array([ 0.66555184, 0.60960961]), array([ 0.50507614, 0.75278121]), array([ 0.57431457, 0.67367257]), array([788, 809]))

svr\_poly

(array([ 0.66555184, 0.60960961]), array([ 0.50507614, 0.75278121]), array([ 0.57431457, 0.67367257]), array([788, 809]))

treec

(array([ 0.66555184, 0.60960961]), array([ 0.50507614, 0.75278121]), array([ 0.57431457, 0.67367257]), array([788, 809]))

sgd

 $\frac{1}{2}$  (array([0.49342517, 0. ]), array([1., 0.]), array([0.66079665, 0. ]), array([788, 809])) gnb

(array([ 0.66555184, 0.60960961]), array([ 0.50507614, 0.75278121]), array([ 0.57431457, 0.67367257]), array([788, 809]))

gbc

(array([ 0.66555184, 0.60960961]), array([ 0.50507614, 0.75278121]), array([ 0.57431457, 0.67367257]), array([788, 809]))

### **Počet fixácií**

- Accuracy rbf:  $0.53$  ( $+/-$  0.05)
- Accuracy lin:  $0.49 (+/- 0.02)$
- Accuracy poly:  $0.50$  ( $+/- 0.00$ )
- Accuracy treec:  $0.53$  (+/- $0.06$ )
- Accuracy SGDClassifier: 0.50 (+/- 0.01)
- Accuracy gnb:  $0.47$  ( $+/- 0.02$ )
- Accuracy GradientBoostingClassifier: 0.54 (+/- 0.05)

svr\_rbf

(array([ 0.50996377, 0.51779935]), array([ 0.65389082, 0.37166086]), array([ 0.57302799, 0.43272481]), array([861, 861]))

svr\_lin

(array([ 0.52054795, 0.50190355]), array([ 0.08826945, 0.91869919]), array([ 0.1509434, 0.6491588]), array([861, 861]))

svr\_poly

```
(array([ 0.47692308, 0.49909475]), array([ 0.03600465, 0.96051103]), array([ 0.06695464, 
0.65687053]), array([861, 861]))
```
treec

```
(array([ 0.51202137, 0.52253756]), array([ 0.66782811, 0.36353078]), array([ 0.5796371 , 
0.42876712]), array([861, 861]))
```
sgd

(array([ 0.49853716, 0.30769231]), array([ 0.98954704, 0.00464576]), array([ 0.66303502, 0.00915332]), array([861, 861]))

gnb

```
(array([ 0.54054054, 0.50717703]), array([ 0.16260163, 0.86178862]), array([ 0.25 ,
```
0.63855422]), array([861, 861]))

gbc

```
(array([ 0.50948509, 0.51707317]), array([ 0.65505226, 0.36933798]), array([ 0.57317073, 
0.43089431]), array([861, 861]))
```
## **Maximálna dĺžka fixácií**

- Accuracy rbf:  $0.52$  ( $+/- 0.05$ )
- $\bullet$  Accuracy lin: 0.49 (+/- 0.03)
- Accuracy poly:  $0.51$  (+/- $0.01$ )
- Accuracy treec:  $0.57$  (+/- $0.04$ )
- Accuracy SGDClassifier: 0.52 (+/- 0.06)
- Accuracy gnb:  $0.51$  ( $+/- 0.03$ )
- Accuracy GradientBoostingClassifier: 0.55 (+/- 0.04)

svr\_rbf

```
(array([ 0.48960739, 0.49650892]), array([ 0.24622532, 0.74332172]), array([ 0.32766615, 
0.59534884]), array([861, 861]))
svr_lin
(array([ 0.48148148, 0.49771689]), array([ 0.10569106, 0.88617886]), array([ 0.17333333, 
0.6374269 ]), array([861, 861]))
svr_poly
(array([ 0.71875 , 0.50414201]), array([ 0.02671312, 0.98954704]), array([ 0.05151176, 
0.66797334]), array([861, 861]))
treec
(array([ 0.56142241, 0.57178841]), array([ 0.60511034, 0.52729384]), array([ 0.5824483 , 
0.54864048]), array([861, 861]))
sgd
(array([ 0.50058207, 0.75 ]), array([ 0.99883856, 0.00348432]), array([ 0.66692516, 
0.00693642]), array([861, 861]))
gnb
(array([ 0.51428571, 0.50236967]), array([ 0.14634146, 0.86178862]), array([ 0.2278481 , 
0.63473054]), array([861, 861]))
gbc
(array([ 0.55737705, 0.54242424]), array([ 0.4738676 , 0.62369338]), array([ 0.51224105,
```
0.5802269 ]), array([861, 861]))

### **Priemerná dĺžka fixácií**

- Accuracy rbf:  $0.49 (+/- 0.05)$
- Accuracy lin:  $0.50$  (+/- $0.02$ )
- Accuracy poly:  $0.50$  ( $+/- 0.00$ )
- Accuracy treec:  $0.60$  (+/- $0.10$ )
- Accuracy SGDClassifier: 0.51 (+/- 0.04)
- Accuracy gnb:  $0.50$  (+/- $0.05$ )
- Accuracy GradientBoostingClassifier: 0.51 (+/- 0.01)

svr\_rbf

```
(array([ 0.47578947, 0.48956661]), array([ 0.26218097, 0.71012806]), array([ 0.33807031, 
0.57957245]), array([862, 859]))
svr_lin
(array([ 0.48356808, 0.49668435]), array([ 0.11948956, 0.87194412]), array([ 0.19162791, 
0.63286861]), array([862, 859]))
svr_poly
(array([ 0.7 , 0.50029223]), array([ 0.00812065, 0.99650757]), array([ 0.01605505, 
0.66614786]), array([862, 859]))
treec
(array([ 0.57386364, 0.57550535]), array([ 0.58584687, 0.56344587]), array([ 0.57979334, 
0.56941176]), array([862, 859]))
sgd
```
(array([ 0.50087159, 0. ]), array([ 1., 0.]), array([ 0.66744096, 0. ]), array([862, 859])) gnb

(array([ 0.46636771, 0.48705882]), array([ 0.2412993 , 0.72293364]), array([ 0.31804281, 0.58200562]), array([862, 859]))

gbc

(array([ 0.52301255, 0.54942966]), array([ 0.725058 , 0.33643772]), array([ 0.60768109, 0.41732852]), array([862, 859]))

### **Rozdiely zreničiek**

- Accuracy rbf: 0.46 (+/- 0.08)
- Accuracy lin:  $0.50$  (+/- $0.01$ )
- Accuracy poly:  $0.49 (+/- 0.04)$
- Accuracy treec:  $0.62 (+/- 0.08)$
- Accuracy SGDClassifier: 0.53 (+/- 0.06)
- Accuracy gnb:  $0.49$  ( $+/- 0.02$ )
- Accuracy GradientBoostingClassifier: 0.52 (+/- 0.07)

svr\_rbf

(array([ 0.50404313, 0.5011583 ]), array([ 0.2244898 , 0.77911164]), array([ 0.31063123, 0.60996241]), array([833, 833]))

svr\_lin

(array([ 0.47666667, 0.49487555]), array([ 0.17166867, 0.81152461]), array([ 0.25242718, 0.61482492]), array([833, 833]))

svr\_poly

```
(array([ 0.325 , 0.49569496]), array([ 0.01560624, 0.96758703]), array([ 0.02978236, 
0.65555104]), array([833, 833]))
```
treec

(array([ 0.58400927, 0.59028643]), array([ 0.60504202, 0.56902761]), array([ 0.59433962, 0.5794621 ]), array([833, 833]))

sgd

(array([ 0.5, 0. ]), array([ 1., 0.]), array([ 0.66666667, 0. ]), array([833, 833])) gnb

(array([ 0.45969499, 0.48467274]), array([ 0.25330132, 0.70228091]), array([ 0.32662539, 0.57352941]), array([833, 833]))

gbc

(array([ 0.51616915, 0.51508121]), array([ 0.49819928, 0.53301321]), array([ 0.50702505, 0.52389381]), array([833, 833]))

### **Len p 0.001**

- Accuracy rbf:  $0.62$  (+/- $0.09$ )
- $\bullet$  Accuracy lin: 0.60 (+/- 0.10)
- Accuracy poly:  $0.50$  ( $+/- 0.01$ )
- Accuracy treec:  $0.58 (+/- 0.06)$
- Accuracy SGDClassifier: 0.54 (+/- 0.10)
- Accuracy gnb:  $0.48 (+/- 0.04)$
- Accuracy GradientBoostingClassifier: 0.62 (+/- 0.08)

svr\_rbf

(array([ 0.53936545, 0.56295224]), array([ 0.60315375, 0.49807939]), array([ 0.56947891, 0.52853261]), array([761, 781]))

svr\_lin

(array([ 0.57394366, 0.6057971 ]), array([ 0.64257556, 0.53521127]), array([ 0.60632362, 0.56832087]), array([761, 781]))

svr\_poly

(array([ 0.45188285, 0.49884881]), array([ 0.14191853, 0.83226633]), array([ 0.216 , 0.62380038]), array([761, 781])) treec (array([ 0.53398058, 0.55292479]), array([ 0.5781866 , 0.50832266]), array([ 0.55520505, 0.52968646]), array([761, 781])) sgd (array([ 0.48013699, 0.26829268]), array([ 0.92115637, 0.02816901]), array([ 0.63124719, 0.05098494]), array([761, 781])) gnb (array([ 0.5157385, 0.5146147]), array([ 0.27989488, 0.74391805]), array([ 0.36286201, 0.60837696]), array([761, 781])) gbc (array([ 0.56043956, 0.58229599]), array([ 0.60315375, 0.5390525 ]), array([ 0.58101266, 0.55984043]), array([761, 781]))

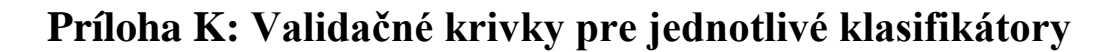

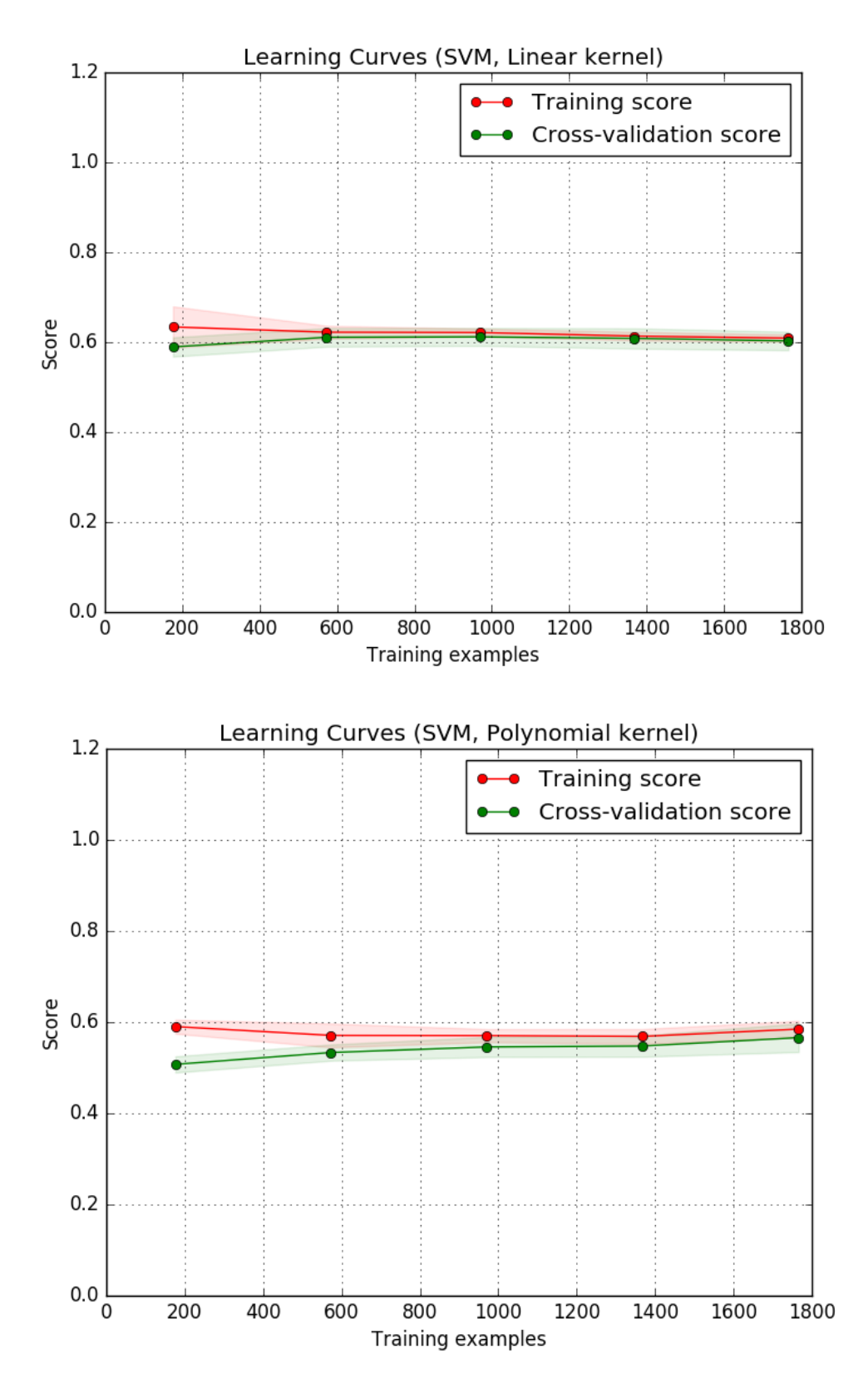

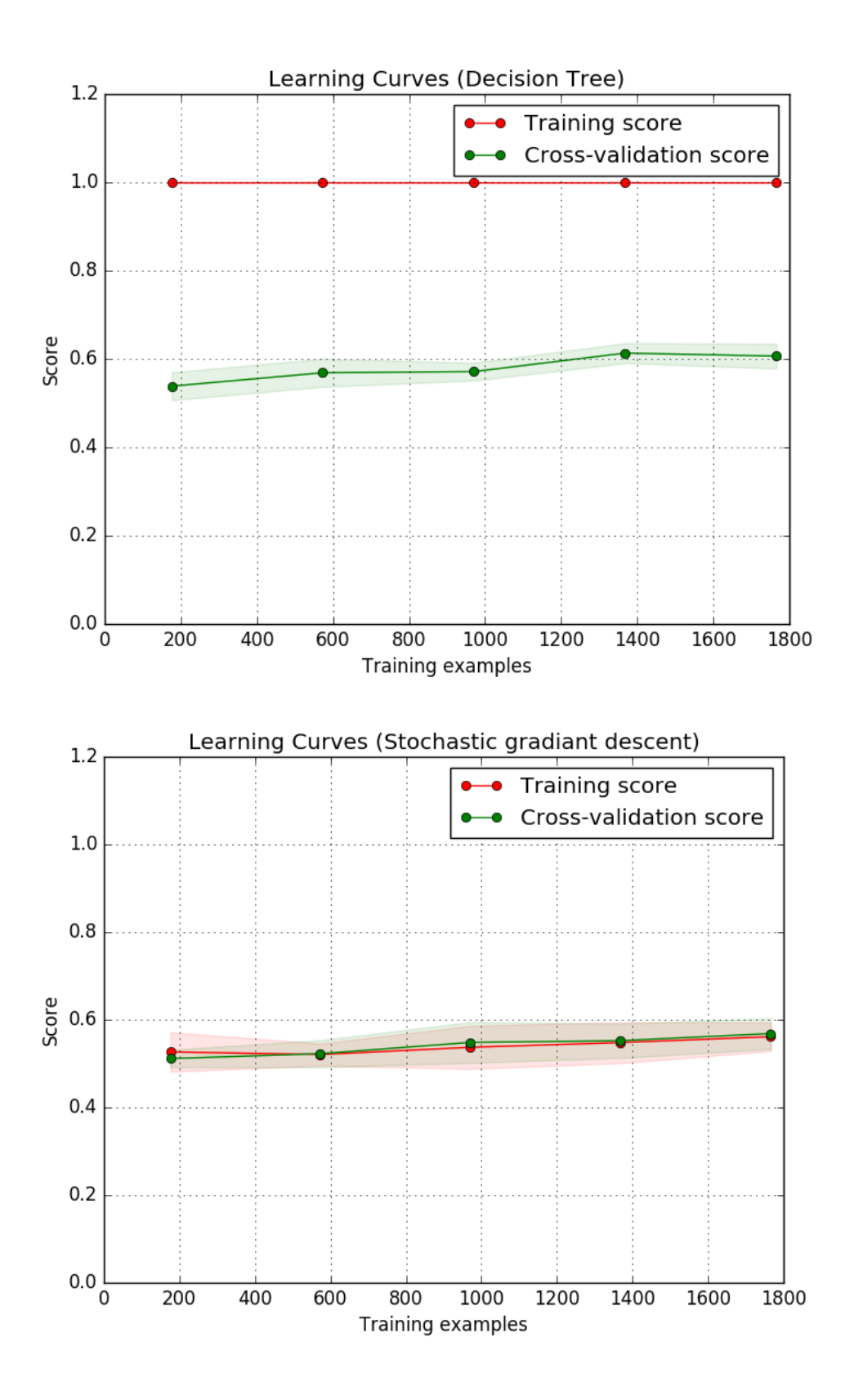

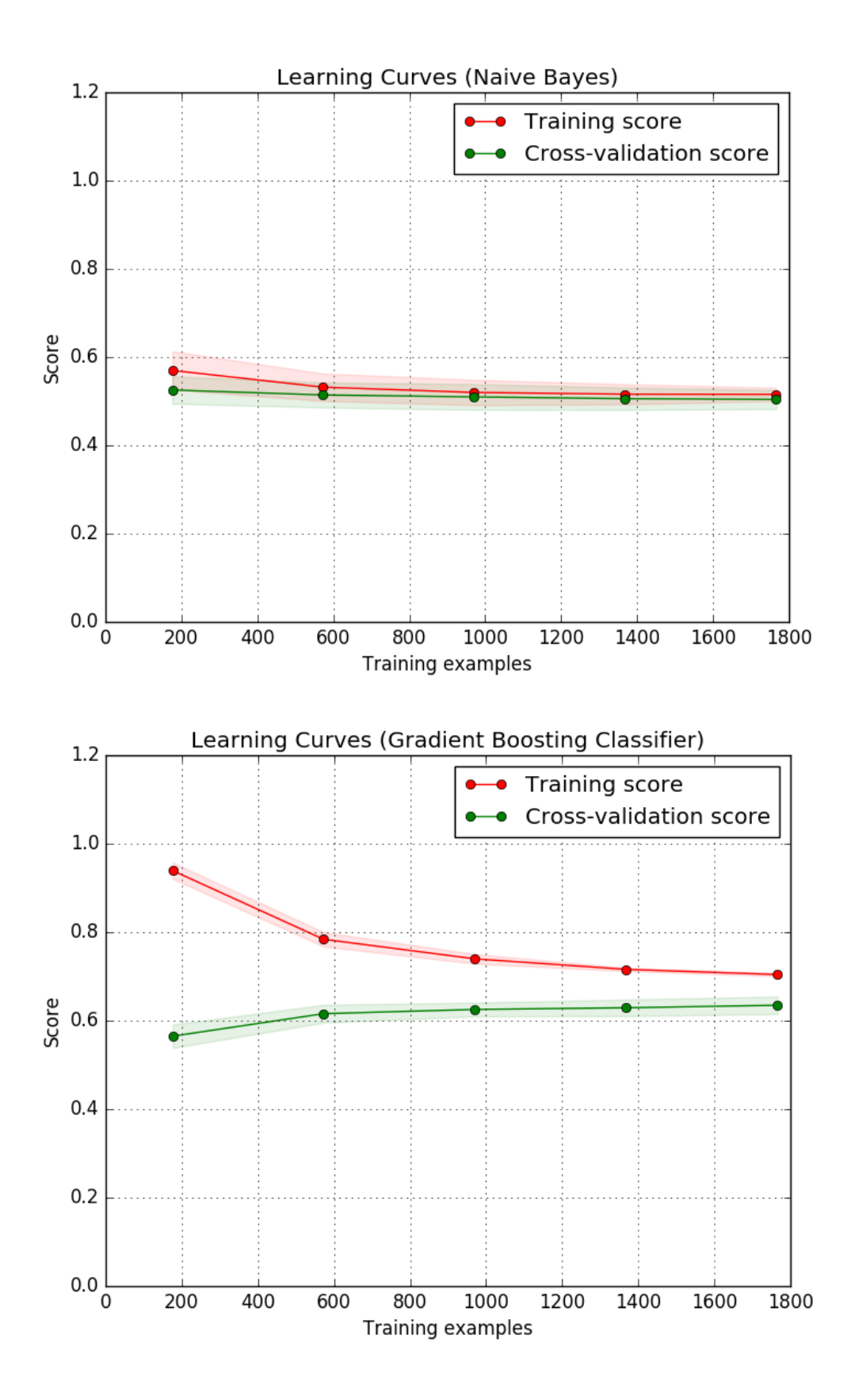

# **Príloha L: Inštalačná príručka a návod na použitie**

## **Požiadavky na systém**

- $\bullet$  Ubuntu 14.04 +
- $\bullet$  Python 3.5
- $\bullet$  Matlab 2014a +

## **Potrebné doplnkové knižnice pre Python**

sklearn, numpy, os, sys, csv, datetime, functools, matplotlib, random, pydot, IPython, shutil, scipy, statistics, statsmodels, pylab, distutils, dateutil

## **Inštalácia**

Pre inštaláciu si stačí nakopírovať priečinok *src* z priloženého média do počítača.

## **Návod na použitie**

Program sa spúšťa z terminálu operačného systému. Po zmenení aktuálneho priečinka do nakopírovaného *src* sa program spúšťa zavolaním

*python3 ./<názov príkazu>*

Program pozostáva z troch skriptov.

- data\_preprocessing\_and\_statistics.py slúži na spracovanie surových dát získaných z UXClass aplikácie. Na spustenie vyžaduje ponechaný súborový systém v priečinku *src* tak ako je definovaný. Pred spustením je nutné umiestniť do *src/data/lie\_first* a *src/data/truth\_first* priečinky so surovými dátami z UXClass aplikácie, pričom názov priečinka špecifikuje ktoré dáta z experimentu tam treba umiestniť. Po spustení sa dáta spracujú a uložia do správnych priečinkov. Tento proces môže trvať niekoľko hodín.
- classifiers\_all\_metrics\_crossval.py slúži na vytvorenie samotného klasifikátora. Pred spustením musí prebehnúť data preprocessing and statistics.py
- classifiers validation curve.py slúži na zobrazenie učiacich sa kriviek pre jednotlivé klasifikátory. Pred spustením musí prebehnúť data preprocessing and statistics.py

# **Príloha L: Protokol k experimentu na tep a vodivosť kože**

## **Kontext experimentu**

**Meno a priezvisko** Metod Rybár

**Supervisor** Mária Bieliková

**Názov projektu** Detekcia zavádzania

**Kľúčové slová** kognitívna záťaž, detekcia zavádzania, vodivosť kože, tep

**Stručný opis projektu** Vytvorenie metrík a metódy pre automatickú detekciu zavádzania.

## **Príprava experimentu**

**Cieľ experimentu** Zber a vyhodnotenie dát z fyziologických senzorov

### **Hypotézy**

- zavádzanie spôsobuje rozdiely v kognitívnej záťaži
- zavádzanie spôsobuje rozdiel v reakčných časoch
- zavádzanie spôsobuje rozdiel vo vodivosti kože
- Zavádzanie spôsobuje rozdiel v tepe

### **Parametre experimentu**

využitie systému Crowdex

**Účastníci** Prevažne študenti FIIT STU.

### **Sledované metriky**

- Vodivosť kože
- Tep

**Scenár experimentu** Používateľ sa prihlási do systému Crowdex. Po pripojení na senzory v ňom vyplní dotazníky podľa inštrukcií.

## **Priebeh experimentu**

**Prípravné sedenie** 11. 4. 2016 na prípravnom sedení sme otestovali hardware a nainštalovali potrebný softvér. Rovnako sme upravili inštrukcie pre tento experiment.

**Pilot** 11. 4. 2016 Pilotu sa zúčastnil jeden účastník, ktorý s pripojenými senzormi bez problémov zvládol experiment.

# **Príloha M: Článok na IIT.SRC 2016** Automated Detection of User Deception in Online **Questionnaires**

Metod RYBÁR\*

*Slovak University of Technology in Bratislava Faculty of Informatics and Information Technologies Ilkovičova 2, 842 16 Bratislava, Slovakia*  metodrybar@gmail.com

**Abstract.** Online questionnaires are today widely used for various tasks, from census data collection to knowledge testing in job interviews. However, there is currently no automated system that can help us decide, if the answers from the questionnaires are reliable. Deception is a part of everyday human behavior and this is also reflected on answering online questionnaires, when people are trying to make them look better or are withholding information. In our paper we demonstrate, that using new technologies like eye-tracking we can create automated system, which can help us decide, if the answers from the questionnaires are reliable.

## **1 Introduction**

Lying is part of everyday life. According to studies, people use lies at least once or twice a day. Most common are lies about personal preferences and feelings, but people are also lying about their actions and plans or achievements and pitfalls. People tend to lie more often if they can get psychological reward from the lie and less often if they are trying to avoid punishment [2].

People are not only lying in interactions with other humans, but also when they are filling out questionnaires. Some studies have shown that people are trying to make look themselves better in personality questionnaires that are used in job interviews [7].

Questionnaires are today widely used for various reasons, from assessing personalities using psychological questionnaires, to collecting user preferences and opinions about websites. There is also trend of moving these questionnaires from paper to online environment, which makes filling out of the questionnaires easier and also can lead to their quicker evaluation. This also helps the conductors of the questionnaire survey to collect data from more users, as the distribution of online questionnaire is lot easier than the paper form.

However, it is difficult to differentiate if the answers from the questionnaires are valid and truthful. To help with this problem, questionnaires often employ methods like asking the same question differently several times, which makes the questionnaires more time demanding for users.

<sup>\*</sup> Master degree study programme in field: Information Systems Supervisor: Professor. Mária Bieliková, Institute of Informatics and Software Engineering, Faculty of

Informatics and Information Technologies STU in Bratislava

*IIT.SRC 2016, Bratislava, April 28, 2016, pp. 1–6.*  If there was a method that could help us decide if the answers from the questionnaires are truthful, this could help us reduce the size of the questionnaires and also potentially help us achieve better results from data analysis of the answers.

## **2 State of the art of deception detection**

According to meta-analysis which analyzed 116 of different studies with 120 of different samples, there are at least 158 different metrics that were tested if they can be used for deception detection. However most of these have only weak or none links to the deception detection [2].

People were trying to develop methods of deception detection for a long time. First breakthrough came with invention of polygraph. However, there were not much development since. Most changes came to developing better method of questioning. There are currently three widely used methods, Control Question Technique, Guilty Knowledge Test and Concealed Information Test. However, the accuracy of the questioning techniques is varying according to different studies from 37 up to 90 percent, depending on the skill of the investigator and used technique [1][5][8].

When it comes to more modern methods of deception detection or methods currently in development, we can mention as example relatively new method which uses video analysis of user movement when answering the questions. In this method, the metrics used to differentiate between honest and deceiving answers consist mostly of head and hands movement. They also used machine learning to develop model, which could automatically have classified the answers as truthful or deceptive. They achieved accuracy up to 82 percent using model trained on neural network [4].

As we can see, there are existing methods of deception detection and also methods in development which can be quite accurate if used properly. However, none of these methods can be easily used to evaluate answers of online questionnaires, because they are using interaction with investigator who is asking specifically constructed questions. Also many metrics used in them cannot be easily collected from users which are filling out online questionnaires.

Therefore, we see a need of more research into this topic, to create metrics, which can be used for deception detection in environment of online questionnaires, and also can be applied to machine learning models, which could help us detect deceptive answers automatically.

## **3 Method description**

To propose our method, we needed to collect implicit user data for analysis. Our criteria were, that these data should be good indicators of cognitive load and deception and should also be easily collectable from user when they are filling out online questionnaires. Based on our research we picked as our main source of data an eyetracker, which can provide us with information about the region of the screen user is looking at, his fixations and saccades, response times and also pupil dilation. It was demonstrated in [7] that eyetracking can serve as deception indicator. Pupil dilation is good indicator of deception and cognitive load according to several studies [6][9][10].

To collect the implicit feedback, we created a system for online questionnaires. We decided to make the user interface simple as possible and to use bigger elements on screen, as to make detection of user fixations more precise. We also wanted to keep contrast and brightness of the screen stable during the experiment to prevent it from affecting pupil dilation. Used interface is shown in Figure 1.

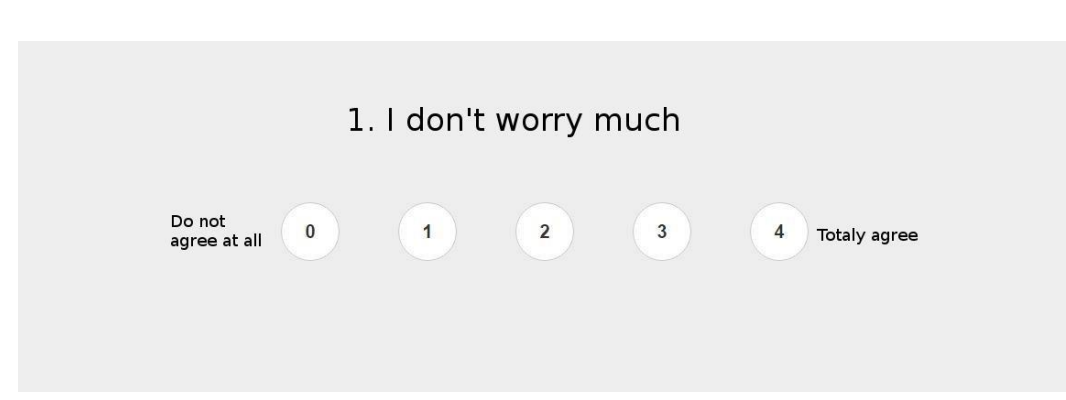

*Metod Rybár: Automatic detection of user deception in online questionnaires 3* 

Figure 1 Interface used for the experiment

To achieve the situation that users would try to deceive us when answering the questionnaire, we decided to put them into position of job interviewee, who should try to make himself look as ideal candidate for hypothetical job. This approach was also used in [7]. We divided users into two groups. Each user was given two model situations, but each of the groups received the instructions in different order. To put some time between the questionnaires, users were accomplishing movie classification task between they received next instructions.

- 1. *Imagine that you are trying to get a job. Fill out the questionnaire as a part of the job interview. Answer the question to look as ideal candidate for the job.*
- 2. *Answer the following questions as truthfully as possible.*

To collect the data, we used infrastructure available in Faculty of Informatics and Information Technologies of Slovak Technical University which consist of laboratory with 20 computers equipped with Tobii Pro X2-60. These eye-trackers are capable of collecting 60 information per second about each of the user eye position and pupil dilation.

The infrastructure also can collect data synchronously from eyetracker and questionnaire system. This was used to tag the eyetracker data with events and user interactions in questionnaire system. We also used more options that our infrastructure provided us with. Along with the eyetracker data, we were also collecting video from the users' screens and keyboard and mouse interaction with the computer.

To calculate the fixations and saccades we used EyeMMV toolbox [3] with parameters set to

- $t1=0.05$
- t2=0.025
- $\bullet$  maximal duration = 0.150
- $maxX = 1.25$
- $\bullet$  max  $Y = 1$

We also created usable metric from eye-tracker data about pupil dilation. The metric consisted of averages of the dilation for each 400 milliseconds. From these, we created two additional metrics, which we used for statistical analysis. Averages of pupil during the question duration were showing no correlation with deception. Another metric was the dilation of the pupil 800 milliseconds before answering of the question and 1200 milliseconds after the answer.

As last metric we used response time of users. We calculated the time it took the user from the time the question was shown to him on the screen to the time he answered it.

We performed statistical analysis of these metrics using standard t-test in independent and paired samples conditions. Our hypotheses for metrics were as follows

- 1. Users in dishonest condition will more often look on the extreme answers.
- 2. Users in dishonest condition will have different pupil diameter change.
- 3. Users in dishonest condition will have longer reaction times.

The result of the statistical analysis can be seen in Table 1. All metrics achieved statistical significance  $p < 0.05$  in paired samples t-test. Paired samples statistic can be applied, since all users filled out the questionnaires in both conditions. Even if we considered the samples as independent, first fixations and pupil dilation still show statistical significance  $p < 0.05$ and reaction times achieve significance  $p < 0.1$ . We can therefore take these metrics as indicators of user deception.

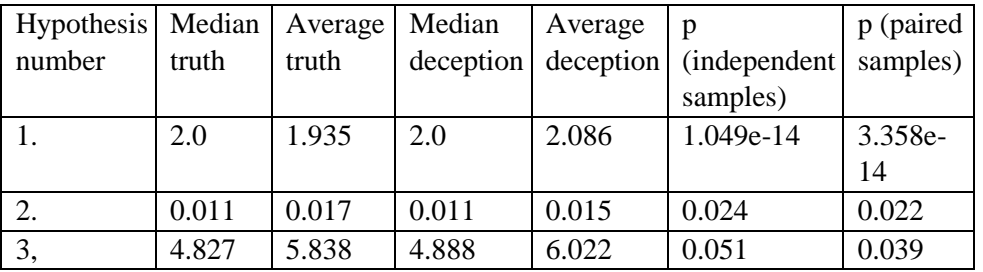

Table 1 Results of statistical analysis of chosen metrics

From these metrics we have created vector for each answer of the question from the questionnaire from every user. We normalized the values in several stages and the final vector is shown in Table 2.

We used these vectors to train Support vector machine (SVM) model with 40 percent of data used for training. For SVM we used linear kernel, which has shown best results in our tests. We tested our model using cross validation to check the accuracy. Results of these tests are shown in Table 3.

Table 2 Vector with indicators for each answer

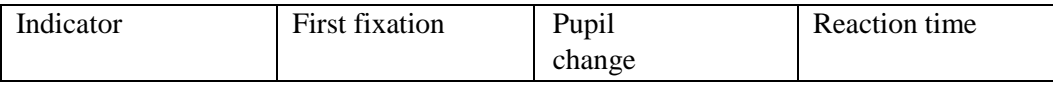

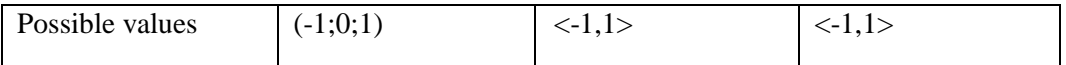

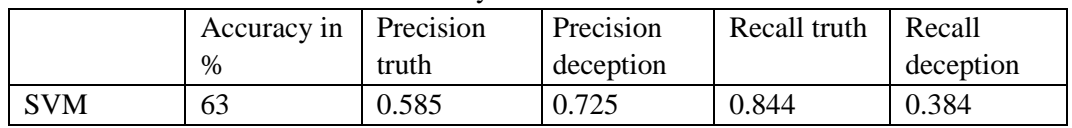

#### Table 3 Results of SVM model accuracy test

The deceptive answers were detected by putting random vectors into SVM model. As we had marked the answers as deceptive or truthful based on the instruction that users were given, we could asses if the SVM prediction was correct.

In metric creation, we had most issues with creating usable metric for pupil dilation, as the pupil has very short reaction times. At the end, the reaction was strongest just as the users were answering the questions in deceptive condition and this metric has shown good correlation to deception.

Reaction times were show to have the weakest correlation to the deception, but in paired samples test the accuracy was shown to be statistically stronger, what indicates, that this metric will be more accurate in system in which user will take previous questionnaires to establish some baseline for him.

Strongest correlation was achieved in fixation order, when statistically significantly more users were looking first at extreme questions in deceptive condition. However, this was not behavior of the users in all questions, so this metric cannot serve as indicator of deception by itself and needs to be combined with additional metrics.

*Metod Rybár: Automatic detection of user deception in online questionnaires 5* 

## **4 Conclusions**

In this paper we have demonstrated, that it is possible, in the environment of online questionnaires, to obtain data and extract metrics from them, which can be used for deception detection. If these data are correctly processed, they can be used even for training of machine learning model, which can detect deceptive answers automatically.

Accuracy of our model is not yet sufficient for reliable deception detection, but with more metrics retrieved and added to our model we expect it to get better. It is important to point out, that we can rate every answer from questionnaire as truthful or deceptive, so if we want to tell if entire questionnaire is answered mostly truthfully, lower accuracy is needed as if we wanted to point to deception of concrete answers. In near future we therefore see more potential in using our or similar models to evaluate questionnaires as a whole.

We also feel the need to mention moral aspects of deception detection, which could be written down in own paper. Therefore, we only mention that our or similar methods, if used not correctly or without proper understanding of what they indicate, can lead to unfortunate conclusions.

Psychological studies are taking the course in deception detection by using statistical analysis of questionnaires from thousands of people and creating set of questions that will

show if user is answering honestly or deceptive based on the way in which thousands of people before had answer the questions. Our approach would require much less participants to create deception models.

Despite this we see potential in future research of this topic and will work on our model to make it more accurate. To do this we plan to use data from skin conductance or skin temperature. We also plan to add more metrics extracted from eyetracker data as number of fixations e.g.

Additional to collecting data by putting people into artificial conditions, we are also working on data collection in collaboration with psychologist. They will help us to create truthful and deceptive datasets without putting people into artificial conditions, as this can influence data, and we will collect needed data just by letting enough people fill out the questionnaires with psychologically proven deception indicators.

*Acknowledgement*: This contribution was created with kind support of ČSOB Foundation and is partial result of the project University Science Park of STU Bratislava, ITMS 26240220084, cofounded by the ERDF.

## **References**

- [1] Ben-Shakhar, G., Elaad, E. The validity of psychophysiological detection of information with the Guilty Knowledge Test: a meta-analytic review. The Journal of Applied Psychology, (2003), vol.88, no. 1, pp.131–151.
- [2] DePaulo, B. M., Lindsay, J. J., Malone, B. E., Muhlenbruck, L., Charlton, K., & Cooper, H. Cues to deception. *Psychological Bulletin*, (2003), vol. 129, no. 1, pp. 74–118.
- [3] Krassanakis, V., Filippakopoulou, V., Nakos, B. EyeMMV toolbox: An eye movement post analysis tool based on a two-step spatial dispersion threshold for fixation identification. *Journal of Eye Movement Research*, (2014), vol. 7, no. 1, pp.  $1-10$ .
- [4] Meservy, T. O., Jensen, M. L., Kruse, J., Burgoon, J. K., Nunamaker, J. F., Twitchell, D. P., Metaxas, D. N. Deception detection through automatic, unobtrusive analysis of nonverbal behavior. *IEEE Intelligent Systems*, (2005), vol. 20, no. 5, pp. 36–43. http://doi.org/10.1109/MIS.2005.85
- [5] Patrick, C. J., & Iacono, W. G. Validity of the control question polygraph test: The problem of sampling bias. *Journal of Applied Psychology*, (1991), vol. 76, no. 2, pp. 229–238.
- [6] Steptoe, W., Steed, A., Rovira, A., Rae, J. Lie tracking. *Proceedings of the 28th International Conference on Human Factors in Computing Systems* - CHI '10, 1039. (2010).
- [7] van Hooft, E. a. J., Born, M. P. Intentional response distortion on personality tests: Using eyetracking to understand response processes when faking. *Journal of Applied Psychology*, (2012), vol. 97, no. 2, pp. 301–316.
- [8] Verschuere, B., Crombez, G., Koster, E. H. W., De Clercq, A. Antisociality, underarousal and the validity of the Concealed Information Polygraph Test. *Biological Psychology*, (2007), vol. 74, no. 3, pp. 309–318.
- [9] Wang, J. T. Y., Spezio, M., & Camerer, C. F. Pinocchio's pupil: Using eyetracking and pupil dilation to understand truth telling and deception in sender-receiver games. *American Economic Review*, (2010), vol. 100, no. 3, pp. 984–1007.
- [10] Wang, J. Pupil dilation and eye tracking. In: *A handbook of process tracing methods for decision research: A critical review and user's guide,* (2011), pp. 1–33.

# Príloha N: Článok na DocEng 2016

## **ACM Word Template for SIG Site**

Metod Rybár FIIT STU in Bratislava Ilkovičova 2 SK-84216 Bratislava 4 +421 949 651 044 metodrybar@gmail.com

Mária Bieliková FIIT STU in Bratislava Ilkovičova 2 SK-84216 Bratislava 4 +421 2 210 22 204 maria.bielikova@stuba.sk

#### **ABSTRACT**

Online questionnaires are today widely used for various tasks, from census data collection to knowledge testing in job interviews. However, there is currently no automated system that can help us decide, if the answers from the questionnaires are reliable. Deception is a part of everyday human behavior and this is also reflected on answering online questionnaires, when people are trying to make them look better or are withholding information. In our paper we demonstrate, that using new technologies like eyetracking we can create automated system, which can help us decide, if the answers from the questionnaires are reliable.

#### **CCS Concepts**

General and reference~Metrics • General and reference~Evaluation • General and reference~Experimentation Human-centered computing~User models

#### **Keywords**

eye tracking; deception detection; svm; machine learning

#### 1. INTRODUCTION

Lying is part of everyday life. According to studies, people use lies at least once or twice a day. Most common are lies about personal preferences and feelings, but people are also lying about their actions and plans or achievements and pitfalls. People tend to lie more often if they can get psychological reward from the lie and less often if they are trying to avoid punishment  $[2]$ .

People are not only lying in interactions with other humans, but also when they are filling out questionnaires. Some studies have shown that people are trying to make look themselves better in personality questionnaires that are used in job interviews [7].

Questionnaires are today widely used for various reasons, from assessing personalities using psychological questionnaires, to collecting user preferences and opinions about websites. There is also trend of moving these questionnaires from paper to online environment, which makes filling out of the questionnaires easier and also can lead to their quicker evaluation. This also helps the conductors of the questionnaire survey to collect data from more users, as the distribution of online questionnaire is lot easier than the paper form.

However, it is difficult to differentiate if the answers from the questionnaires are valid and truthful. To help with this problem, questionnaires often employ methods like asking the same question differently several times, which makes the questionnaires more time demanding for users.

If there was a method that could help us decide if the answers from the questionnaires are truthful, this could help us reduce the size of the questionnaires and also potentially help us achieve better results from data analysis of the answers.

#### 2. STATE OF THE ART OF DECEPTION **DETECTION**

According to meta-analysis which analysed 116 of different studies with 120 of different samples, there are at least 158 different metrics that were tested if they can be used for deception detection. However most of these have only weak or none links to the deception detection [2].

People were trying to develop methods of deception detection for a long time. First breakthrough came with invention of polygraph. However, there were not much development since. Most changes came to developing better method of questioning. There are currently three widely used methods, Control Question Technique, Guilty Knowledge Test and Concealed Information Test. However the accuracy of the questioning techniques is varying according to different studies from 37 up to 90 percent, depending on the skill of the investigator and used technique [1][5][8].

When it comes to more modern methods of deception detection or methods currently in development, we can mention as example relatively new method which uses video analysis of user movement when answering the questions. In this method, the metrics used to differentiate between honest and deceiving answers consist mostly of head and hands movement. They also used machine learning to develop model, which could automatically have classified the answers as truthful or deceptive. They achieved accuracy up to 82 percent using model trained on neural network [4].

As we can see, there are existing methods of deception detection and also methods in development which can be quite accurate if used properly. However, none of these methods can be easily used to evaluate answers of online questionnaires, because they are using interaction with investigator who is asking specifically constructed questions. Also many metrics used in them cannot be easily collected from users which are filling out online questionnaires.

Therefore, we see a need of more research into this topic, to create metrics, which can be used for deception detection in environment of online questionnaires, and also can be applied to machine learning models, which could help us detect deceptive answers automatically.

#### 3. METHOD DESCRIPTION

To propose our method, we needed to collect implicit user data for analysis. Our criteria were, that these data should be good indicators of cognitive load and deception and should also be easily collectable from user when they are filling out online questionnaires. Based on our research we picked as our main source of data an eyetracker, which can provide us with information about the region of the screen user is looking at, his fixations and saccades, response times and also pupil dilation. It was demonstrated in [7] that eyetracking can serve as deception indicator. Pupil dilation is good indicator of deception and cognitive load according to several studies [6][9][10].

To collect the implicit feedback, we created a system for online questionnaires. We decided to make the user interface simple as possible and to use bigger elements on screen, as to make detection of user fixations more precise. We also wanted to keep contrast and brightness of the screen stable during the experiment to prevent it from affecting pupil dilation. Used interface is shown in Figure 1.

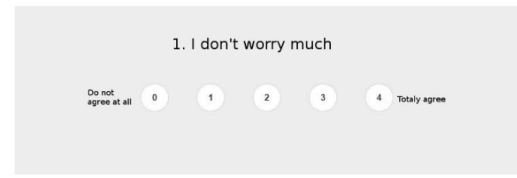

Figure 1. Interface used for the experiment.

To achieve the situation that users would try to deceive us when answering the questionnaire, we decided to put them into position of job interviewee, who should try to make himself look as ideal candidate for hypothetical job. This approach was also used in [7]. We divided users into two groups. Each user was given two model situations, but each of the groups received the instructions in different order. To put some time between the questionnaires, users were accomplishing movie classification task between they received next instructions.

Answer the questions so you look as good as possible.

Answer the following questions as truthfully as possible.

To collect the data, we used infrastructure available in Faculty of Informatics and Information Technologies of Slovak Technical University which consist of laboratory with 20 computers equipped with Tobii Pro X2-60. These eye-trackers are capable of collecting 60 information per second about each of the user eye position and pupil dilation.

The infrastructure also can collect data synchronously from evetracker and questionnaire system. This was used to tag the eyetracker data with events and user interactions in questionnaire system. We also used more options that our infrastructure provided us with. Along with the eyetracker data, we were also collecting video from the users' screens and keyboard and mouse interaction with the computer.

To calculate the fixations and saccades we used EyeMMV toolbox [3] with parameters set to

 $t1=0.05$ 

 $t2=0.025$ 

maximal duration  $= 0.150$  $max X = 1.25$  $max Y = 1$ 

We also created usable metric from eye-tracker data about pupil dilation. The metric consisted of averages of the dilation for each 400 milliseconds. From these, we created two additional metrics, which we used for statistical analysis. Averages of pupil during the question duration were showing no correlation with deception. Another metric was the dilation of the pupil 800 milliseconds before answering of the question and 1200 milliseconds after the answer.

As last metric we used response time of users. We calculated the time it took the user from the time the question was shown to him on the screen to the time he answered it.

We performed statistical analysis of these metrics and find out the differences in them for deception condition and truthful condition.

- 1. In deception condition, users will look more often on extreme answers
- In deception condition difference in pupil diameter  $\mathfrak{D}$ will be bigger
- 3. In deception condition reaction times will be faster
- In deception condition number of fixations will be  $\overline{4}$ . lower
- 5. In deception condition longest fixation will be longer
- 6 In deception condition average fixation duration will be longer

We than preformed statistical analysis of significance of metrics for this hypothesis using standard Mann-Whitney statistical test for not normal statistical distribution

The result of the statistical analysis can be seen in Table 1. All metrics achieved statistical significance  $p < 0.05$  Mann-Whitney statistical test. Also all p-values, except of p-value for average fixation duration (6.), achieved strong significance of  $p < 0.001$ . Thanks to this statistical analysis we ca confirm all of our hypothesis.

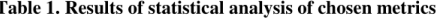

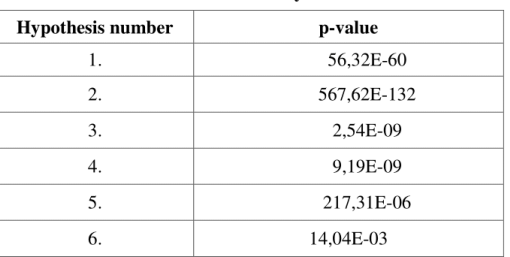

From these metrics we have created vector for each answer of the question from the questionnaire from every user. We created several vectors based on statistical significance of the metrics.

We used these vectors to train Support vector machine (SVM) with RBF kernel. We tested our model using cross validation to check the accuracy. Results of these tests are shown in Table 2, Table 3 and table 4. We trained our model for vectors containing all metrics with  $p < 0.05$ , for vectors containing all metrics with  $< 0.001$  and for each of the metric on it own.

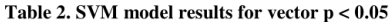

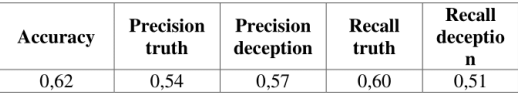

#### Table 3. SVM model results for vector  $p < 0.001$

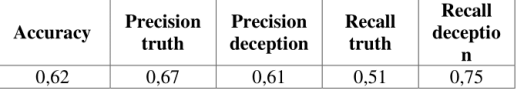

#### Table 3. SVM model results for first fixation

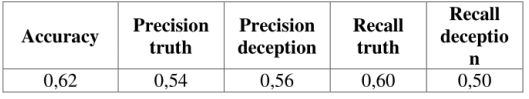

As we can see from our results, model was most successful using only strongly statistically significant metrics where  $p < 0.001$ .<br>Interesting were results for first fixations on answers on its own, where this model achieved precision, but it was worse of in other metrics.

This results shows, that statistical significance of metrics is important for creation of our model, and stronger significance leads to better results. This also shows, that some metrics are more successful on their own and are therefore more suitable for model creation than others. However, more significant metrics mean better results.

The deceptive answers are detected by putting random vectors into SVM model. As we had marked the answers as deceptive or truthful based on the instruction that users were given, we could asses if the SVM prediction was correct.

In metric creation, we had most issues with creating usable metric for pupil dilation, as the pupil has very short reaction times. At the end, the reaction was strongest just as the users were answering the questions in deceptive condition and this metric has shown good correlation to deception.

Lowest statistical significance was showed for average fixation duration. Averages are probably not the best indicator of deception, as users tend to change fixation duration between reading question and answering it. This was show when maximal duration of fixation has shown much stronger statistical significance.

Strongest correlation was achieved in fixation order, when statistically significantly more users were looking first at extreme questions in deceptive condition. This was also demonstrated on model precision with only this metric. This too confirms, that statistical significance of metric has impact on model precision.

#### **4. CONCLUSIONS**

In this paper we have demonstrated, that it is possible, in the environment of online questionnaires, to obtain data and extract metrics from them, which can be used for deception detection. If these data are correctly processed, they can be used even for training of machine learning model, which can detect deceptive answers automatically.

Accuracy of our model is not yet sufficient for reliable deception detection, but with more metrics retrieved and added to our model we expect it to get better. It is important to point out, that we can

rate every answer from questionnaire as truthful or deceptive, so if we want to tell if entire questionnaire is answered mostly truthfully, lower accuracy is needed as if we wanted to point to deception of concrete answers. In near future we therefore see more potential in using our or similar models to evaluate questionnaires as a whole.

We also feel the need to mention moral aspects of deception detection, which could be written down in own paper. Therefore, we only mention that our or similar methods, if used not correctly or without proper understanding of what they indicate, can lead to unfortunate conclusions.

Psychological studies are taking the course in deception detection by using statistical analysis of questionnaires from thousands of people and creating set of questions that will show if user is answering honestly or deceptive based on the way in which thousands of people before had answer the questions. Our approach would require much less participants to create deception models.

Desnite this we see notential in future research of this tonic and will work on our model to make it more accurate. To do this we plan to use data from skin conductance or skin temperature. We also plan to add more metrics extracted from eyetracker data as number of fixations e.g.

Additional to collecting data by putting people into artificial<br>conditions, we are also working on data collection in collaboration with psychologist. They will help us to create truthful and deceptive datasets without putting people into artificial conditions, as this can influence data, and we will collect needed data just by letting enough people fill out the questionnaires with psychologically proven deception indicators.

#### 5. REFERENCES

- [1] Ben-Shakhar, G., Elaad, E. The validity of psychophysiological detection of information with the Guilty Knowledge Test: a meta-analytic review. The Journal of Applied Psychology, (2003), vol.88, no. 1, pp.131-151.
- [2] DePaulo, B. M., Lindsay, J. J., Malone, B. E., Muhlenbruck, L., Charlton, K., & Cooper, H. Cues to deception. Psychological Bulletin, (2003), vol. 129, no. 1, pp. 74-118.
- Krassanakis, V., Filippakopoulou, V., Nakos, B. EyeMMV toolbox: An eye movement post-analysis tool based on a two-step spatial dispersion threshold for fixation identification. Journal of Eye Movement Research, (2014), vol. 7, no. 1, pp. 1-10.
- [4] Meservy, T. O., Jensen, M. L., Kruse, J., Burgoon, J. K., Nunamaker, J. F., Twitchell, D. P., Metaxas, D. N. Deception detection through automatic, unobtrusive analysis of nonverbal behaviour. IEEE Intelligent Systems,  $(2005)$ . vol. 20.  $no.$  $36 - 43$ 5, pp. http://doi.org/10.1109/MIS.2005.85
- Patrick, C. J., & Iacono, W. G. Validity of the control  $[5]$ question polygraph test: The problem of sampling bias. Journal of Applied Psychology, (1991), vol. 76, no. 2, pp. 229-238
- [6] Steptoe, W., Steed, A., Rovira, A., Rae, J. Lie tracking. Proceedings of the 28th International Conference on Human Factors in Computing Systems - CHI '10, 1039.  $(2010)$
- [7] van Hooft, E. a. J., Born, M. P. Intentional response distortion on personality tests: Using eye-tracking to understand response processes when faking. Journal of Applied Psychology, (2012), vol. 97, no. 2, pp. 301-316.
- [8] Verschuere, B., Crombez, G., Koster, E. H. W., De Clercq, A. Antisociality, underarousal and the validity of the Concealed Information Polygraph Test. *Biological Psychology*, (2007), vol. 74, no. 3, pp. 309–318.
- [9] Wang, J. T. Y., Spezio, M., & Camerer, C. F. Pinocchio's<br>pupil: Using eyetracking and pupil dilation to understand<br>truth telling and deception in sender-receiver games.

American Economic Review, (2010), vol. 100, no. 3, pp.<br>984–1007.

[10] Wang, J. Pupil dilation and eye tracking. In: A handbook of process tracing methods for decision research: A critical review and user's guide, (2011), pp.  $1-33$ .